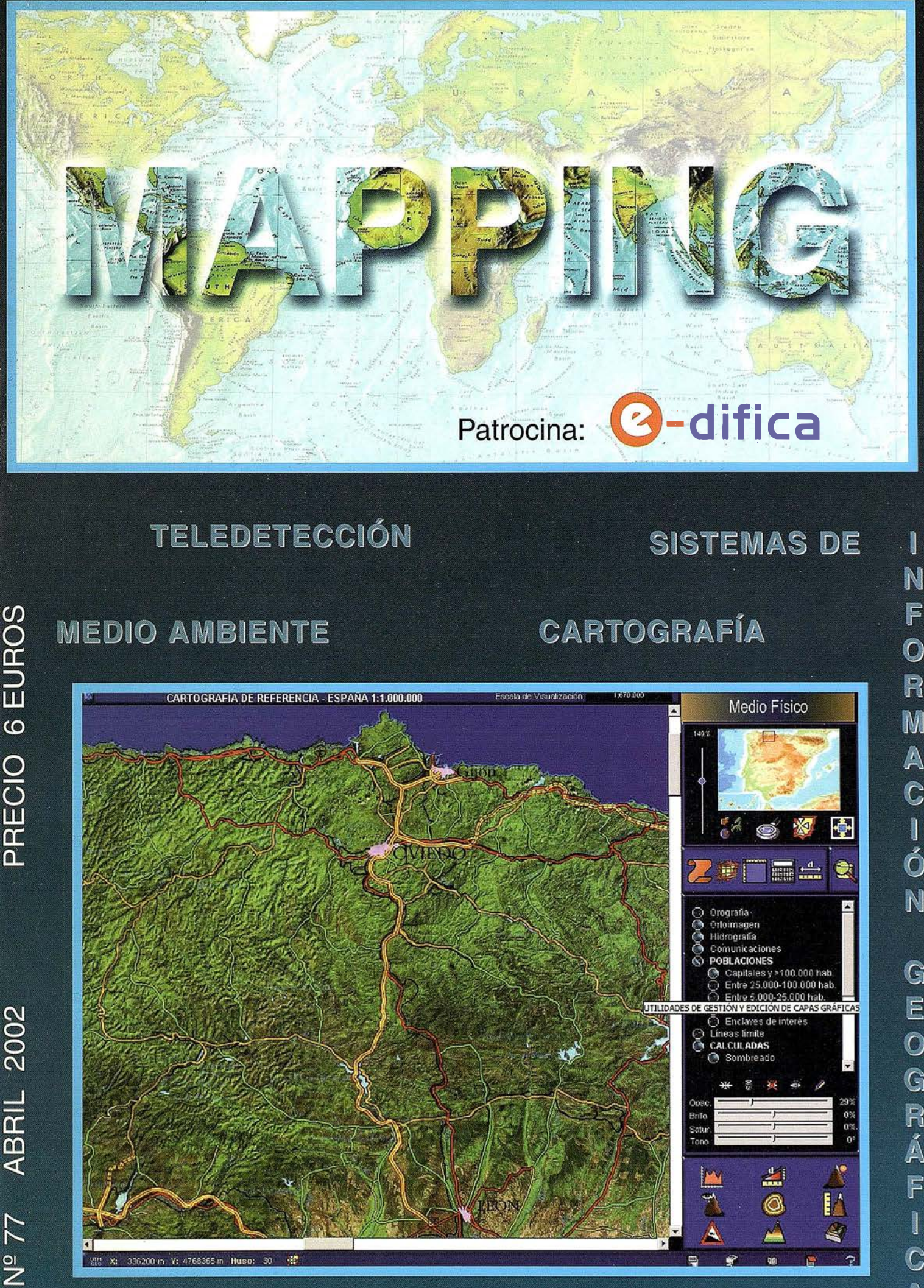

방면 X: 336200 m Y: 4768365 m Huso:

N F  $\bullet$ R M A C Ó N G E  $\ddot{\mathbb{O}}$ G  $\mathbb{R}$  $\check{\mathbb{A}}$ F  $\mathbb{C}$  $\mathbb{A}$ 

٠

Ė

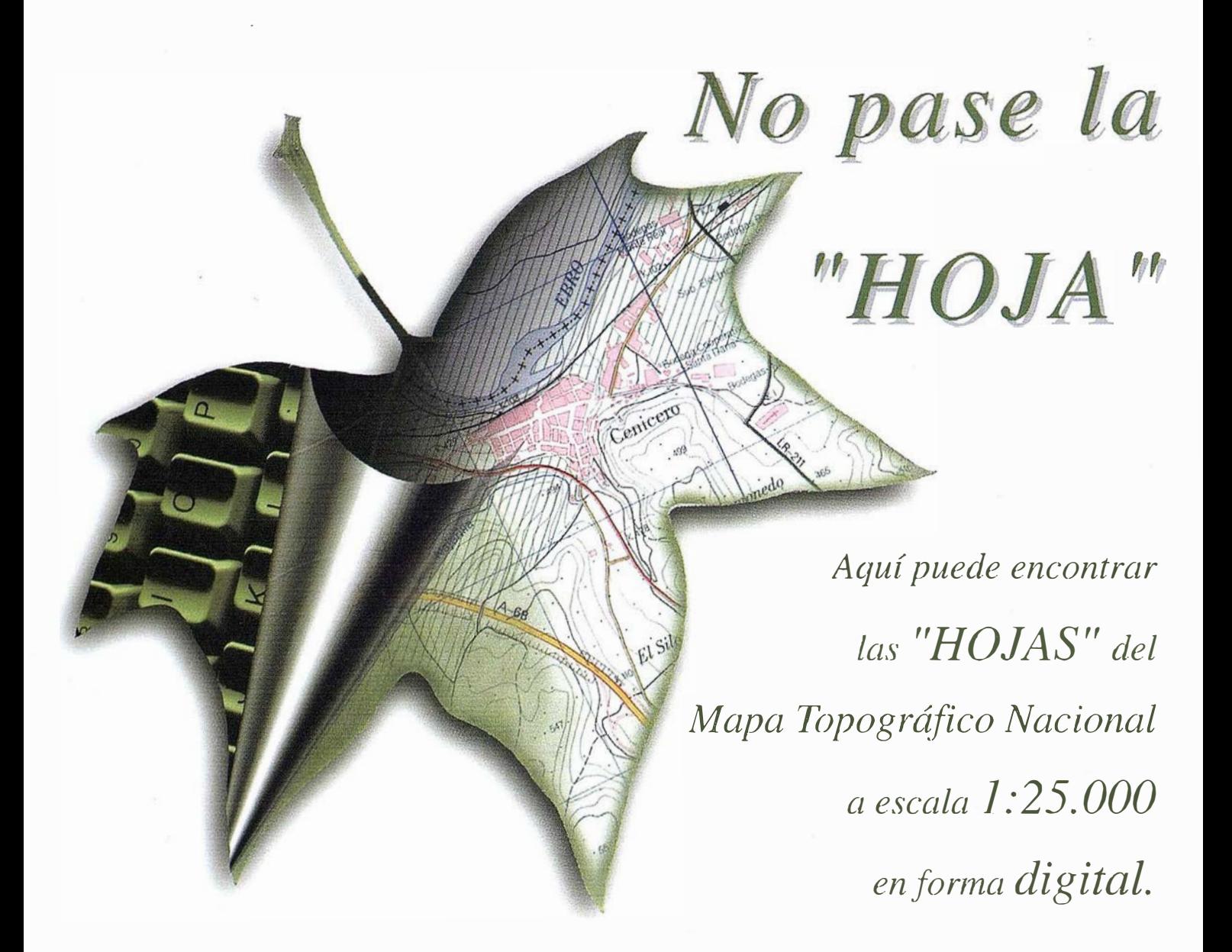

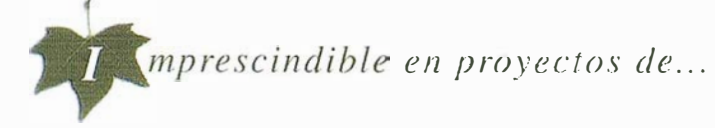

 $\sqrt{$  Redes de distribución,  $\sqrt{}$  Puntos de venta,  $\sqrt{}$  Localización de mercados,  $\sqrt{}$  Tendidos eléctricos,  $\sqrt{P_{\text{rev}}$ isión de riesgos,  $\sqrt{Q_{\text{prim}}$ ización de rutas,  $\sqrt{Q_{\text{grav}}}$ civil,  $\sqrt{E}$ studios medioambientales, demográficos, etc.

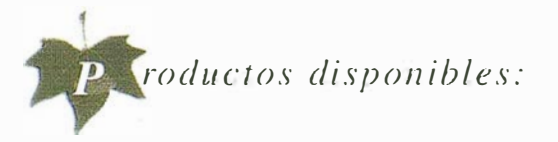

Base de Datos 1: 25.000 (BCN25), Base de Datos 1: 200.000 (BCN200), Base de Datos 1:1.000.000 (BCNJOOO), Modelo Digital del Terreno (MDT25), (MDT200) y (MDTJOOO), Base de Datos Monotemáticos, Mapa de Usos del Suelo (Corine-Land Cover), Datos Teledetección (Landsat TM) (Spot Pancromático), Líneas Límite (Varias escalas).

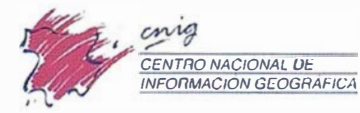

Mame Esquinza, 41 28010 Madrid (ESPAÑA) Teléfono: 34 (9) 1 597 94 53 - Fax: 34 (9) 1 553 29 13 h11p:/lwww.cnig.es - E-mail: conrnlra@cnig.es Servicios Regionales y Cemros Provinciales

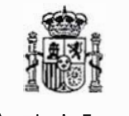

Ministerio de Fomento

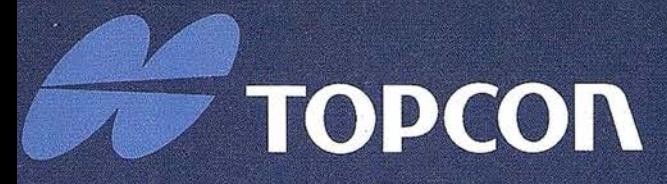

El nuevo sistema de Topcon para una sola persona para levantamientos y replanteos, está basado en un principio exclusivo, el enlace de datos óptico de comunicación entre el prisma y el instrumento. El sistema se compone de la estación total GTS-800A, y del pequeño dispositivo de control remoto RC-2.

Utilizando el RC-2, el topógrafo puede "hablar" con la estación total, dando instrucciones para medir y decirle al instrumento donde está el prisma después de perderlo. La función "Rápida Localización" es la mayor ventaja del sistema, permitiendo que el instrumento nos localice después de haber perdido contacto con el prisma en cuestión de segundos. Aún más, la estación total puede "contestar" al topógrafo, enviándole todos los datos medidos para su almacenamiento en la unidad de control.

## El más Rápido Sistema para Topograffa de una Sola Persona

#### **ENLACE DE DATOS EXCLUSIVO DE 2 VÍAS**

 $5<sup>′</sup>$ 

5.

 $\overline{c}$ 

 $\overline{a}$ 

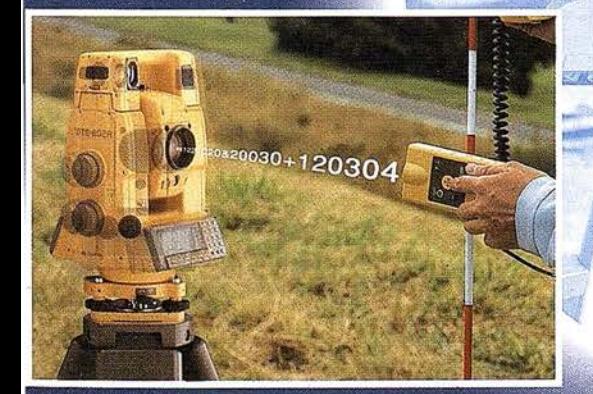

Frederic Mompou 5 - ED. EURO 3 08960 SANT JUST DESVERN Tel.: 93 473 40 57 Fax: 93 473 39 32

Av. Burgos, 16 E, 1º 28036 MADRID Tel.: 91 302 41 29 Fax: 91 383 38 90

Av. Guardia Civil, 30 (esquina Av. Cataluña) 46020 VALENCIA Tel./Fax: 96 362 13 25

Urtzaile, 1 Bajo **ED. AURRERA** 20600 EIBAR (GUIPUZCOA) Tel./Fax: 943 120 300

http: www.topcon.es

Av. Luis de Morales, ED FORUM, Pl. 1<sup>2</sup>, Mod. 22 41018 SEVILLA  $110$ Tel./Fax: 95 454 14 7

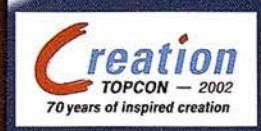

PARA MÁS DETALLES VISITAR www.topconeurope.com

E-mail: topografia@topcon.es

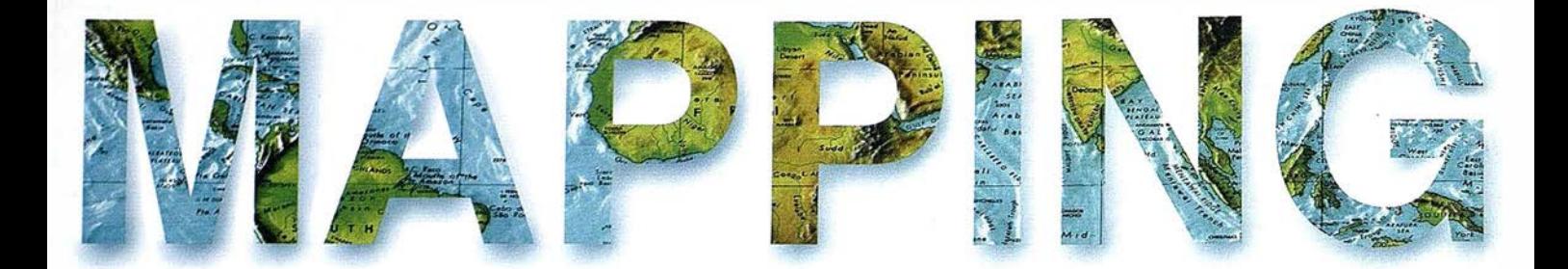

o 6 PROPUESTA PARA EL ESTABLECIMIENTO DE LA INFRAESTRUCTURA DE DATOS ESPACIALES DE ESPAÑA {IDEE).

<sup>20</sup>COMPARACIÓN DE LOS MÉTODOS GEOFÍSICOS DE PROSPECCIÓN ELÉCTRICA Y MAGNÉTICA PARA LA LOCALIZACIÓN DE MUROS DE PIEDRA EN UN YACIMIENTO ARQUEOLÓGICO.

<sup>32</sup>COMPATIBILIZACIÓN DE CARTOGRAFÍA TRANSFRONTERIZA. ESTUDIO DE POSIBILIDAD DE COMUNICACIÓN, COORDINACIÓN Y COMPATIBILIZACIÓN DE LOS DISTINTOS SIG DE LAS REGIONES AFECTADAS.

<sup>42</sup>UN LABORATORIO PARA EL FUTURO: CENTRO DE INFORMACIÓN Y EDUCACIÓN AMBIENTAL PARA LA GESTIÓN, SANEAMIENTO Y DESARROLLO SOSTENIBLE DE LA BAHÍA DE LA HABANA.

<sup>64</sup>BALSASIS, UNA APLICACIÓN INFORMÁTICA PARA EL DISEÑO DE BALSAS.

80 21 DE MARZO, DÍA FORESTAL MUNDIAL.

<sup>86</sup>EL ATLAS NACIONAL DE ESPAÑA. EL MEDIO FÍSICO 1 Y 2 EN CD-ROM.

Foto Portada: Cedida por el INST. GEOGRAF. NACIONAL Mapa Físico a Escala 1:1.000.000. Edita: CARSIGMA CARTOGRÁFICA, S.L. Director de Publicaciones: D. José Ignacio Nadal. Redacción, Administración y Publicación: C/ Hileras, 4 - 2°, 28013 Madrid - Tel. 91 547 11 16 Fax: 91 547 74 69 - http:// www.mappinginteractivo.com, E-mail: mapping@ctv.es Diseño Portada: R & A MARKETING Fotomecánica: PC. FOTOCOMPOSICIÓN Impresión: COMGRAFIC ISSN: 1 .1 31-9.1 00 Dep. Legal: B-4.987-92.

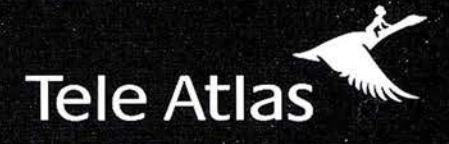

### Ahora, usted sabe que se encuentra exactamente aquí.

### Ya tenemos el 70% de la población digitalizada

#### GIS . GEOMARKETING . INTERNET . LBS . PDAS . TELEMÁTICA . RUTAS . CONTROL DE FLOTAS . NAVEGACIÓN

Existen muchos sistemas de cartografía, pero ninguno tiene tanto sentido como el de Tele Atlas. Hemos digitalizado 1.441 municipios, que representan el 70% de la población, actualizamos los datos cada 6 meses. Y, además, le indicamos todos los sentidos y restricciones de tráfico. Tele Atlas, la mayor base de datos cartográfica navegable de España, en todos los sentidos.

1.441 municipios digitalizados • actualizaciones semestrales

cobertura en Europa y Estados Unidos

Distribuidores V.A.R. autorizados: NEXUS GEOGRAFICS, GEOGRAMA, STEREOCARTO, IVER. Para más información: 913 789 915

www.teleatlas.com

Si hay un camino, lo encontraremos.

### Propuesta para el establecimiento de la Infraestructura de Datos Espaciales de España (IDEE)

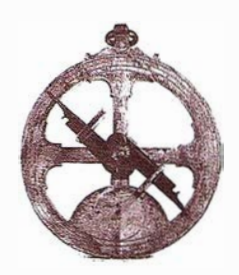

Sebastián Mas Mayoral,

Director del Centro Nacional de Información Geográfica.

## 1. Importancia e<br>utilidad de los datos<br>espaciales o información geográfica

La toma de decisiones para la gestión socio-económica y territorial requiere el conocimiento no solo de la disponibil idad de recursos sociales, económicos y naturales o artificiales, sino también de su distribución y de las relaciones espaciales que existen entre ellos.

La necesidad de establecer un marco espacial para la administración de recursos sociales, económicos y naturales ha sido sentida tradicionalmente, y se ha solventado contabilizando dichos recursos agrupadamente según unidades espaciales, esto es, concentrando en un único punto o repartiendo con igual densidad promedia el recurso según un área que constituye la unidad espacial, que suelen ser administrativas (provincias, municipios, distritos, etc.).Esta solución permite efectuar un análisis espacial discreto de baja resolución, pero no permite un tratamiento continuo en el espacio, ni una referenciación de mas detalle cuando la información se ha recogido con un gran nivel de desagregación, ya que los datos no se asignan espacialmente con exactitud al punto, línea o área en que se han recogido.

En este sentido debe considerarse que si el sistema de análisis y gestión de recursos tiene que actuar tanto en ámbitos territoriales extensos como locales, la resolución de la referenciación espacial o territorial debe ser acorde con el máximo detalle requerido.

Por tanto, la única forma de poder efectuar análisis espacialmente continuo de los recursos, incluyendo su ubicación, distribución y flujo, es considerando la componente espacial de cada uno de estos recursos individualmente y recogiéndola según una referencia adecuada.

Pero si la información que alimenta el sistema de análisis y gestión económica y/o de recursos, naturales o artificiales, es susceptible de ser referenciada espacialmente es información geográfica.

Diversas estimaciones nos indican que cerca del 80% de la información recogida actualmente en sistemas informáticos de todo tipo es susceptible de ser «Situada» en un lugar en el espacio o lo que es lo mismo: referenciada geograficamente.

Esta información por el mero hecho de ser referenciada geograficamente, o «georreferenciada», es capaz de aportar una información complementaria de la que carecería al no ser considerada su componente espacial. As í:

- Mediante la consideración de relaciones espaciales de coincidencia, adyacencia y proximidad, es capaz de integrarse con otra información con la que individualizadamente no tiene ninguna conexión. Esto constituye la base del análisis espacial.
- Mediante la representación cartográfica puede comunicar muchos mas datos, y de una forma mas eficaz. Los mapas son un medio simbólico de comunicación que permiten, mediante su visualización e interpretación inteligente, proporcionar

mas información «en un solo vistazo» que cualquier otra forma de comunicación.

Ahora bien, para llevar a cabo el análisis y gestión de los grandes volúmenes de información espacial georreferenciada que supone este tipo de inventarios, con la rapidez que la toma de decisiones demanda actualmente, se deben organizar sistemas de información basados en la informática, que al tener como entrada información geográfica constituyen sistemas de información geográfica.

La diversidad, ámbito de aplicación y nivel de resolución de estos sistemas de información es casi infinita, pero el factor común de todos ellos es la necesidad de referenciar espacialmente la información que manejan. Esta característica asegura asimismo la capacidad de interrelacionar la información o los resultados obtenidos de distintos sistemas de información geográfica. Pero esto solo será posible si todos ellos se basan en el mismo sistema de referencia espacial.

Ahora bien, cuando hacemos mención al sistema de referencia espacial debe considerarse que este se encuentra constituido por una sucesión escalonada de sistemas referenciales, desde la máxima globalización a nivel mundial hasta la referenciación local de la información de detalle. El escalón superior lo establece la definición del: Elipsoide, Datum y Origen de coordenadas. El siguiente escalón lo constituyen las Redes Geodésicas, de distintos ordenes en función de la densidad de los puntos que las constituyen y de la precisión en la determinación de las coordenadas de estos con respecto al sistema de referencia global del escalón superior.

Si en un ámbito territorial, por ejemplo: un país, una región, existe una Red Geodésica esta debe considerarse la referencia de todos los trabajos de toma de datos espaciales.

Pero aún cuando las diferentes redes geodésicas conjuntamente tengan una densidad elevada, esta no es generalmente suficiente para referenciar directamente cada dato espacial tomado. Para salvar esta dificultad caben dos soluciones:

- La primera situar espacialmente cada dato capturado mediante técnicas topográficas. Esto, aún cuando se ha visto muy facilitado por la introducción de las técnicas de posicionamiento por satélite, es un procedimiento lento y muy costoso.
- La segunda es generar, o seleccionar si ya existieran unos con resolución espacial adecuada, unos datos espaciales de referencia, y con respecto a ellos situar los puntos, líneas o áreas que representan las entidades geográficas a las que corresponden los datos espaciales

tomados, asignándoles las coordenadas y relaciones espaciales que se deducen de dichos datos espaciales de referencia.

Una base de datos de información susceptible de referenciarse espacialmente, alcanza esta capacidad referencial mediante la asignación directa de coordenadas en un sistema de referenciación espacial o, lo que es mas frecuente, mediante el establecimiento de una relación directa de esta información con una base de datos espaciales de referencia que aporta la referenciación espacial y convierta a la primera en una base de datos geoespaciales.

Entre los datos susceptibles de ser referenciados espacialmente, y por tanto de constituirse en información geográfica, se puede destacar:

- Datos poblacionales y demográficos.
- Datos económicos.
- Datos de transportes y comunicaciones.
- $-$  Datos de equipamientos y servicios disponíbles.
- Datos del patrimonio natural y cultural.
- $-$  Datos agrários, forestales y de usos del suelo.
- Datos geológicos, edafológicos, etc.
- Datos de recursos naturales y biodiversidad.
- Estimación de riesgos por catástrofes naturales y sobre el medio ambiente.

En toda esta información puede considerarse su componente espacial que permite asociarla territorialmente y visualizarla mediante mapas.

Ahora bien, la generación y utilización de los grandes volúmenes de datos que implica esta información, gestionando también su componente espacial, requiere el uso de medios informáticos, y de herramientas informáticas especialmente orientadas para el manejo y análisis de la componente espacial, como son los Sistemas de Información Geográfica (SIG, o GIS en inglés). Pero el uso extensivo de estos datos, mediante las citadas herramientas, se ve frenado por los problemas y coste de conse-

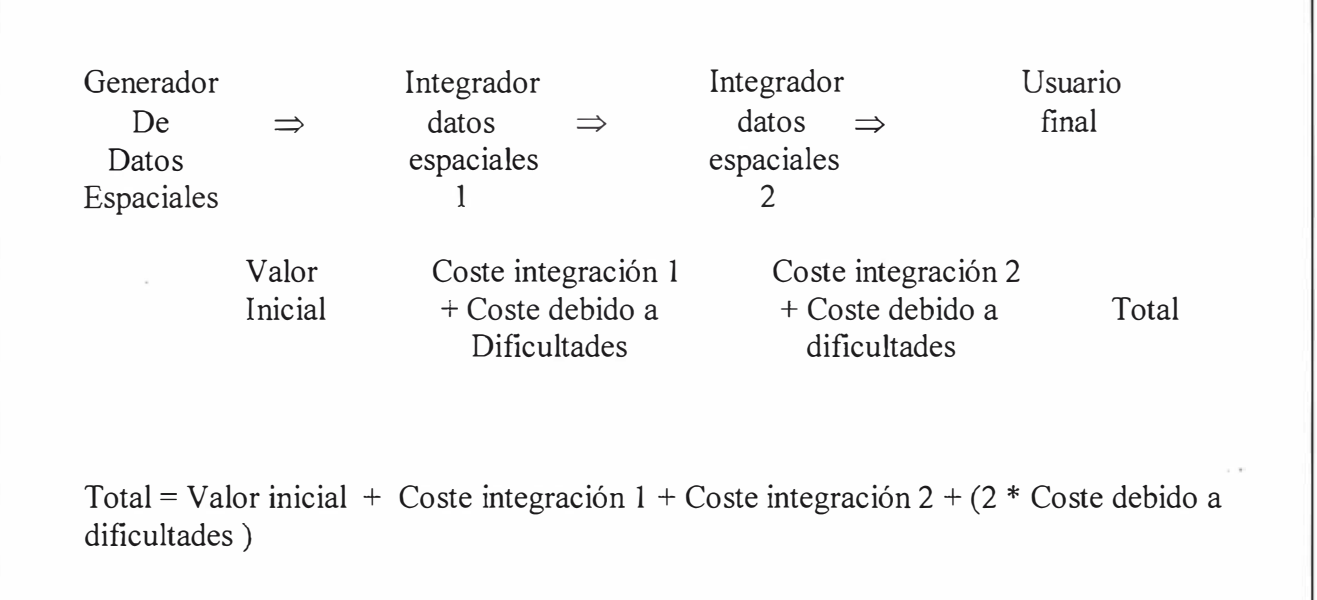

guir la información adecuada, debido a:

- La dificultad de identificar y localizar la información existente, que normalmente esta dispersa entre distintas fuentes, y que no siempre la original es adecuada para el proyecto que se pretende realizar. Sería necesario contar con catálogos en los que conste tanto la disponibilidad de información como las características de la misma.
- La necesidad de asegurar que se cuenta con unos datos espaciales o geográficos básicos o de referencia, a los que se puedan referir todos los demás datos espaciales.
- Los problemas para integrar, en el sistema informático que gestiona el proyecto, los datos espaciales extraídos de otro sistema informático.
- La calidad de los datos espaciales disponibles, que debe ser conocida y difundida de forma que sus potenciales usuarios conozcan previamente la validez de esos datos para su proyecto.

Por tanto, para ampliar la utilización de esta información y generar un mercado potencialmente muy importante de generación de valor añadido sobre los datos espaciales o geográficos, se debe conseguir reducir los costes intermedios en la cadena de valor añadido eliminando los problemas indicados anteriormente, ya que de no ser así en cada etapa de la cadena vuelven a repetirse los mismos costes (gráfico).

2. ¿ Que es una<br>Infraes<u>t</u>ructura de **Datos Espaciales** (IDE)?. Necesidad de establecer una IDE

El término infraestructura se refiere generalmente al concepto de algo que da soporte a actividades sociales y económicas, y que no existe con un fin en si misma. Habitualmente requiere un gasto de inversión inicial importante, pero tiene una vida larga.

Un ejemplo de infraestructura es una red de carreteras o de telecomunicaciones, pero no solo las redes físicas sino también las normas de circulación, los protocolos de transporte, la información sobre condiciones de tráfico, etc.

Una Infraestructura de Datos Espaciales (IDE) debe facilitar el acceso a información geográfica, o georreferenciada, utilizando un mínimo de prácticas, protocolos y especificaciones normalizadas. Una IDE debe estar integrada por datos espaciales, tecnologías, fundamentalmente informáticas, que faciliten el conocimiento y acceso a los datos espaciales, normas para la información geográfica y su gestión, acuerdos entre productores de datos espaciales, y entre estos y los usuarios, sobre especificaciones y difusión de los mismos.

Una IDE tiene que incluir datos y atrib utos geográficos, organizados en bases de datos, información sobre los datos geográficos (metadatos), herramientas informáticas para buscar, consultar, encontrar, acceder y usar datos geográficos (catálogos y servicios de cartografía en red), métodos para acceder a los datos geográficos y, sobre todo, acuerdos organizatívos para su coordinación y administración.

El establecimiento de una IDE, a nivel local, regional, estatal o global, requiere del acuerdo de casi todos los productores, integradores y usuarios de datos espaciales del ámbito territorial en el que se establece. Este acuerdo debe considerar también las IDE definidas, o en definición, en otros ámbitos territoriales superiores, hacia las cuales deberá converger.

La justificación del establecimiento de una IDE, como se ha indicado anteriormente, esta ligada a la necesidad de localizar, acceder y utilizar datos geográficos ya existentes ahorrando tiempo, esfuerzo y dinero en el acceso a estos y en su uso responsable, y evitando duplicaciones

innecesarias de trabajo, mediante la coordinación y normalización de los datos y del intercambio de los mismos. Y queda patente contemplando la proliferación de iniciativas de establecimiento de IDE en todo el mundo.

Estan en marcha iniciativas nacionales en: EE.UU., Canada, Australia y Nueva Zelanda, Finlandia, Japón, Portugal, Colombia, Alemania, Francia y Reino Unido. Hay ya alguna iniciativa de establecimiento de IDE a nivel regional, como es el caso de: Cataluña y Galicia. E incluso hay una iniciativa, de gran importancia, en marcha a nivel internacional, constituida por: GSDI (Global Spatial Data lnfrastructure), en la que entre otros participan todos los protagonistas de las iniciativas nacionales mencionadas anteriormente.

Todas estas iniciativas de establecimiento de una IDE incluyen unos componentes comunes:

- Establecimiento de acuerdos entre los productores de información geográfica, especialmente entre los productores oficiales, para generar y mantener los datos espaciales fundamentales ( «Framework data») para la mayoría de las aplicaciones basadas en sistemas de informa-ción geográfica.
- Establecimiento de normas a las que deberá ajustarse la información geográfica, los intercambios de esta y la interoperación de los sistemas que la manejan.
- Establecimiento de la red y mecanismos informáticos que permitan: buscar, consultar, encontrar, acceder, suministrar y usar los datos espaciales o geográficos. En terminología inglesa: «clearinghouse», en el que se incorporen los metadatos organizados en catálogos, y que cuente con servidores de cartografía en red.
- Establecimiento de las políticas, alianzas y acuerdos de colaboración necesarios para aumentar la disponibilidad de datos espacia-

les y compartir los desarrollos tecnológicos.

Muchas aplicaciones basadas en sistemas de información geográfica emplean un número limitado de elementos comunes de datos espaciales georreferenciados, por ejemplo: redes de transporte, redes hidrograficas, curvas de nivel. Estos elementos son esenciales para muchos sistemas de información geográfica y propo rcionan la referencia para la integración de otros datos espaciales temáticos. También existen en la mayoría de los mapas tradicionales y en la mayoría de las bases de datos y productos de información geográfica.

La referencia primaria común para los cartógrafos y topógrafos, que modelizan y representan el territorio, son las Redes Geodésicas y de Nivelación que les proporcionan los enlaces físicos con un sistema de coor-

denadas, generalmente global. Sin embargo para el usuario general de la información geográfica la información de referencia, para situar espacialmente los datos de su interés , esta mas directamente relacionada con el mundo real a través de temas tangibles como: la red de carreteras, ferrocarriles, entidades de población, hidrografía, etc. O de temas menos tangibles pero de gran importancia referencial, como: límites administrativos, parcelas catastrales, direcciones postales, etc. Estos objetos permiten referir otros datos susceptibles de localizarse en el mundo real.

Ahora bien, así como la Red Geodésica y de Nivelación deben ser únicas y homogéneas para toda España, y deben estar perfectamente integradas en unas Redes Geodésica y de Nivelación Europeas, también los datos espaciales de referencia, que constituyen la base de los datos fundamentales de la IDE, deben ser únicos y homogéneos para toda España, y deben asegurar su integración en el conjunto de datos de referencia europeos.

De la misma forma, el establecimien• to de normas para la información geográfica y la interoperabilidad de los sistemas de información geográfica debe realizarse para toda España, y siguiendo las normas aprobadas a nivel internacional por CEN, para Europa, e ISO y OpenGIS Consortium a nivel global.

Asimismo, aunque es perfectamente admisible el establecimiento de «clearinghouses» de ámbito regional, debe establecerse al menos una de ámbito estatal .

Todo ello exige la definición de políticas, alianzas y acuerdos que implicando a las regiones activas en esta materia, se extiendan a todo el ámbito territorial español.

#### na de establecer 50.8 EST REICS CC oshamil De

En el establecimiento de la Infraestructura de Datos Espaciales de España (IDEE) deben intervenir: los produc-

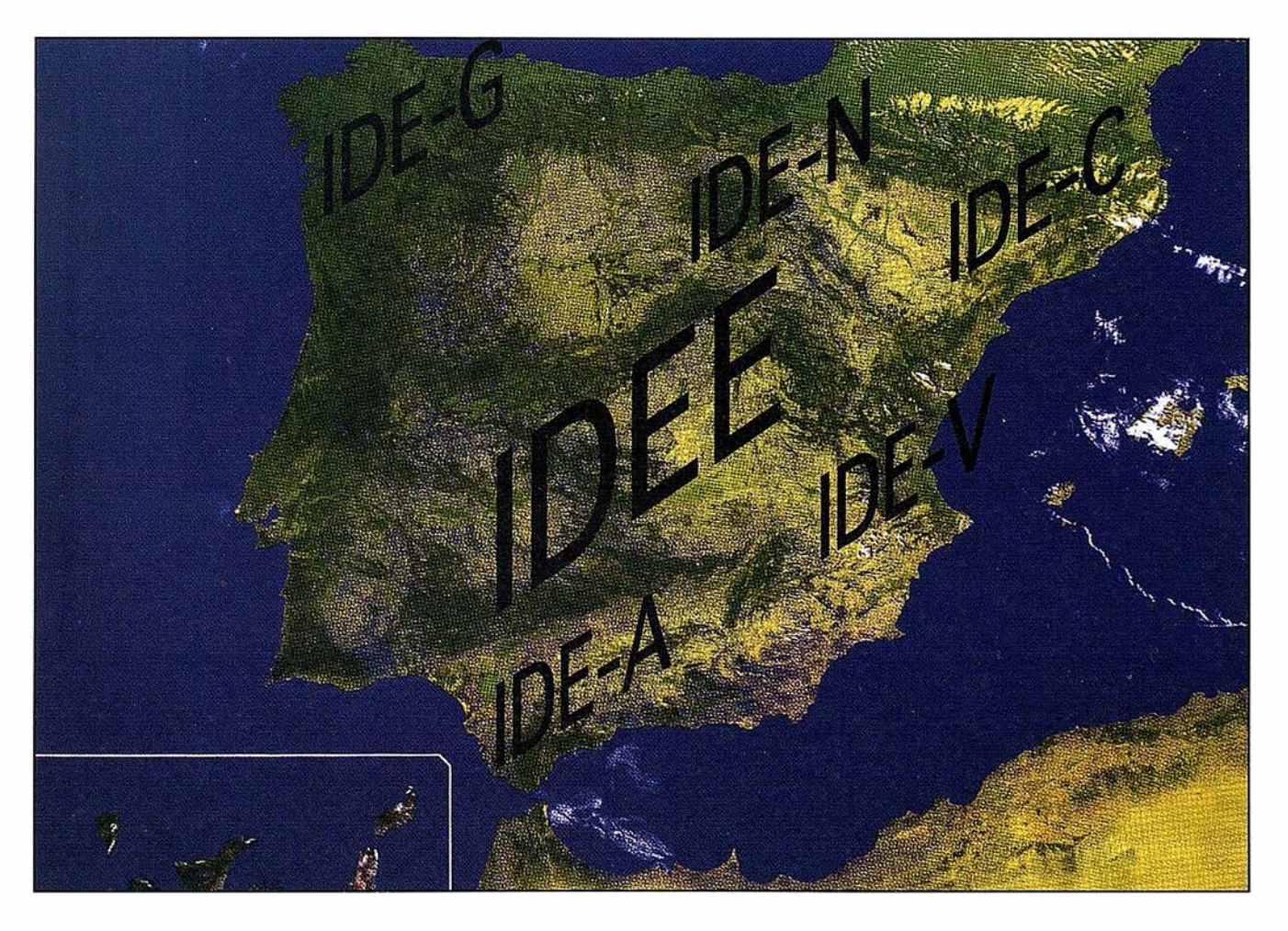

tores de información geográfica, especialmente los de los datos espaciales de referencia, los integradores de los datos espaciales en sistemas de información geográfica y los principales usuarios de estos.

Los principales productores de información geográfica en España son Organos y Organismos de las Administraciones Públicas, tanto del Estado como de las Comunidades Autónomas. Ahora bien, todos los Organos y Organismos productores de información geográfica representada actualmente en cartografía, sea esta topográfica o temática, participan en el Consejo Superior Geográfico, Organo superior consultivo y de planificación del Estado en el ámbito de la cartografía, que debe ser consultado en los procesos de elaboración de cuantas disposiciones afecten a la producción cartográfica oficial.

Por tanto, el Consejo Superior Geográfico es el órgano adecuado para plantear, acordar y definir una propuesta dirigida al establecimiento de la IDEE.

La Comisión Permanente del Consejo Superior Geográfico ha constituido diversas Comisiones Técnicas entre las que se encuentra la que debe tratar sobre Geomática.

Esta es el foro adecuado para desarrollar los trabajos técnicos que ayuden al Consejo Superior Geográfico a plantear, acordar y definir una propuesta dirigida al establecimiento de la IDEE.

Ahora bien, en los trabajos que sobre esta materia desarrolle la Comisión Técnica deben incorporarse representantes de los integradores de datos espaciales en sistemas de información geográfica y de los usuarios de este tipo de información, que pueden ser designados por la Asociación Española de Sistemas de Información Geográfica (AESIG) y por otras asociaciones profesionales relacionadas con la información geográfica.

Por otra parte, de cara al establecimiento de las normas sobre información geográfica e interoperabilidad de sistemas dentro de la IDEE, sería conveniente integrar en los trabajos que desarrolle el Grupo de Trabajo del Consejo Superior Geográfico a rep resentantes del Comité Técnico de Normalización 1 48 (AEN/CTN 148) para la Información Geográfica de AENOR (Asociación Española de Normalización).

Anteriormente se ha indicado que el término «datos de referencia» tiene que ver con aquellos conjuntos de información geográfica digital que sirven para referir espacialmente otros datos manejados por los Sistemas de Información Geográfica. Generalmente estos datos intervienen en todos los SIG.

En la última década ha habido una discusión importante en todo el mundo sobre cuales son datos de referencia o solamente datos fundamentales de una IDE.

Hoy en día ya hay un consenso internacional que clasifica los datos espaciales que manejan los SIG en:

- Datos temáticos.
- Datos fundamentales, sobre los que se construye la información temática.
- Datos de referencia, que son aquellos datos georreferenciados fundamentales que sirven de esqueleto para construir o referencíar cualquier otro dato fundamental o temático.

También hay consenso en la consideración de los componentes de los datos de referencia de una IDE:

- Sistema de Referencia Geodésico: Redes Geodésica y de Nivelación .
- Temas topográficos específicos:
- $-$  Red de comunicaciones y transportes ( carreteras, ferrocarriles, entidades de población, etc.).
- Red hidrográfica y línea de costa.
- Modelos de elevaciones del terreno. Como modelización precisa de la forma y altitudes del terreno.
- Ortofotografías, que proporcionan una representación actualizada del territorio, y permiten la actualización continua de los objetos que componen los datos espaciales de referencia.
- Límites de unidades administrativas.
- Parcelas catastrales.
- Direcciones postales.

La precisión con que deben ser capturados y almacenados en bases de datos estos datos de referencia esta directamente relacionada con la precisión requerida en los SIG en los que van a actuar de referencia fundamental. En consecuencia, sí la información relativa a la red de carreteras se va a utilizar para constituir la referencia de los próximos sistemas de información geográfica que facilitarán la navegación de vehículos por la red de carreteras con precisiones previstas mejores de 1 m, claramente la geometría de dicha· red de carreteras deberá garantizar una precisión en la situación del objeto mejor que 1m. Esto nos indica que será necesario capturar la geometría de la red de carreteras con precisiones equivalentes a un mapa en escala 1/5.000.

Por otra parte, algunos de los sistemas de información geográfica con mayor volumen de información, y que se extienden por casi todo el territorio de España de forma homogénea, han tenido que recurrir a generar sus datos espaciales de referencia mediante procesos cartográficos básicos, utilizando la ortofotografía y la cartografía digital, al no existir unos

## www.bentley.com

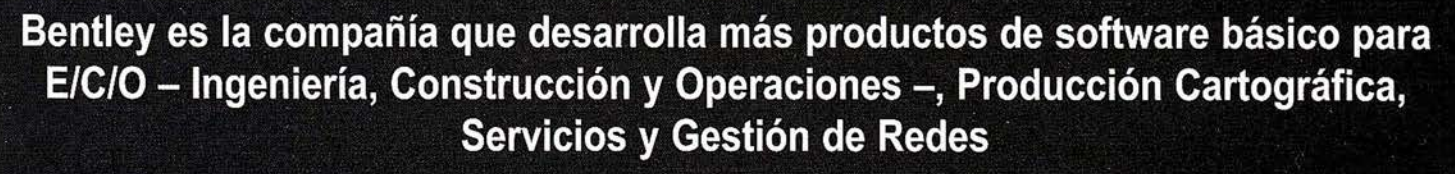

**MicroStation GeoGraphics y ModelServer Publisher:** Sistema de Información Geográfica y Publicación en Internet. **MicroStation Triforma: Arquitectura** InRoads Site, InRoads e InRail: Ingeniería Civil\* PlantSpace: Diseño de Plantas ProjectWise: Gestión de Documentación Técnica

\*Los Productos de Ingenieria Civil se pueden ejecutar sobre distintas plataformas de CAD

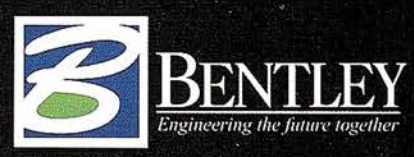

Para más información: Bentley Systems Ibérica S.A. Centro Empresarial El Plantio C/ Ochandiano, 8 28023 Madrid Tfno: 91 372 89 75 Fax: 91 307 62 85 www.bentley.es

datos de referencia que cubran toda España en forma homogénea y continua, con la precisión requerida por estos SIG, equivalente a escala 1/ 5.000. Este es el caso de:

- El Sistema de Información Geográfica Catastral (SIGCA).
- El Sistema de Información Geográfica del Registro Oleícola.
- El Sistema de Información Geográfica del Registro Vitícola.

De esta forma el coste de producción de esta información se ha multiplicado casi por tres para el Estado Español.

Se debe evitar que también se multiplique el coste de mantenimiento, y que las organizaciones responsables de estos sistemas tengan que asumir también el mantenimiento de unos datos espaciales de referencia, tarea para la que normalmente no tienen estructura ni medios.

En consecuencia, los datos espaciales de referencia de la Infraestructura de Datos Espaciales de España deberían capturarse con una precisión de al menos 1 m, equivalente a escala 1/ 5.000, para todo el territorio español.

6. ¿Quién debe generar y mantener los<br>datos espaciales de<br>referencia de la IDE?

#### 6.1. Sistema de Referencia Geodésico: Redes Geodésica y de Nivelación

Conforme a lo establecido por la Ley 7/86, de 24 de enero, de ordenación de la cartografía, es competencia de la Administración del Estado, a través del Instituto Geográfico Nacional: el establecimiento y mantenimiento de las redes geodésicas y de nivelaciones y la formación y conservación de las series cartográficas a escalas 1/25.000 y 1/50.000 que constituyen el Mapa Topográfico Nacional:

#### 6.2. Temas topográficos específicos

La Dirección General del Instituto Geográfico Nacional del Ministerio de Fomento tiene practícamente finalizado el Mapa Topográfico Nacional digital 1/25.000 con una precisión planímétrica para todo el territorio español entre 2 y 3 m, y altímétríca entre 3 y 5 m. Una vez estructurados topologícamente y como base de datos, estos pueden constituir un conjunto de datos espaciales de referencia homogéneos y continuos para toda España con una p recisión casi equivalente a una escala 1/10.000. El gasto de adecuación de estos datos como datos de referencia ya esta siendo asumido por el Instituto Geográfico Nacional.

De esta manera la IDEE contaría con unos datos de referencia homogéneos para toda España, utilizables en un breve plazo de tiempo, y válidos para un alto porcentaje de los SIG.

Ahora bien, considerando las necesidades de datos espaciales de los principales sistemas de información geográfica realizados en España para desarrollar su gestión de forma homogénea para todo el territorio español, debería plantearse la captura de los datos espaciales de referencia de la Infraestructura de Datos Espaciales de España con una precisión de al menos 1 m, equivalente a escala 1/5.000, para todo el territorio español.

En relación con estos datos de referencia, los Gobiernos de varías Comunidades Autónomas, a través de sus Institutos Cartográficos o Servicios de Cartografía, están realizando cartografía digital en escala 1/5.000 de todo su ámbito territorial. Entre otros este es el caso de:

- Cataluña: El lnstítut Cartografíe de Catalunya realiza cartografía topográfica vectorial y raster en escala 1/5.000.
- Navarra: La empresa pública TRA-CASA realiza para el Gobierno de Navarra el Mapa Topográfico digital

1 /5.000

- Canarias: La empresa pública GRAFCAN realiza para el Gobierno de Canarias el Mapa Topográfico digital 1/5.000.
- Asturias: El Servicio de Cartografía de la Consejería de Infraestructuras y Política Territorial realiza el Mapa Topográfico digital 1/5.000.
- Aragón: El Servicio de Gestión Territorial realiza el Mapa Topográfico digital 1/5.000.
- Galícía: La Dirección Xeral de Urbanismo da CPTOPV está realizando cartografía topográfica digital 1/5.000.
- Madrid: El Servicio Cartográfico Regional realiza el Mapa Topográfico digital 1/5.000.

Aunque casi ninguna de las cartografías digitales 1/5.000 que se realizan en este momento reúne las condiciones adecuadas para integrarse en la base de datos, o bases de datos, de temas específicos de la IDEE, las instituciones que las generan tienen experiencia suficiente para, mediante un tratamiento de datos adecuado o mediante nueva captura, adecuar dicha información topográ-fíca a las necesidades de IDEE.

Por tanto, se debe considerar que sean los Institutos o Servicios Cartográficos de las Comunidades Autónomas quienes generen los datos espaciales de referencia correspondientes a los temas topográficos específicos, con precisión mejor de 1m, equivalente a escala 1/5.000.

El Consejo Superior Geográfico, mediante las Comisiones Técnicas de Normas y Planes Cartográficos, debería establecer las especificaciones o normas a que deberá ajustarse la generación, y el mantenimiento, de las bases de datos de estos te- mas topográficos específicos para que puedan integrarse en la IDEE.

La Dirección General del Instituto Geográfico Nacional debería asumir subsidiariamente la realización de estas

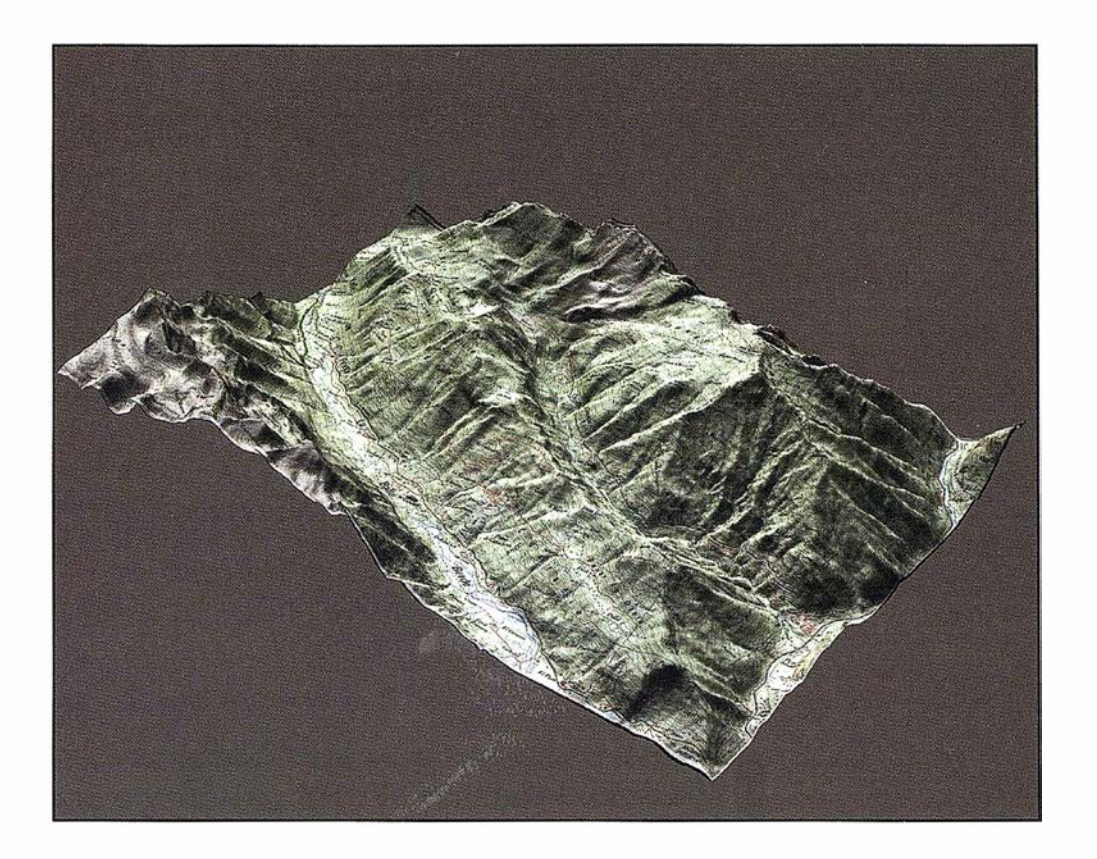

bases de datos topográficas cuando la Comunidad Autónoma correspondiente no pueda llevarlas a cabo, o cuando la información geográfica producida no cumpla las especificaciones establecidas para la IDEE. Asimismo el Instituto Geográfico Nacional debe asumir la integración y homogeneización de la información geográfica aportada por cada una de la Comunidades Autónomas.

La generación y mantenimiento de estas bases de datos de temas topográficos específicos debería ser cofinanciada por las Administraciones del Estado y de las Comunidades Autónomas, siendo ambos copropietarios de estos datos espaciales de referencia de IDEE. La distribución pública de esta información geográfica deberá asegurarse mediante los protocolos y acuerdos adecuados, que deberán incluir los precios unificados que regirán la distribución de la información.

#### 6.3. Ortofotografías digitales

La ortofotografía digital, o la ortoimagen cuando las imágenes digitales capturadas desde satélite artificial permitan alcanzar precisiones mejores de 1 m con costes equiparables a los de la ortofotografía, permite con bastante rapidez obtener una representación actualizada del territorio. A partir de esta ortofotografía digital se pueden detectar y capturar las variaciones producidas en los objetos del territorio, modificando a partir de ellas las bases de datos de los temas topográficos específicos.

En España, actualmente, hay una proliferación de actuaciones de realización de ortofotografía en escala 1/ 5.000. En muchos casos actuaciones casi coincidentes en el tiempo desarrolladas en la misma zona por distintas instituciones. En este sentido cabe citar:

- En Cataluña el lnstitut Cartografíe de Catalunya realiza sistematicamente ortofotografias 1/5.000 para todo su ámbito territorial.
- En Navarra TRACASA realiza para el Gobierno de Navarra ortofotomapa 1/5.000 de toda la Comunidad Autónoma.
- En Canarias GRAFCAN realiza para el Gobierno de Canarias ortofo-

tomapa 1/5.000 de toda la Comunidad Autónoma.

- En Andalucía el Instituto Cartográfico de Andalucía realiza sistematicamente ortofotografias 1 /5.000 para todo su ámbito territorial.
- En Aragón el Servicio de Gestión Territorial realiza ortofotomapa 1/ 5.000 de toda la Comunidad Autónoma.

Simultaneamente, en la Administración del Estado, la Dirección General del Catastro realiza sistematicamente ortofotomapas 1/5.000 como documento cartográfico base para la renovación del Catastro Inmobiliario Rústico, el Ministerio de Agricultura, Pesca y Alimentación realiza tambien periodicamente ortofotografías 1/5.000 de una parte muy importante del territorio español para formar y mantener el Registro Oleícola, asimismo, junto con las Comunidades Autónomas, realiza ortofotografías 1/5.000 para formar y mantener el Registro Vitícola.

A estas actuaciones hay que añadir las que desarrollan algunas Diputaciones Provinciales y Ayuntamientos en su ámbito territorial.

La Dirección General del Instituto Geográfico Nacional realiza anualmente un vuelo fotogramétrico de una quinta parte del territorio español, volviendo a volar la misma zona cada seis años. De este vuelo se pueden obtener ortofotografías digitales con precisión planimétrica de 2m. El objetivo final de este vuelo fotogramétrico es la formación y actualización del Mapa Topográfico Nacional digital 1/25.000. Ahora bien, ni la resolución de digitalización de los fotogramas (1m) ni la precisión planimétrica (2m) permiten utilizar las ortofotografías resultantes en todas las aplicaciones para las que las necesitan otras instituciones.

Parece lógico introducir cierta racionalidad en esta situación, manteniendo simultaneamente las Administraciones Públicas el control de esta información geográfica de referencia para la IDEE. Esto podría conseguirse llevando a cabo la realización de un vuelo fotogramétrico color en escala 1/30.000, y la generación a partir de él de ortofotografias digitales con resolución de digitalización de 0,5 m y precisión planimétrica de 1m. Estas ortofotografías cumplirían las especificaciones requeridas por las aplicaciones citadas, y al repetirse sistematicamente con la peridicidad suficiente que acordasen las instituciones productoras y usuarios, su grado de actualización sería válido para casi todas las aplicaciones.

La periodicidad del vuelo fotogramétrico se acordaría con las instituciones que realizaran o usaran las ortofotografías .

#### 6.4. Límites de unidades administrativas

Para satisfacer las necesidades de la mayoría de los SIG que pueden desarrollarse en España, se debe considerar la existencia de tres tipos de unidades administrativas:

#### 6.4.1. Unidades administrativas territoriales

Basadas fundamentalmente en los límites de los términos municipales.

Por debajo de ésta división territorial solo cabe considerar:

- Los distritos municipales en las grandes ciudades. Habitualmen te existe una definición geométrica precisa de ellos.
- Las parroquias, barrios, etc. Pero estas subunidades, en general, no tienen una definición territorial precisa.

Por encima de la división en términos municipales hay que considerar, como agrupaciones de términos:

- Provincias.
- Comunidades Autónomas .
- Líneas de fronteras.

En algunas Comunidades Autónomas, que han hecho un trabajo de definición precisa, debe considerarse la unidad territorial: Comarca.

La responsabilidad en la formación y mantenimiento de las bases de datos que recogen los límites de estas unidades territoriales en España esta asignada por Ley a varias Administraciones y a varios Organos dentro de la misma Administración. Así: las Comunidades Autónomas son responsables de las líneas límite entre términos municipales en su ámbito territorial, la Dirección General del Instituto Geográfico Nacional es responsable de las líneas límite entre las Comunidades Autónomas y el Ministerio de Defensa actúa en el caso de líneas fronterizas.

El Instituto Geográfico Nacional ha generado una base de datos de líneas límite de términos municipales para toda España, que mantiene a partir de la información que recibe a través del Ministerio de las Administraciones Públicas o de sus propios trabajos.

Debería considerarse la coordinación de esta base de datos con las bases de datos equivalentes constituidas, o que se constituyan, por las restantes Administraciones.

#### 6.4.2. Un idades administrativas estadísticas

Los trabajos estadísticos llevados a cabo por la Administración General del Estado o por las Administraciones de

las Comunidades Autónomas, son referidos a unas unidades territoriales específicas:

- Comunidad Autónoma
- **Provincia**
- **Municipio**
- Distrito censal
- Sección censal

Su formación y mantenimiento es realizado o coordinado por el Instituto Nacional de Estadística, en consecuencia parece el Organismo indicado para mantener estos datos espaciales de referencia en la IDEE.

#### 6.4.3. Unidades administrativas postales

Los distritos postales son una unidad territorial necesaria cuando se utiliza como medio de referenciación en los SIG el posicionamiento indirecto, mediante direcciones postales. En consecuencia es un dato espacial de referencia que debe ser considerado en la IDEE.

En España la entidad que define y mantiene los límites de los distritos postales para todo el Estado es la entidad pública empresarial Correos, por lo tanto deberá ser quien se responsabilice de ésta información en la IDEE.

#### 6.5. Parcelas catastrales

La Dirección General del Catastro del Ministerio de Hacienda es por Ley la responsable en España de la formación y mantenimiento de los Catastros Inmobiliarios, por tanto deberá ser responsable de la creación y mantenimiento de la base de datos que contenga la geometría, topología y atributos, compatibles con una utilización multifuncional en los SIG, de las parcelas catastrales de toda España. Actualmente al estar los Catastros Inmobiliarios organizados como un Sistema de Información Geográfica (SIGCA) ya existe esta base de datos que puede ser accedida publicamente, bajo determinadas condiciones.

#### 6.6. Direcciones postales

Como ya se ha dicho anteriormente, las direcciones postales constituyen un dato espacial de referencia de gran importancia para muchos SIG, por ser la forma habitual de posicionamiento indirecto de los datos espaciales.

En España la responsabilidad primera en la definición y mantenimiento de las direcciones postales radica en los Ayuntamientos.

Posteriormente diversas entidades de las Administraciones recaban esta información y la recogen en sus bases de datos. Por recoger esta información de forma homogenea para toda España, en el ámbito de la Administración General del Estado cabe destacar: el Instituto Nacional de Estadística, la Dirección General del Catastro, la Entidad Pública Empresarial Correos.

Por tanto, el mantenimiento de esta información temática específica de los datos espaciales de referencia para la IDEE debería constituir una labor coordinada de estas entidades con los Ayuntamientos.

7. Propuesta para el establecimiento de la<br>Infraestructura de Datos Espaciales de España

7.1. El Consejo Superior Geográfico es el órgano adecuado para plantear, acordar y definir una propuesta dirigida al establecimiento de la IDEE. La Comisión Técnica para Geomática es el toro adecuado para desarrollar los trabajos técnicos que ayuden al Consejo Superior Geográfico a plantear, acordar y definir una propuesta dirigida al establecimiento de la IDEE. Para colaborar en esta tarea deben incorporarse AESIG y AEN/ CTN 148 de AENOR.

7.2 Los componentes de los datos de referencia de la IDEE deben ser:

• Sistema de Referencia Geodésico: Redes Geodésica y de Nivelación.

- Temas topográficos específicos:
	- Red de comunicaciones y transportes ( carreteras, ferrocarriles, entidades de población, etc.).
	- Red hidrográfica y línea de costa.
	- Modelos de elevaciones del terreno. Como modelización precisa de la forma y altitudes del terreno.
- Ortofotografías, que proporcionan una representación actualizada del territorio, y permiten la actualización continua de los objetos que componen los datos espaciales de referencia.
- Límites de unidades administrativas.
- Parcelas catastrales.
- Direcciones postales.

7 .3. La precisión con que deben ser capturados y almacenados en bases de datos estos datos de referencia esta directamente relacionada con la precisión requerida en los SIG en los que van a actuar de referencia fundamental.

Los datos espaciales de referencia de la Infraestructura de Datos Espaciales de España deberían capturarse con una precisión de al menos 1m, equivalente a escala 1/5.000, para todo el territorio español.

7.4. Generación y mantenimiento de los datos espaciales de referencia: Sistema de Referencia Geodésico.

El Instituto Geográfico Nacional es competente para el establecimiento y mantenimiento de las Redes Geodésicas y de Nivelación (Ley 7/86, 24 de enero)

7.5. Generación y mantenimiento de los datos espaciales de referencia: Temas topográficos específicos.

• La Dirección General del Instituto Geográfico Nacional del Ministerio de Fomento tiene practicamente fi-

nalizado el Mapa Topográfico Nacional digital 1 /25.000 con una precisión planimétrica para todo el territorio español entre 2 y 3 m, y altimétrica entre 3 y 5 m. Una vez estructurada topologicamente y como base de datos, estos pueden constituir un conjunto de datos espaciales de referencia homogeneos y continuos para toda España con precisión casi equivalente a una escala 1/10.000. El gasto de adecuación de estos datos como datos de referencia ya esta siendo asumido por el Instituto Geográfico Nacional.

- Se propone que sean los Institutos o Servicios Cartográficos de las Comunidades Autónomas quienes generen los datos espaciales de referencia correspondientes a los temas topográficos específicos, con precisión de 1m, equivalente a escala 1/5.000.
- El Consejo Superior Geográfico, mediante las Comisiones Técnicas de Normas y Planes Cartográficos, debe establecer las especificaciones o normas a que deberá ajustarse la generación, y el mantenimiento, de las bases de datos de estos temas topográficos específicos para que puedan integrarse en la IDEE.
- La Dirección General del Instituto Geográfico Nacional debe asumir subsidiariamente la realización de estas bases de datos topográficas cuando la Comunidad Autónoma correspondiente no pueda llevarlas a cabo, o cuando la información geográfica producida no cumpla las especificaciones establecidas para la IDEE.
- El Instituto Geográfico Nacional debe asumir la integración y homogeneización de la información geográfica aportada por cada una de la Comunidades Autónomas.
- La generación y mantenimiento de estas bases de datos de temas topográficos específicos debe ser cofinanciada por las Administraciones del Estado y de las Comunidades Autónomas, siendo ambos

copropietarios de estos datos espaciales de referencia de IDEE.

La distribución pública de esta información geográfica debe asegurarse mediante los protocolos y acuerdos adecuados, que deberán incluir los precios unificados que regirán la distribución de la información.

7.6. Se propone la realización por la Dirección General del Instituto Geográfico Nacional de un vuelo fotogramétrico color en escala 1/30.000, que cubra toda España repitiendose sistematicamente con la periodicidad suficiente que acordasen las instituciones productoras y usuarias de ortofotografías, y la generación a partir de él de ortofotografias digitales con resolución de digitalización de 0,5 m y precisión planimétrica de 1m.

7.7. Se propone que el Instituto Geográfico Nacional concentre e integre en su Base de Datos de Líneas Límite de Término Municipal la información que sobre este tema generen y mantengan: el mismo, el Ministerio de Defensa y las Comunidades Autónomas.

7.8. Las Comunidades Autónomas que tengan una definición precisa de comarcas deberán mantener la Base de Datos correspondiente a esta información.

7.9. Los Ayuntamientos que tengan una definición precisa de distritos municipales, barrios, parroquias, etc, deberán mantener la Base de Datos correspondiente a esta información.

7.1 0. El Instituto Nacional de Estadística del Ministerio de Hacienda mantendrá la Base de Datos con las unidades y límites administrativos estadísticos (distrito y sección censal).

7.11. Correos debe asumir el mantenimiento de la Base de Datos de unidades administrativas postales.

7.12. La Dirección General del Catastro del Ministerio de Hacienda debe ser responsable de la creación y mantenimiento de la base de datos que contenga la geometría, topología y atributos, compatibles con una utilización multifuncional en los SIG, de las parcelas catastrales de toda España.

7.13. La responsabilidad primera en la definición y mantenimiento de las direcciones postales radica en los Ayuntamientos.

Posteriormente el Instituto Nacional de Estadística, la Dirección General del Catastro, la Entidad Pública Em presarial Correos, recogen esta información y la integran en sus sistemas de información geográfica. •

Por tanto, el mantenimiento de esta información temática específica de los datos espaciales de referencia para la IDEE debe constituir una labor coordinada de estas entidades con los Ayuntamientos.

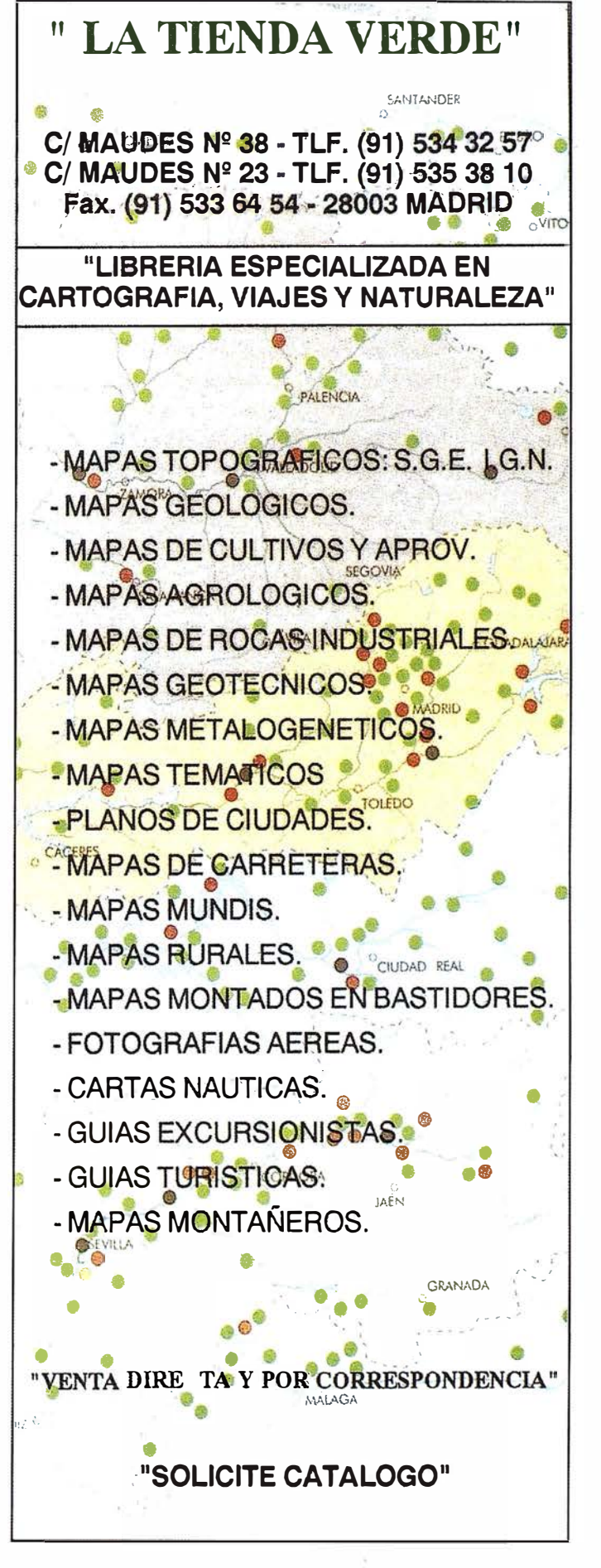

CARTOGRAFÍA, GPS, SIG Y CONSTRUCCION ANTE EL SIGLO XXI

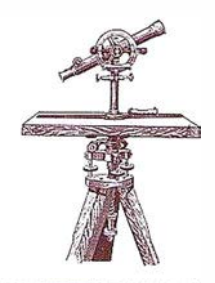

La 8ª Edición de Expogeomática en Madrid, consolida esta exposición-técnica de los SIG, TOPOGRAFÍA, CARTO-GRAFÍA, TELEDETECCIÓN, MEDIO AMBIENTE, INGENIE-RÍAS DE LA CONSTRUC-CIÓN y las TELECOMUNICA-CIONES.

Este evento como no podía ser menos es un fiel reflejo de la virtualidad actual del sector, de su dinamismo y de su proyección internacionalmente en las propuestas de los expositores hacía las soluciones más innovadoras .

Una feria es un mercado de mercados.

En Expogeomática 2002 se puede ver lo que en estos momentos ofrece el sector de los GIS, sus aplicaciones para grandes empresas, ayuntamientos y para empresas de servicios. Podremos ver las últimas tecnolo-

gías en GPS, conoceremos las ofertas de los GIS a medida, las tecnologías de tratamiento de imágenes de satélite y todo aquello que creíamos que nunca llegaría, de las más de 60 empresas que expondrán muchas de ellas tienen novedades que no han sido presentadas antes. Pero si Expogeomática 2002 es el reflejo del sector, también lo es de su dinamismo.

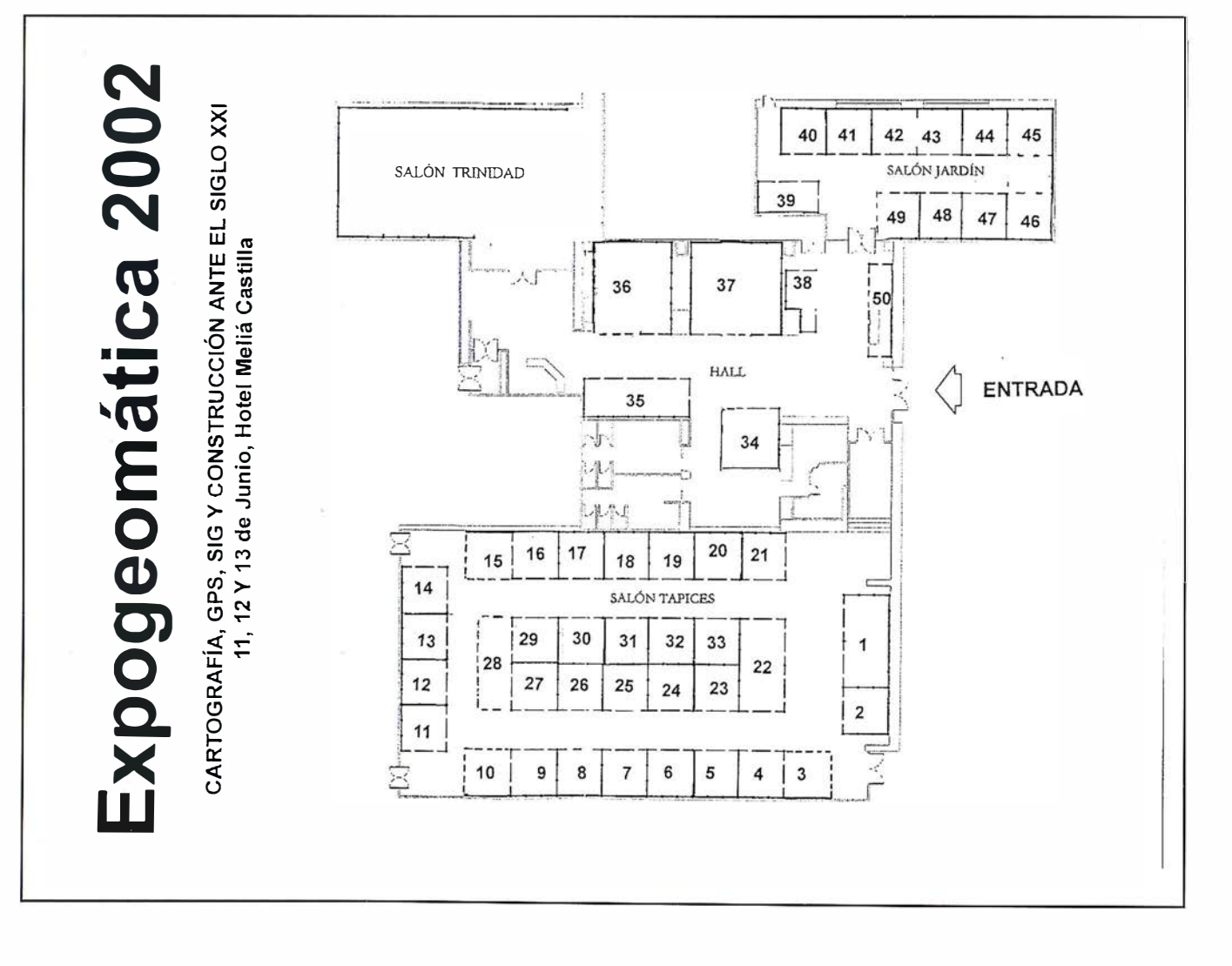

## Nikon

# Por fin una Étación total

## **ESTACIÓN TOTAL** DTM-350/330

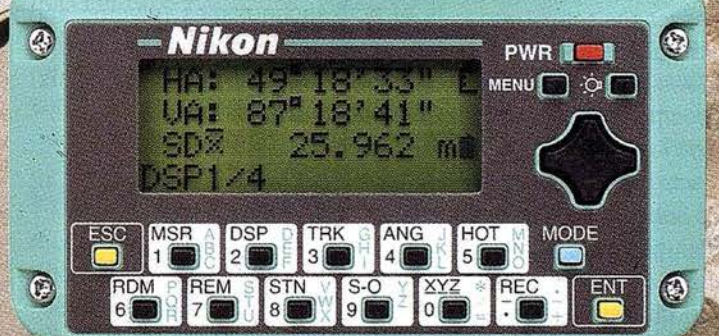

- Bateria de gran duración (16 horas de trabajo continuo).
- Construida con índice de permeabilidad IPx6.
- Innovador diseño del distanciómetro (EDM),
- ofreciendo mayor velocidad, precisión y alcance.
- Potente sistema de almacenamiento interno. · Memoria para almacenar 5.000 puntos
- con posibilidad de organizar trabajos.
- · Inmejorable sistema de codificación.
- · Numerosas aplicaciones internas.
- Teclado ergonómico que permite una sencilla introducción alfa-numérica.
- Diseño ligero y compacto.

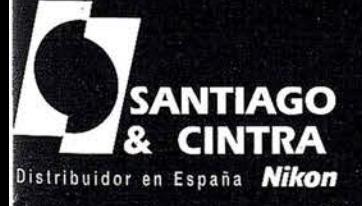

J//

四.

 $\bigodot$ 

IO

目翻

Santiago & Cintra Ibérica, S.A.<br>Calle José Echegaray, 4 P.A.E. Casablanca B5<br>28100 Alcobendas (Madrid), ESPAÑA<br>Tel.: 902 12 08 70 Fax: 902 12 08 71 www.santiagoecintra.es

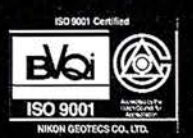

## Comparación de los métodos geofísicos de prospección eléctrica y magnética para la localización de muros de piedra en un yacimiento arqueológico

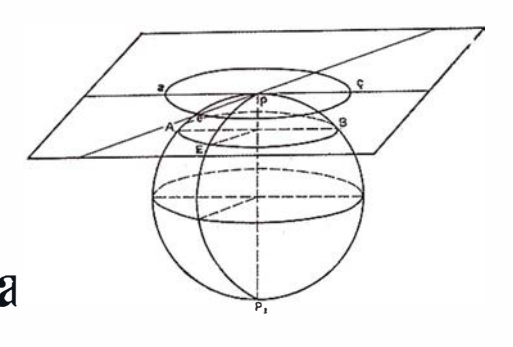

José Juan de Sanjosé Blasco. Departamento de Expresión Gráfica. Escuela Politécnica de Cáceres. Universidad de Extremadura.

Antonio Andrada Bermejo. Ingenieros en Geodesia y Cartografía e Ingenieros Técnicos en Topografía. Escuela Politécnica de Cáceres.

Aurora López García. Ingenieros en Geodesia y Cartografía e Ingenieros Técnicos en Topografía. Escuela Politécnica de Cáceres.

#### **RESUMEN**

En la prospección geofísica de un yacimiento arqueológico pueden emplearse diferentes técnicas (gravimétricas, magnéticas, eléctricas, sísmicas, georadar...), este artículo desarrolla los métodos de prospección eléctrica y magnética aplicados sobre una misma zona geográfica. Posteriormente, analizando los resultados se procede a un estudio comparativo de los métodos resolviendo las ventajas e inconvenientes de cada una de las técnicas. Este estudio sobre el yacimiento romano de Julióbriga indica la metodología de campo que se puede usar en el caso de disponer de ambos medios técnicos (eléctrico y magnético), para ahorrar tiempo en la búsqueda de las estructuras enterradas (muros de piedra) sin perder precisión.

#### **ABSTRACT**

In the geophysical prospecting of an archeological deposit, different techniques can be employed (gravimetrical, magnetic, electric, seismic, georadar ...), this article develops the methods of electrical and magnetic prospecting applied over the same

study area. Subsequently, the results produced are analyzed in a comparative study of the deciding methods, noting the advantages and disadvantages of each technique. This study of the Julióbriga Roman deposit indicates the field methodology that can be used in the case of the availability of both technologies (electric and magnetic), to save time in the search for buried structures (stone walls) without reducing precision.

#### 1 Introducción

Para la detección de estructuras enterradas existen técnicas geofísicas muy diversas, como las prospecciones: gravimétricas, magnéticas, eléctricas, sísmicas, georadar... En este artículo se pretende comparar la técnica de prospección eléctrica y magnética para buscar en el subsuelo las ruinas rocosas de los cimientos de muros y edificaciones de un asentamiento romano.

Quiere analizarse el comportamiento (tiempo de ejecución, operatividad, resultados ... ) de cada una de las técnicas (eléctrica y magnética) para ejecutar trabajos que tengan las mismas características que la presentada en

este artículo. En la elección de la zona (asentamiento romano de Julióbriga en Cantabria) imperaron las siguientes condiciones:

- Asentamiento interesante desde el punto de vista histórico.
- Estudio en áreas del asentamiento arqueológicamente inexploradas.

Para este estudio se han empleado los métodos eléctrico y magnético porque eran los que se disponían en la Escuela de Geodesia, Cartografía y Topografía de la Universidad Politécnica de Valencia (equipo eléctrico) y en la Escuela de Caminos, Canales y Puertos de la Universidad Politécnica de Valencia (equipo magnético). Por ello, nuestro agradecimiento a ambas Escuelas por la cesión desinteresada de los equipos, y en particular a D. Francisco García García y D. José Luis Denia R íos por su ayuda en la gestión y desarrollo de los trabajos.

#### 2 Situación geográfica

Julióbriga constituye las ruinas del asentamiento romano ubicado en el pueblo de Retortillo, junto a su ca-

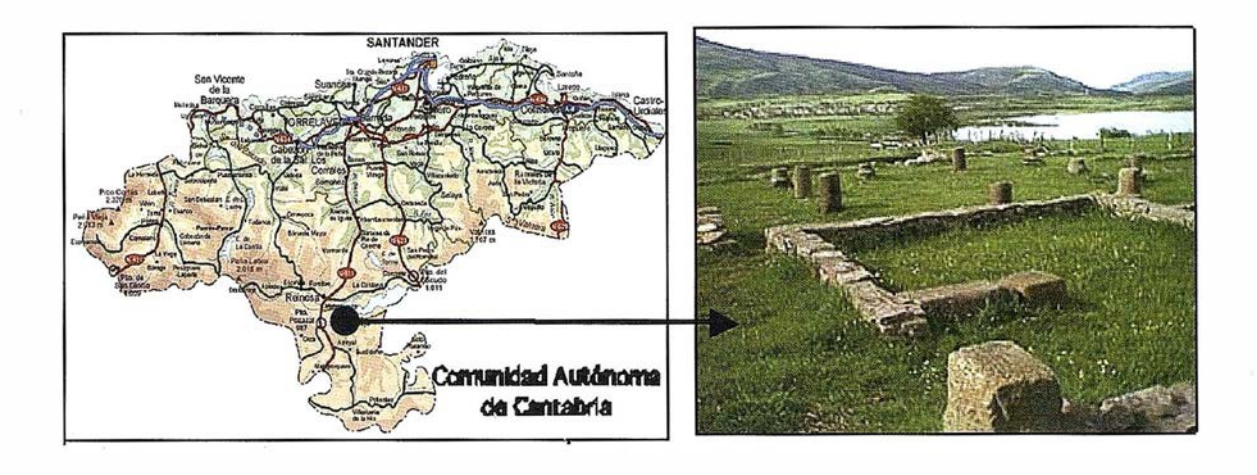

Fig. 1: Situación geográfica del asentamiento romano de Julióbriga y estructuras descubiertas.

rretera de acceso y aproximadamente a 1 km de la ciudad de Reinosa (Cantabria) (Fig. 1).

Jul ióbriga puede considerarse el núcleo urbano romano más relevante de Cantabria (Muñiz 1992) puesto que actuaba como centro administrativo y recaudador de impuestos de su zona de influencia y además, controlaba las comunicaciones terrestres y el comercio entre la Meseta y la costa de Cantabria. En concreto, conectaba la ruta que iba de Pisoraca (Herrera de Pisuerga) en la provincia de Palencia, con los puertos Cántabros de Portus Blendium (Suances) y Portus Victoriae Juliobrigensium (Santander).

En el siglo 11 se produce el declive de Julióbriga auspiciado principalmente por dos causas, la primera de ellas fue el reagrupamiento de poblaciones dispersas en nuevos núcleos de población y la segunda, las continuas hambrunas de la zona. (Fernández 1990).

La geología superficial de la zona de estudio es complicada debido a la variedad de los suelos y de los procesos que los generaron aunque básicamente el yacimiento está sobre materiales del cretácico inferior conformado por suelos de naturaleza arcillo-arenosa de un espesor variable entre 50 y 150 cm (Muñiz 1992).

#### 3. Prospecciones geofísicas

#### 3.1 Introducción

Las prospecciones geofísicas son el conjunto de técnicas encaminadas al conocimiento del subsuelo a partir de diversas observaciones sobre la superficie del terreno. El objetivo fundamental es la localización de estructuras relacionadas con campos tan diversos como la Ingeniería civil: Conducciones de Agua, gas...; Recursos naturales: Minería, aguas subterráneas...; Arqueología: Yacimientos, cuevas ... En todos los casos, las estructuras buscadas poseen unas propiedades físicas características: Resistividad eléctrica, susceptibilidad magnética, grado de compactación ... que pueden diferir del medio que les rodea (Romero 1995).

Los métodos geofísicos que pueden usarse para buscar estructuras son:

• Método gravimétrico: Este método determina los contrastes de gravedad existentes en la zona de estudio. El instrumento de medida usado es el gravímetro. Los gravímetros son aparatos muy sensibles ya que son capaces de estimar variaciones de gravedad de 1 0-8 m/sg2. La fuente generadora del campo es la propia Tierra.

- Método magnético: Es un método conocido desde antiguo. El instrumento aplicado a las prospecciones geofísicas es el magnetómetro, con el cual se determinan los cambios de susceptibilidad magnética de los materiales. La fuente natural del campo es la Tierra.
- Método eléctrico: Fue entre 1910 y 1 920 cuando empezó a emplearse, inicialmente con la modalidad de cuatro electrodos. La fuente artificial de energía es la electricidad.

El método determina la resistividad de los materiales al paso de la corriente. Por ejemplo, los metales son grandes conductores de la electricidad. Entre otros métodos, los más habituales son: Los perfiles eléctricos (profundidad constante) y los sondeos eléctricos verticales (investigación de la profundidad bajo un mismo pun $to)$ .

• Método sísmico: Basado en la propagación de ondas elásticas, es la herramienta más potente para el conocimiento de la estructura interna de la Tierra (Sismología). Dependiendo del modelo de propagación de las ondas existen: Método de refracción (ondas refractadas), método de reflexión (ondas reflejadas).

• Métodos electromagnéticos (georadar): Basado en la reflexión que sufren las ondas electromagnéticas cuando inciden en la superficie de separación entre dos medios con diferentes propiedades dieléctricas. A nivel superficial es el método más resolutivo.

Cada uno de los métodos anteriores tiene limitaciones, y a la hora de aplicarlos para un caso determinado debe saberse cual es el más idóneo en relación a las características del elemento a buscar y su entorno (ruidos ambientales, profundidad del objeto, contraste con los materiales del entorno...). Por ejemplo, no se aplicará el mismo método para buscar un muro de caliza enterrado en un suelo arcilloso que para buscar una estructura de adobe en ese mismo suelo.

#### 3.2. Método eléctrico

#### 3.2. 1 . Propiedades del método

El método de prospección eléctrica se basa en la aplicación de una diferencia de potencial entre dos puntos del terreno. Esto es, consiste en generar energía eléctrica y enviarla al terreno, creando de esta manera campos artificiales.

Las reducidas dimensiones de los cuerpos arqueológicos determinan la necesidad de realizar un gran número de medidas en un área reducida a fin de detectar las variaciones en las propi edades físicas del substrato. En nuestro caso se ha definido una malla con la extensión y distancia de intervalo que permite detectar las posibles estructuras basándonos en la hipótesis aproximada de la profundidad.

La principal característica física que se determina con el método eléctrico es la resistividad. Con ello se determinan las variaciones horizontales y verticales de los campos de potencial eléctrico creados al comunicar una corriente al terreno a través de pares de electrodos. El potencial en un punto del subsuelo dependerá, a igualdad de otros factores, de la resistividad del material existente en dicho

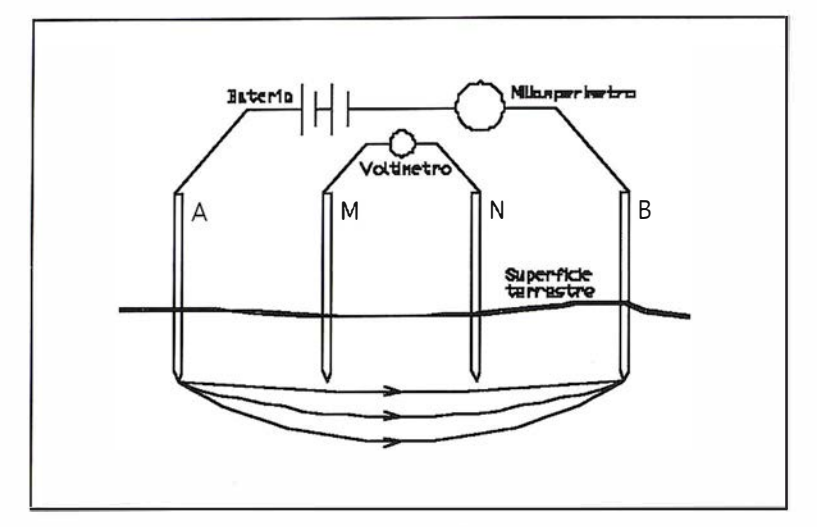

Fig. 2: Esquema de método eléctrico: Circuito de emisión y recepción.

punto, entendiendo como tal la oposición que presentan los materiales a que circule una corriente eléctrica a través de ellos. Para ello, es necesario que se presente un contraste apreciable entre la estructura y el medio que le rodea (Romero 1995).

Existen otros factores que caracterizan las propiedades de los materiales: Constante dieléctrica, anisotropía...

#### 3 .2.2. Fundamento teórico

Para la determinación de la resistividad se introducen en el terreno dos electrodos (circuito de emisión) A y B, a los cuales se les aplica una corriente eléctrica (batería) de intensidad conocida. Por otra parte, hay otros dos electrodos (circuito de recepción) M y N a través de los cuales se recibe la información de la resistividad del terreno (Fig. 2). En este organigrama los cuatro electrodos pueden adoptar la disposición geométrica que se quiera.

En cualquier dispositivo eléctrico formado se conoce la distancia entre los electrodos y se mide la intensidad / que pasa por los electrodos A y B. Por tanto, la diferencia de potencial  $dV$  que aparece en  $My$  N puede calcularse. Y la resistividad aparente (a del material estudiado es:

$$
\rho_a = \frac{k \cdot dV}{I}
$$

Siendo k un coeficiente que depende de la geometría del dispositivo:  $k = 2 \pi$ · a. El valor del paso es:  $a = \overline{AM} = MN =$ N8 para el método Wenner (Udias 1997). Este es el método aplicado en nuestra prospección eléctrica.

Existen dos métodos generales de prospecciones eléctricas:

- Sondeos Eléctricos Verticales: Obtención de valores de resistividad aparente a distintas profundidades, y esto se consigue manteniendo fijos los electrodos M y N y separando A y B simétricamente con respecto al punto central O, existente entre los electrodos M y N. A mayor separación entre los electrodos A y 8, mayor profundidad de penetración y por tanto, con este método se obtiene información del espesor de los estratos en la vertical del punto O.
- Perfiles eléctricos: Sistema empleado para el conocimiento de amplias extensiones de substrato a una profundidad determinada. Se suelen emplear perfiles o mallas de prospección del terreno obteniendo valores de la iso-resistividad en el nodo de la malla.

Hay dos grandes grupos de perfiles eléctricos:

 $^{\circ}$  Los electrodos A y B están fijos y los electrodos M y N se colocan en diferentes posiciones.

· G/ Villanueva, 2 - 28001 MADRID Tel. 91 435 52 01 - Fax. 91 435 51 15

EOMA

P

...

G

 $\ell^{\omega'}$ 

 $\tilde{\mathcal{L}}$ 

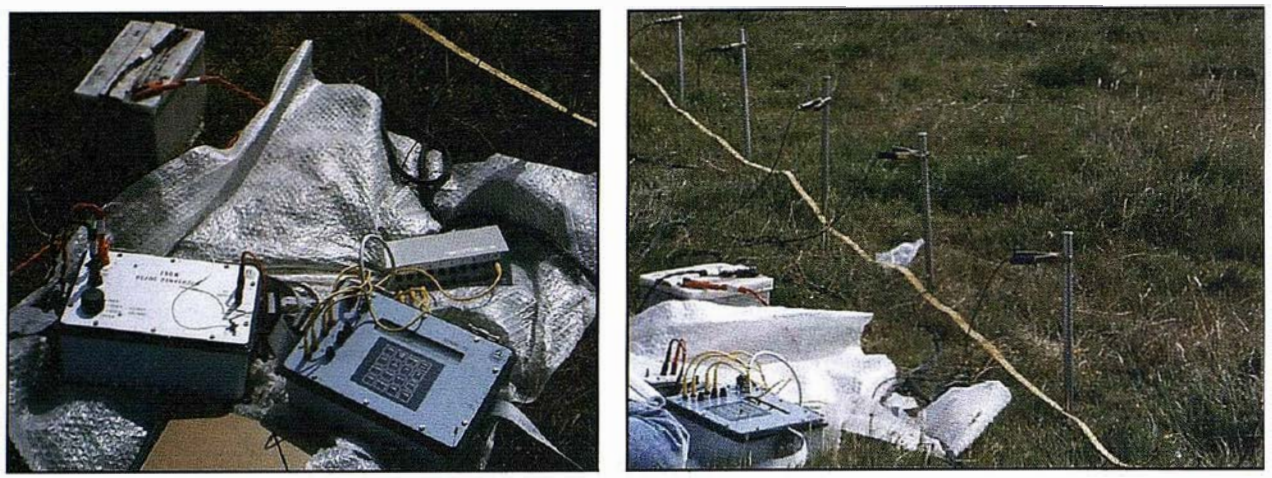

Fig. 3: Equipo eléctrico (SYSCAL R2, TA-UNO) y Ja disposición del perfil de campo.

Calicatas: Los cuatro electrodos se desplazan conjuntamente conservando la distancia.

#### 3.2.3. Material eléctrico en las prospecciones arqueológicas

Cuando se va a realizar un estudio geofísico en un yacimiento arqueológico es necesario disponer de información sobre el tipo de material que se quiere localizar y de los elementos que lo componen (Hernández 1986), además hay que tener en cuenta los siguientes factores:

- Características topográficas y accesibil idad del terreno.
- Naturaleza de los materiales del subsuelo.
- Climatología de la zona.
- Posibles perturbaciones debidas a la presencia de líneas eléctricas...

Analizada la posibilidad de manejar el sistema eléctrico, en nuestro caso se empleó (fig. 3):

• SYSCAL R2: Resistímetro de alta potencia diseñado para prospecciones mediante corriente continua. Syscal está compuesto por los siguientes elementos: Unidad transmisora-receptora, convertidor AC/ DC, fuente generadora de energía (batería de 12 V) . Este equipo puede hacer mediciones de 600 m de profundidad, su resolución en las mediciones es de 1 (V y la memo-

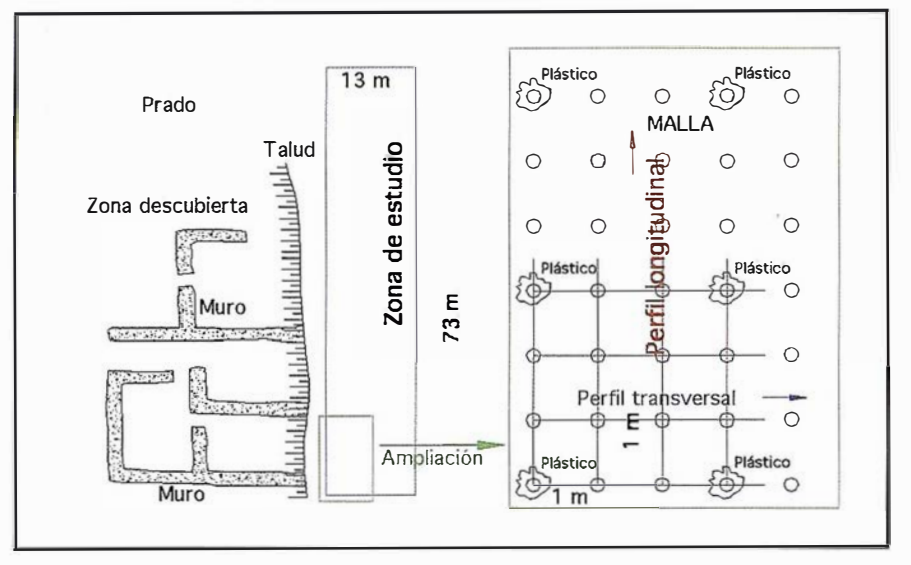

Fig. 4: Disposición de la malla para el perfil longitudinal y transversa/.

ria interna puede almacenar hasta 1 022 medidas con la información de: Intensidad, voltaje, carga eléctrica, número de estación...

• Dispositivo TA-UNO: Dispositivo diseñado por D. José Tomás Salvador para esta ocasión. Este sistema permite clavar 20 electrodos a la vez, en lugar de los tradicionales 4 electrodos  $(A, M, N, B)$  y proceder a la lectura de los valores del perfil.

El diseño del dispositivo TA-UNO llevado a cabo para este proyecto permite, una vez extendido todo el cableado realizar una prospección a lo largo de un perfil de. 40 m sin tener que hacer otra cosa que ir cambiando los interruptores en la caja de conexiones del dispositivo.

Por ejemplo, se conectan los conmutadores 1, 2, 3, 4 para la primera secuencia del perfil, para una segunda medida los 2, 3, 4, 5. Así consecutivamente hasta la posición 17, 18, 19, 20, y todo ello sin movernos del sitio. De esta manera se consiguen realizar 17 medidas en un corto periodo de tiempo.

#### 3.2.4 Aplicación del método eléctrico en Julióbriga

La zona de trabajo se planificó para la realización conjunta del método eléctrico y magnético, de forma que se pudiesen comparar ambas técnicas. Con este fin, se procedió a señalizar en el terreno una malla de puntos separados entre sí una distancia de 3 m mediante un taco de plástico (para evitar interferencias). El intervalo final de me-

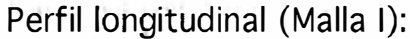

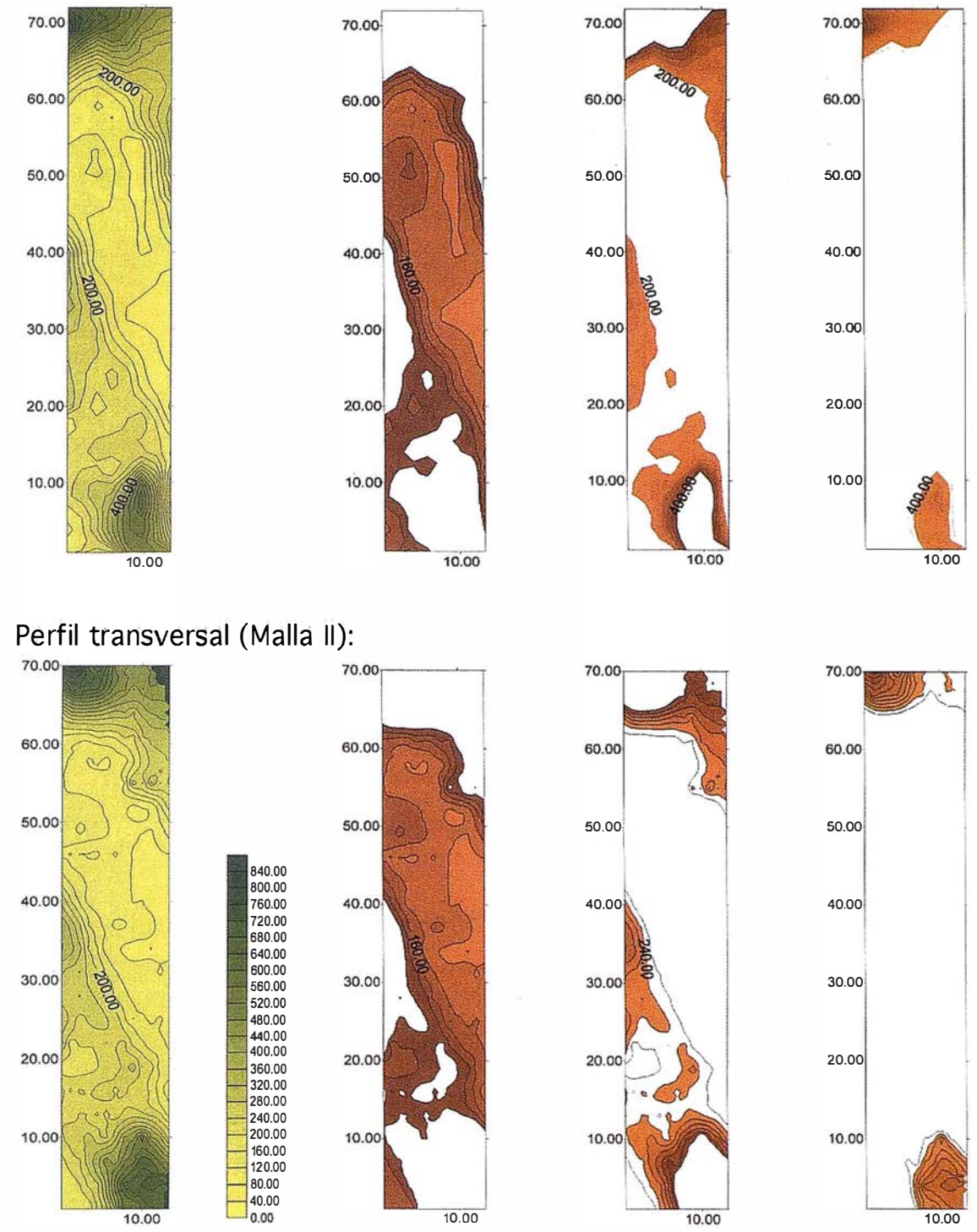

Fig. 5: Perfil longitudinal (malla 1). Perfil transversal (malla //). División en intervalos (0-250; 250-400; 400-900). Equidistancia de la resistividad de los curvados: 50  $\Omega$ ·m.

diciones para el método eléctrico y magnético fue de 1 m, y el método eléctrico aplicado fue el Wenner. Con este método y esa separación de electrodos se obtiene una profundidad aproximada de penetración entre 0.75 m a 1 m (profundidad aproximada de los muros).

La aplicación del método de prospección eléctrica mediante perfiles debe realizarse en dirección perpendicular a la dirección de la estructura enterrada (Fig. 4). En nuestro caso, no se tiene un conocimiento previo de las estructuras que pueden encontrarse en la zona pero si se conoce la forma de

las estructuras descubiertas (cimientos ortogonales, puesto que son los empieces de los tabiques de las casas) en las zonas excavadas cercanas, y por ello, se hacen los perfiles con ayuda de la dirección de estas estructuras. Como hay que detectar todos los muros, tanto los que se en-

cuentran en una dirección longitudinal como ortogonal, se debe recorrer la zona dos veces, realizándose en primer lugar perfiles en dirección longitudinal (malla 1) y, posteriormente, en dirección transversal (malla 11) (Fig. 5).

Las dos « pasadas» longitudinal y transversal ayudarán a la hora de interpretar las anomalías que puedan aparecer. Se han realizado dos curvados (programa de topografía «Surfer») a partir del cálculo de resistividad aparente con un intervalo de 25  $\Omega$ ·m. Un primer análisis visual de la forma de los curvados parece revelar la presencia de valores altos de resistividad aparente, los cuales se encuentran entorno a los 900  $\Omega$ ·m. Ambas resistividades se manifiestan coincidentes en ambas mallas puesto que si se comparan los dos mapas obtenidos (perfil longitudinal y transversal) puede verse la coincidencia de los valores más altos (Fig. 5).

Para asegurar esto se han realizado dos mapas de iso-resistividades de forma que los intervalos se han fijado en función de un análisis detallado de los valores obtenidos. De esta forma, al llevar a cabo la correlación de anomalías, dentro de las áreas de estudio aparecen dos zonas de alta resistividad. Por desgracia, los dos casos han aparecido en los bordes de la zona estudiada. Debido a la geometría de las zonas donde la resistividad aparente es mayor, cabe la probabilidad de encontrar estructuras enterradas (restos de muros, agrupación de piedras ... ) y desechar que se deba a elevaciones del zócalo rocoso.

#### 3.3. Método magnético

#### 3.3.1. Propiedades de la prospección magnética

El campo magnético terrestre tiene carácter vectorial. En consecuencia, para caracterizarlo en cada punto de su superficie es necesario determinar tres escalares: Intensidad F, inclinación /, declinación D (Romero 1995), o bien las proyecciones sobre los ejes geográficos: Norte  $X$ , Este Y y Nadir Z.

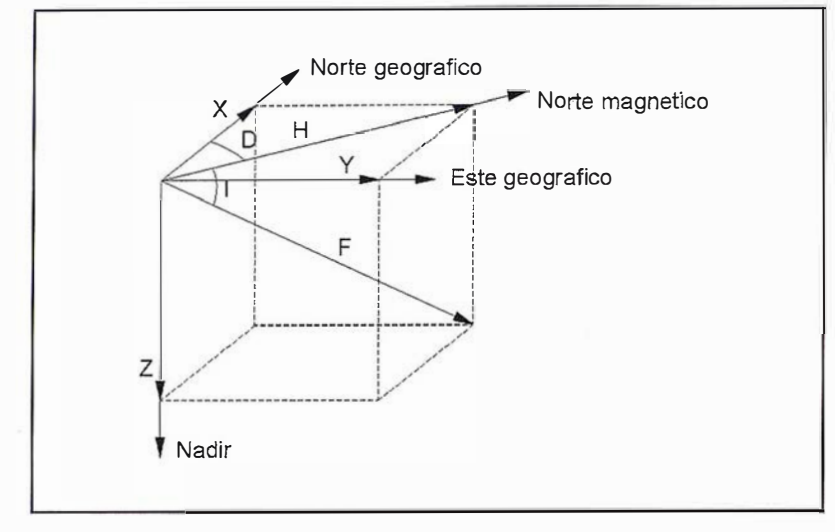

Fig. 6: Elementos magnéticos.

El parámetro que se mide en la prospección magnética es el campo magnético. A partir del campo magnético puede determinarse la susceptibilidad de la roca. La susceptibilidad depende principalmente del porcentaje de magnetita, presente en la roca (Romero 1995). En rocas ígneas o metamórficas su proporción es mayor que en las rocas sedimentarias. Las rocas básicas tienen generalmente mayor susceptibilidad que las ácidas, ya que el contenido de materiales magnéticos es mayor (Udias 1997).

Los elementos magnéticos están relacionados (Fig. 6):

$$
H = F \cdot \cos I = (X^2 + Y^2)^{1/2}
$$

$$
X = H \cdot \cos D
$$

$$
Y = H \cdot \text{sen}D
$$

$$
Z = H \cdot \text{teI}
$$

$$
F = (X2 + Y2 + Z2)l/2
$$

$$
D = arctg(Y/X)
$$

$$
I = arctg(Z/H)
$$

#### 3.3.2. Metodología de un levantamiento magnético

Previo al levantamiento se debe conocer el campo local del entorno de la zona. Es conveniente para ello tener presente las siguientes consideraciones (Romero 95):

- El relieve.
- Localizar posibles fuentes de distorsión del campo: Instalaciones eléctricas, tendidos eléctricos, naves...
- Conocer la geología de la zona.

Además, antes de empezar a determinar la intensidad del campo magnético se deben establecer una serie de parámetros:

- Delimitación de la zona de estudio.
- Distancia entre los puntos de medida: Se hace una cuadrícula en relación a la profundidad de enterramiento del objeto. En nuestro caso, la malla es señalizada por plásticos separados 3 x 3 m, pero al final el estudio se realizó 1 x 1 m. Se han elegido estas dimensiones porque los muros que se quieren localizar tienen espesores aproximados de 0.5 m.
- Altura del sensor: Para tratar solo el campo local se deben cuantificar los ruidos externos que pueden interferir en la medida del campo como son: Vallas, edificios, vehículos ... Para extraer el campo de fuentes exteriores se deja un magnetómetro fijo que hace las funciones de base. Se ha fijado la altura

## wiere que sus clientes y proveedores le busquen ponga su empresa donde todos la encuentren

e-difica **PÁGINAS NARANJA.** el mejor Directorio de la **Construcción** 

### **¡Aproveche** esta oportunidad, amplie su negocio!

Forme parte del Directorio **Gratuito de Empresas** más completo y visitado del sector de la construcción. Su empresa recibirá las peticiones de oferta más interesantes para su negocio.

Si ya forma parte de e-difica Páginas Naranja, actualice sus datos y compruebe que está clasificado correctamente.

#### **IZ** Deseo aparecer de forma gratuita en PÁGINAS NARANJA, el Directorio del Sector de la Construcción.

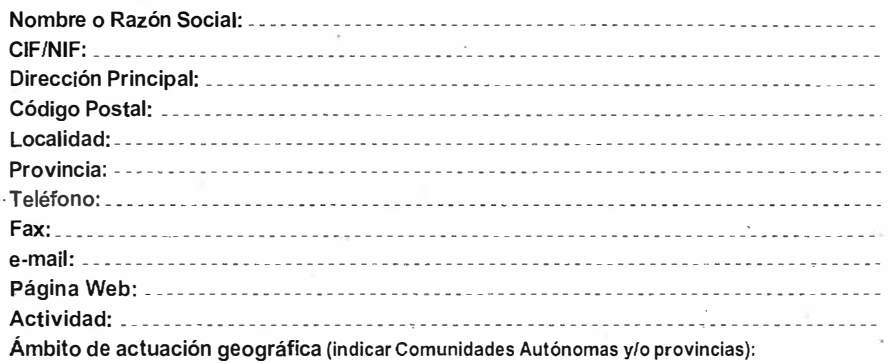

#### PERSONA DE CONTACTO:

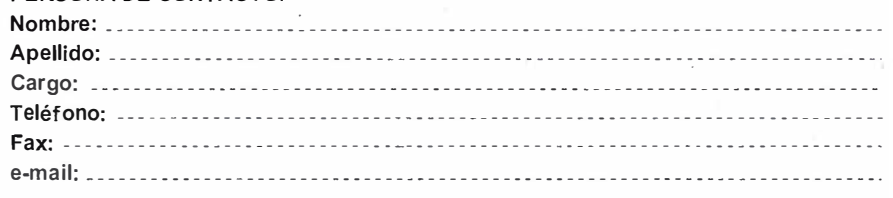

----------- ------------- -------- ---------------- --- � --� ---- � -------- � - ---- --------

Describa brevemente la actividad concreta que desarrolla su empresa para su mejor localización:

● Entre en www.edifica.com, seleccione Páginas Naranja y complete el formulario con los datos de su empresa; o

Rellene este cupón y envíenoslo por fax al 91 203 33 01; o

 $\sim$   $\sim$ 

902 515 515

e Llámenos al 902 515 515 y nosotros registraremos o actualizaremos los datos de su empresa.

"En cumplimiento de lo dispuesto en la Ley Orgánica de Protección de Datos de Carácter Personal, E-DIFICA ONLINE S.A. le informa de que sus datos personales aportados en este formulario serán incorporados a un fichero automatizado<br>titularidad de esta empresa con la finalidad de incluirle en nuestro Directorio de Páginas Naranja de em dedicadas al sector de la construcción y afines. Del mismo modo, le comunicamos que sus datos serán cedidos a otras empresas del grupo o terceras empresas con las que concluya acuerdos de colaboración, para una mejor 1 prestación del servicio, asi como para informarle de novedades, productos o servicios relacionados con<br>cualquiera de estas empresas que pudieran resultar de su interés, respetando, en todo caso, la legislación española<br>sob

Por último, le informamos de la posibilidad de ejercitar los derechos de acceso, rectificación, cancelación y oposición mediante petición escrita dirigida a E-DIFICA ONLINE, S.A., c/ Sepúlveda, 6, Alcobendas (Madrid)".

• ' . • •

## www.e-difica.com

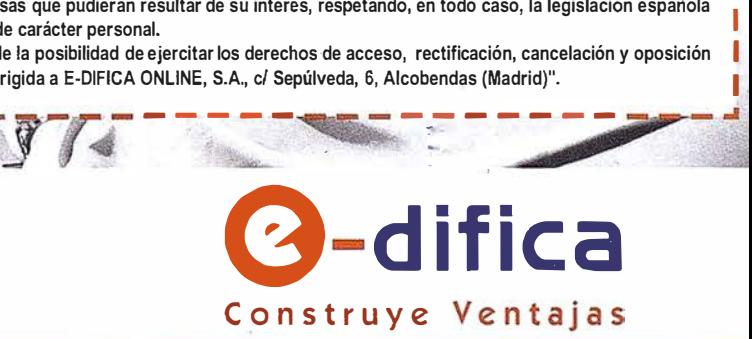

' 1 .

1 L ļ. 1

del sensor en 0.8 m para determinar F.

• Número de lecturas: Depende del ruido magnético de la zona. Si ésta tiene pequeñas variaciones de la intensidad F, es suficiente con una lectura en cada punto. La secuencia era de una lectura cada 30 segundos.

#### 3.3.3. Instrumental magnético

Para medir el campo magnético se pueden emplear aparatos basados en diferentes técnicas (torsión, precesión de protones, fluxgate, bombeo óptico, criogénico ... ), los instrumentos empleados en nuestro trabajo han sido el magnetómetro de precesión de protones y el bombeo óptico:

- Magnetómetro de precisión de protones (Udias 1997): Se basan en el efecto de precesión de espín de los protones de un material. Al someter un líquido rico en protones a un campo de polarización hace que estos se orienten en dirección al campo. Cuando el campo cesa, y los protones antes de orientarse de nuevo al azar realizan un movimiento de precesión en la dirección del campo geomagnético.
- Magnetómetro de bombeo óptico (Udias 1997): Se basan en el efecto Zeeman, el cual señala que al someter un material a un campo

magnético cada nivel energético se subdivide en diferentes subniveles. La separación entre estos subniveles depende de la intensidad del campo geomagnético. Una luz polarizada procedente de una lámpara de rubidio produce una absorción de fotones de manera que excita los átomos de rubidio a un nivel superior. Posteriormente, los átomos excitados tienden a volver a su posición inicial, pero quedan atrapados en un subnivel superior. El paso de electrones de un subnivel a otro produce un campo magnético variable, el cual está relacionado con el campo magnético terrestre que actúa sobre él.

El magnetómetro de precesión de protones tiene precisiones en las mediciones con sensibilidad entre 0.1 y 0,01 nT, y el magnetómetro de bombeo óptico de 0,001 nT.

El uso del magnetómetro en aplicaciones arqueológicas tiene sus ventajas y sus inconvenientes:

- Ventajas:
	- $\checkmark$  No hay desplieque de cables. Esto permite una mayor maniobrabilidad del operador.
	- ./ No es necesario hacer calibraciones complicadas.
	- ./ Manejo sencillo del magnetómetro.
- ./ Tiene un gran rendimiento, es decir muchas mediciones en poco tiempo.
- ./ Método no destructivo, puesto que no hay contacto con el terreno.
- Inconvenientes:
	- ./ Alto coste económico del equipo.
	- ./ La interpretación de los datos en algunas ocasiones puede ser complicada.
	- ./ El desconocimiento del magnetismo remanente introduce fuentes de error.
	- ./ Limitación del uso en: Zonas urbanas, vallas metálicas, cables de alta tensión.

#### 3 .3.4. Trabajo de campo

Antes de comenzar la fase de prospección propiamente dicha, se realizó un estudio con diferentes alturas del magnetómetro sobre la misma zona donde tuvo lugar la prospección eléctrica para ver a que altura sobre el suelo eran menores los efectos de las distorsiones locales. Los mismos puntos de la malla se han tomado a 0.8 m y 0.5 m comprobándose que era menor el efecto a 0.8 m. Por tanto, el resto de la prospección magnética se efectuó a esa altura sobre el suelo (Fig. 8).

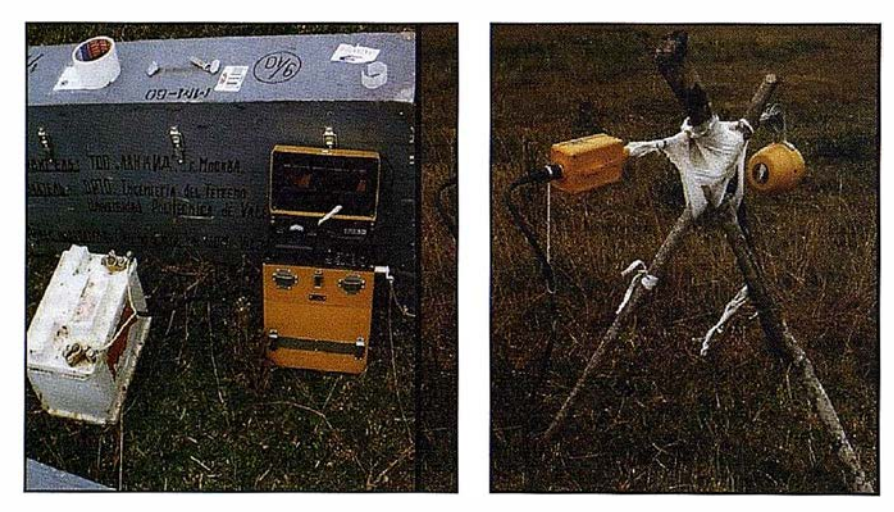

Fig. 7.a.: Magnetómetro de la base.

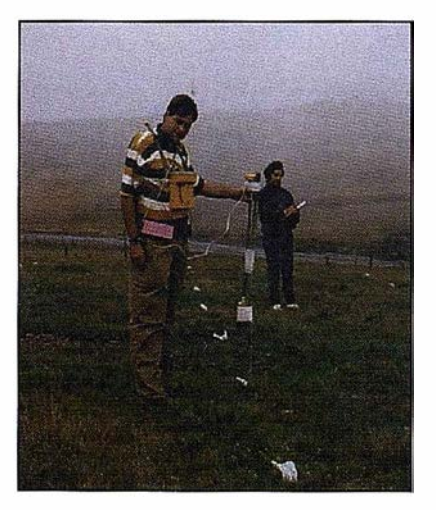

Fig. 7.b.: Magnetómetro móvil.

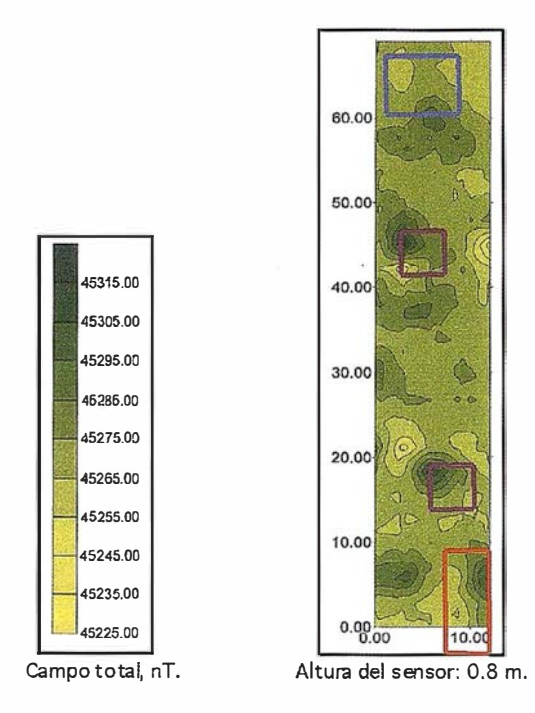

Fig. 8: Altura del magnetómetro de 0.8 m.: Hay la misma anomalía que el sistema eléctrico (color rojo), pero no determina la anomalía superior izquierda (color azul) y aparecen otras anomalías (color morado) de puntos «mal medidos». Equidistancia de curvas: 10 nT.

Señalizada la zona mediante una malla de 3 x 3 m con material no magnético (plástico), se realizan las mediciones (1 x 1 m) simultáneamente con dos magnetómetros: Uno permanece fijo en un punto de control de forma que en un radio de 15 m se cumple la condición que el gradiente vertical y horizontal sea inferior a 3 nT ( Fig. 7.a.) y además, se ha interca-

librado con el magnetómetro móvil. El magnetómetro móvil se desplaza a los nudos de 1 x 1 marcados previamente y los datos del campo magnético son tomados al mismo tiempo (Fig. 7.b.). Por ello, se sincronizan los relojes (no metálicos) y cada 30 segundos se toma información de un punto de la malla. Al estar sincronizadas las mediciones de ambos mag-

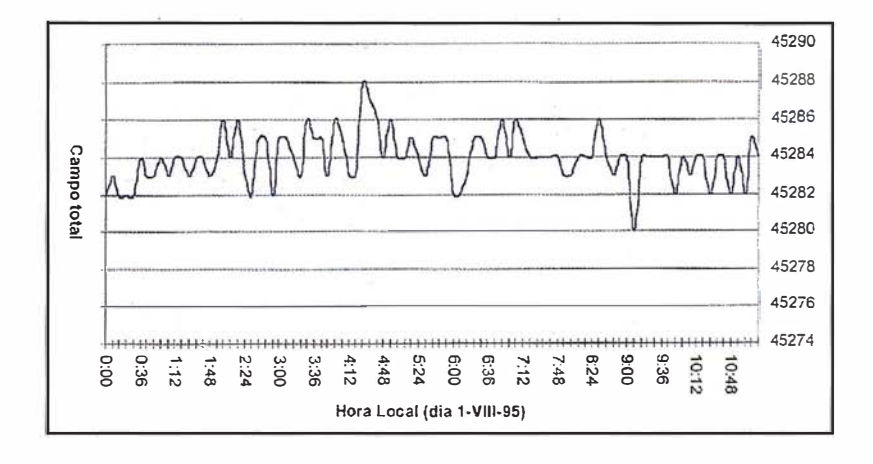

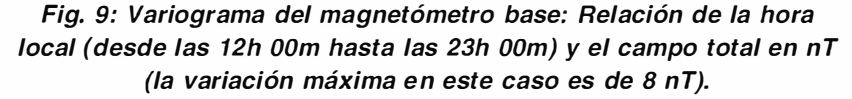

netómetros (fijo y móvil) se eliminan las variaciones locales y diarias del campo magnético por afectar de igual manera a los dos magnetómetros.

Si no existen anomalías las diferencias de lecturas entre los magnetómetros (fijo y móvil) siempre serán las mismas. Pero si las diferencias se producen, serán debidas a que en el lugar por el que se desplaza el magnetómetro existe un elemento perturbador.

#### 3.3.5. Cálculos del levantamiento magnético

Después de varios días de trabajo el valor medio del campo magnético obtenido en el variograma de la estación base fue de 45291 .54 nT y en ese periodo de tiempo la variación del campo no fue mayor a 20 nT (Fig. 9).

El valor medio del diferencial del campo para cada punto de la malla del levantamiento se determina mediante la expresión :

$$
F_{p}=F_{e}+(F_{e,i}\cdot F_{p,i})
$$

Siendo:

 $F_{\scriptscriptstyle{\alpha}}$ , y  $F_{\scriptscriptstyle{\alpha}}$ : Son valores instantáneos • p\_ de la base y el punto medido.

 $F_e$  y  $F_p$ : Valores medios de la base y del punto.

Si se produce en un instante dado una anomalía externa se reflejará tanto en la base como en el punto medido de la malla. En la expresión anterior ambos valores se restan, por lo tanto, se eliminan (Casas 1992).

#### 4. Análisis comparativo del método eléctrico y magnético

Ventajas del método magnético (Sanjosé 1996):

- Un primer análisis que se puede hacer al comparar el método eléctrico y magnético es la rapidez en la toma de datos del método magnético. Por ejemplo, el trabajo desarrollado por el método magnético en una mañana se tardó con el método eléctrico cuatro días para cubrir la misma extensión (13 m x 73 m) y todo esto, teniendo en cuenta que se disponía del dispositivo de la ayuda TA-UNO.
- Analizando la climatología de la zona donde nos encontramos, el método magnético podemos usarlo en cualquier circunstancia mientras que el eléctrico si hay nieve, lluvia o demasiada humedad no puede utilizarse.

Ventajas del método eléctrico (Sanjosé 1996):

- Para este trabajo, posiblemente el método eléctrico sea más fiable que el magnético puesto que no hay elementos con alto nivel de magnetización, ya que los elementos buscados son piedras con poco índice de nivel magnético en su composición .
- Las desventajas del método magnético son las anomalías producidas por alambradas, carretera de acceso al pueblo o el error de portar algún o bjeto metálico. Por ello, se tuvo la precaución de no medir cuando circulaban veh ículos por la carretera, se procuraba no llevar objetos metálicos y con respecto a las alambradas, las anomalías que se producían solo eran de alguna importancia cuando algún punto de la malla estaba cerca y en el cálculo dicho punto se desechaba.

Para evitar la posible afección de un método sobre otro, mientras se realizaba el método eléctrico, se procuraba no realizar la prospección magnética o en su defecto mantenerla alejada.

#### 5. Conclusiones

Los dos métodos han dado anomalías en el mismo lugar, lo cual puede indicarnos que en esa posición se encuentra un elemento diferencial del resto. Sin embargo, la prospección eléctrica en este caso muestra mayores diferencias que el método mag<sup>n</sup> ético.

Por tanto, si se dispone de equipo eléctrico y magnético puede desarrollarse el trabajo de la siguiente manera: Un primer análisis con el método magnético y posteriormente, analizadas las posibles zonas con anomalías, se p rocede a efectuar una prospección eléctrica solo en dichas zonas y densificando la malla de búsqueda. De esta manera solo emplearemos el método eléctrico en los lugares donde el magnetómetro <sup>m</sup> uestra anomalías.

Mientras hacemos la prospección eléctrica en los puntos con anomalías, con el magnetómetro se están analizando nuevas zonas de prospección eléctrica.

#### **BIBLIOGRAFÍA**

(Casas 1992)

Casas, B.; Avalos, J. A.; Marín, V.; et al. «Levantamiento magnético en la isla de Livingston, Islas Shetland del sur» . Geología de la Antártida occidental. Tomo III, Salamanca. 1992.

#### (Fernández 1990)

Fernández Vega, P. A. «Arquitectura y urbanística en la ciudad romana de Julióbriga». Universidad de Cantabria. Santander. 1990.

(Hernández 1 986)

Hernández, Mª. del Carmen; Cámara, Mª. Encarnación. « Los métodos geoeléctricos de prospección arqueológica. Un ejemp lo». Jorn adas sobre teledetección y geofísica aplicadas a la arqueología. Mérida. 1986.

#### (García 1 986)

García, A.; Díez, J. L. «Magnetometría en prospección arqueológica». Jornadas sobre teledetección y geofísica aplicadas a la arqueología. Mérida. 1986.

(Muñiz 1 992)

Muñiz Castro, J. A. «Organización espacial de las comunicaciones romanas en el área central del norte de la Península Ibérica». Tesis doctoral. Santander. 1 992.

(Romero 1995)

Romero Sanz, A. «Prospección magnética en áreas de inten- so ruido como herramienta de análisis a la ingeniería civil». Tesis doctoral. Universidad Politécnica de Cataluña. Barcelona. 1995.

#### (Sanjosé 1 996)

Sanjosé, J. J., Andrada, A., López, A. « Prospecciones geofísicas en la ciudad romana de Julióbriga». Trabajo de investigación. Valencia. 1 996.

#### (Udias 1 997)

Udias Vallina, A.; Mezcua Rodríguez, J. « Fundamentos de geofísica». Alianza Editorial. Madrid. 1 997.

## TOPCON

HiPer es el sistema de posicionamiento por satélite GNSS de más altas prestaciones y más simplificado. Cuando necesite tomar datos no es necesario rebuscar en una caja de herramientas llena de piezas y cables. Hiper es la solución compacta que hace que la toma de datos sea más rápida, fácil y simple que nunca. Todo lo que necesita para la topografía GPS en estático y RTK está completamente integrado. La antena, receptor y baterías recargables están integrados en un único paquete compacto y resistente. ¡Pero esto es sólo el principio de la potencia del Hiper!

- Chip Paradigm que tiene 40 canales que pueden seguir las frecuencias GPS L1 ó  $L2.$
- · Alta reducción del efecto Multipath y seguimiento Co-op que permite recibir señal de satélite de baja intensidad, como por ejemplo baio árboles de cierta densidad.
- Funcionamiento en tiempo real RTK muy ergonómico para trabajar con la tarjeta de radio integrada en el equipo móvil.
- Paquete con el mínimo de cables para trabajo en modo estático.

# Un Hirer en el Jalón

#### **EL RECEPTOR GNSS INTEGRADO QUE LO HACE TODO!**

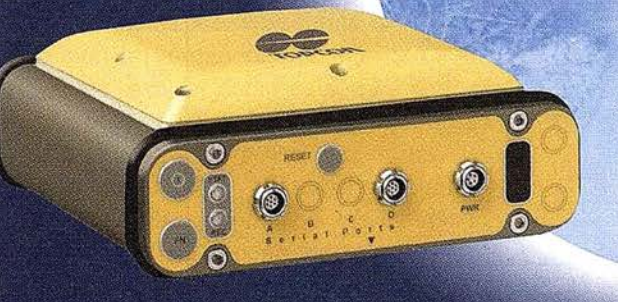

Frederic Mompou 5 - ED. EURO 3 Av. Burgos, 16 E, 1º 08960 SANT JUST DESVERN Tel.: 93 473 40 57 Fax: 93 473 39 32

**28036 MADRID** Tel.: 91 302 41 29 Fax: 91 383 38 90 Av. Guardia Civil, 30 (esquina Av. Cataluña) 46020 VALENCIA Tel./Fax: 96 362 13 25

Urtzaile, 1 Bajo<br>ED. AURRERA 20600 EIBAR (GUIPUZCOA) Tel./Fax: 943 120 300

http: www.topcon.es

Av. Luis de Morales, 32 ED FORUM, Pl. 1ª, Mod. 22 41018 SEVILLA Tel./Fax: 95 454 14 76

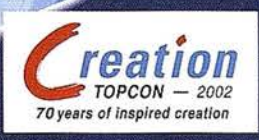

PARA MÁS DETALLES VISITAR www.topconps.com

E-mail: topografia@topcon.es

## Compatibilización de Cartografía Transfronteriza. Estudio de posibilidad de comunicación, coordinación y compatibilización de los distintos SIG de las regiones afectadas

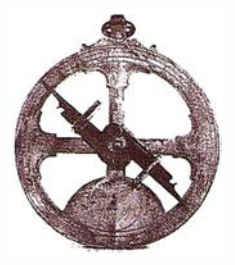

Henrique Silva. Instituto Geográfico Portugués (Antiguo IPCC).

Ricardo Antequera. ALTAIS S.L.

#### **INTRODUCCIÓN**

En el extracto de las conclusiones elaboradas por la presidencia alemana, acerca de la reunión informal de los ministros responsables de ordenación del territorio de la unión europea; celebrada en Postdam los días 10 y 11 de mayo de 1999, se recogen 5 puntos importantes sobre la política en materia de o rdenación del territorio en la Unión Europea:

- 1) Los Ministros responsables de ordenación del territorio de los estados miembros de la unión Europea, junto con el miembro de la Comisión Europea responsable de política regional, destacan en Postdam que la finalización del debate político sobre Estrategia Territorial Europea (ETE), constituye un paso importante en el proceso de integración europea.
- 2) Con la adopción de la ETE, los Estados miembros y la Comisión \_han acordado unos modelos y objetivos territoriales comunes para el desarrollo futuro de la Unión Europea.
- 3) Las políticas de desarrollo territorial pretende conseguir un desarrollo equilibrado y sostenible del territorio de la Unión, según los ministros es importante asegurar que los tres objetivos fundamentales de la política Europea se alcancen por igual en todas las regiones de la UE:
- Cohesión económico social.
- Conservación y gestión de los recursos n aturales y del patrimonio cultural.
- Competitividad más equilibrada del territorio europeo.

La ETE constituye un marco adecuado de orientación para las políticas sectoriales con repercusiones territoriales de la Comunidad y de los estados miembros, así como para las autoridades regionales y locales, a fin de conseguir

un desarrollo equilibrado y sosten ible del territorio europeo.

4) En aras de una integración europea más profunda, los Ministros consideran necesaria la colaboración en el ámbito del desarrollo territorial entre Estados miembros y entre autoridades regionales y locales que deberán en el futuro colaborar por encima de las fronteras nacionales. La ETE constituye un documento de referencia adecuado para el fomento de esta colaboración, con pleno respeto al principio de subsidiariedad.

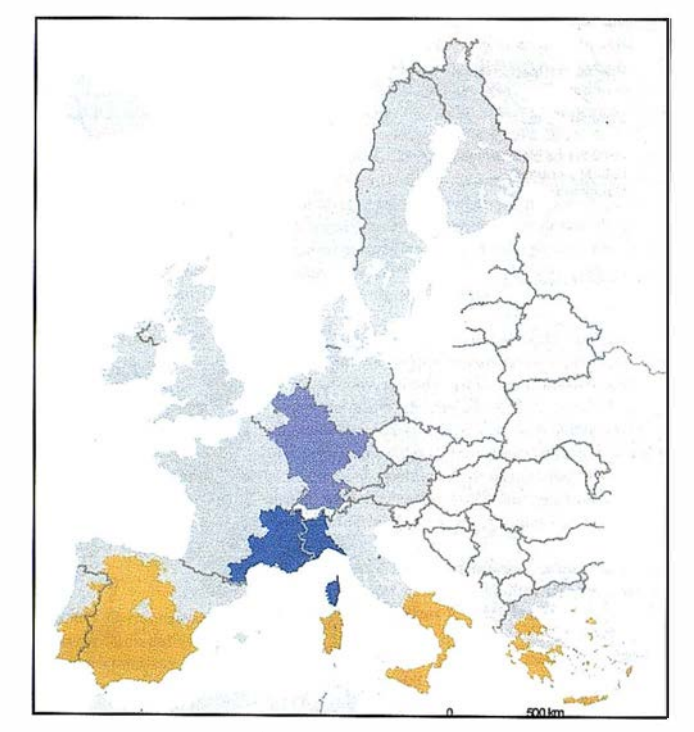

Áreas afectadas

5) Todos los participantes se Mostraron de acuerdo en que la ETE no establece nuevas competencias a nivel de la Comunidad, sino que sirve como marco de orientación a los Estados Miembros, a sus autoridades regionales y locales y a la comisión europea en sus respectivos ámbitos de competen cia.

Fruto de esta declaración de intenciones surgen los programas transnacionales que actúan en tres ámbitos : Cooperación general en el ámbito de la ordenación del territorio, reducción de las consecuencias de las inundaciones y prevención de las sequías.

Uno de estos programas es el IN-TEREG IIc, marco de desarrollo del presente estudio, nace con los siguientes objetivos:

- Contribuir a un desarrollo territorial equilibrado de la UE, a través de una instrumentación ordenada y óptima, en la medida de lo posible, de las medidas que tienen una mayor influencia sobre la ordenación del territorio, del desarrollo de redes de comunicación adecuadas, de la redacción de las diferencias de desarrollo y de la elaboración de estrategias orientada al desarrollo y a la cohesión económica y social sostenibles.
- Mejorar las repercusiones sobre el territorio de las políticas de la UE.
- Mejorar la cooperación , en los ámbitos territoriales transnacionales, entre los órganos nacionales competentes en materia de ordenación del territorio, de modo que se definan prioridades de desarrollo territorial para las áreas transnacionales pertinentes.

Con estas ideas estamos en situación del verdadero problema que nos toco resolver como equipo de cartógrafos dentro del estudio piloto, este problema no era otro que el de suministrar una cartografía adecuada que sirviera de base a los estudios de ordenación posteriores, pero con el inconveniente de que el área seleccionada incluía dos naciones diferentes.

#### **PLANTEAMIENTOS PREVIOS**

Es función del Instituto Portugués de Cartografía y Cadastro (IPCC) disponibilizar su nueva cartografía digital a escala 1:10.000 que servirá de base de referencia geográfica y temática para el área del proyecto piloto del lado Portugués. Tiene también como competencia compatibilizar su cartografía con otros datos territoriales existentes y principalmente con la cartografía homónima existente del lado español.

La Junta de Extremadura tiene un SIG funcionando desde 1995, (SIG-CAT), y al igual que el IPCC, desenvuelve un catálogo de objetos para su cartografía digital con el objetivo de su normalización. El conjunto de objetos que decidió clasificar, así como los métodos de codificación de esta información y su soporte informático tenía que ser, inevitablemente, muy diferente al utilizado por el I PCC.

Esta comunicación conjunta pretende exponer la perspectiva del proyecto, enumera sus problemas, obstáculos y presentar estrategias para abordar el problema con el objetivo de conseguir con éxito el «Mapa Continuo».

Las soluciones presentadas, por los intervinientes portugueses y españoles pasan obligatoriamente por desenvolver traductores entre las cartografías, o probablemente por la creación de una tercera cartografía « neutra» que sea la base de un sistema de información territorial común o que pueda integrar los SIG existentes y futuros.

Como aspectos principales podemos señalar:

- Localización geográfica del área --- nada «Cartografía Neutra». del proyecto piloto.
- Aspectos generales de las carto-

grafías existentes, dentro del área señalada.

- Sistemas de referencia del proyecto y sistemas de conversión.
- Correspondencia entre catálogo de objetos y nuevas propuestas.
- Soporte informático y tipos de codificación de las entidades.

Palabras Clave: SIG, Cartografía, Ordenación del Territorio, Espacios Fronterizos.

#### **ÁREA- PILOTO**

Para el desarrollo del proyecto fue elegida un área-piloto transfronteriza a ambos lados del Río Guadiana, correspondiente del lado Portugués al Alentejo, y del lado español a Extremadura. (Fig.1 )

El problema técnico propuesto abarca la armonización de los sistemas de referencia y de los modelos de datos, así como la definición de una plataforma SIG común.

#### LAS DOS CARTOGRAFÍAS - ESPECIFICACIONES **IPCC/JUNTA DE EXTREMADURA**

Nº de objetos: 350/250 .

- Codificación: Multicodificación/ Unicodificación.
- Soporte Informático: Microstation/ Microstation .
- Estructura para códigos: User Data Link/ Graphic Group.
- Sistema de Referencia y Proyección HG Datum 73/ UTM 29 ED50.

La solución elegida consistió en crear una nueva base cartográfica genérica, continua y libre de patrones nacionales o institucionales, la denomi-

Para conseguir tal formato de importación general hubo la necesidad de:

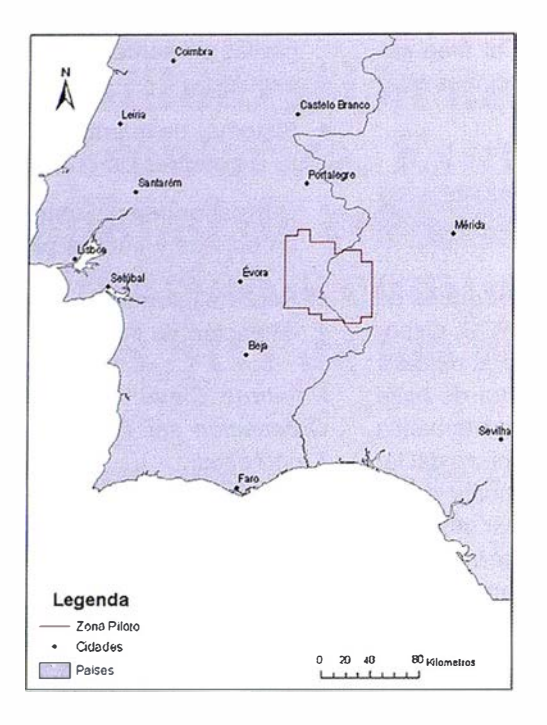

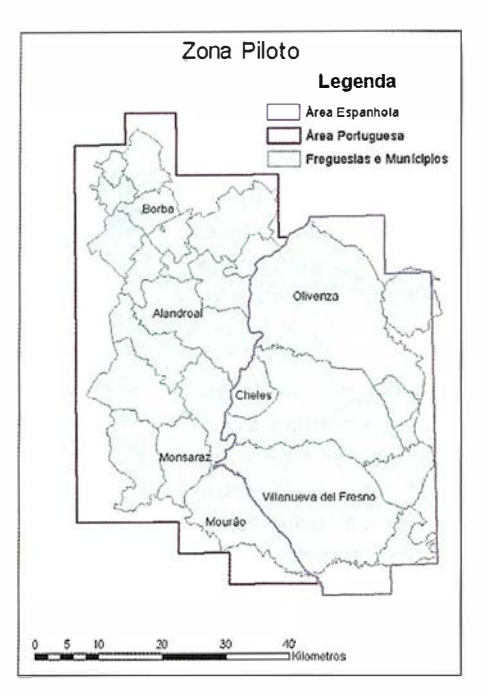

- Construir tabla con las relaciones entre los objetos, codificar estas relaciones, definir criterios.
- Comprender el ámbito de los objetos para poder relacionarlos.
- Pensamiento crítico y confrontación de ideas entre las partes.

#### SISTEMA DE **REFERENCIA**

El sistema de referencia escogido fue el global ( WGS84) soportado en su

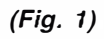

proyección plana por el sistema de proyección universal ( UTM) huso 29, adecuado a la orientación N-S del área del proyecto, porque:

- No favorece a ninguna de las partes y responde al planteamiento moderno de la cartografía globalizada.
- Está integrado en la producción cartográfica nacional y Europea.
- Es adecuado para la zona del proyecto, por su orientación N-S.

La utilización de los parámetros globales de transformación en la conversión de los dos sistemas nacionales (Datum 73 y ED50) hacia el WGS84, introduce incertidumbre de aproximadamente 2 m, excesiva para la precisión posicional de las cartografías utilizadas (fig 5).

El IPCC calculó parámetros locales basados en los vértices geodésicos del área-piloto cuyas coordenadas son conocidas en los sistemas nacionales y en el WGS-84. Estas coordenadas WGS84 fueron obtenida

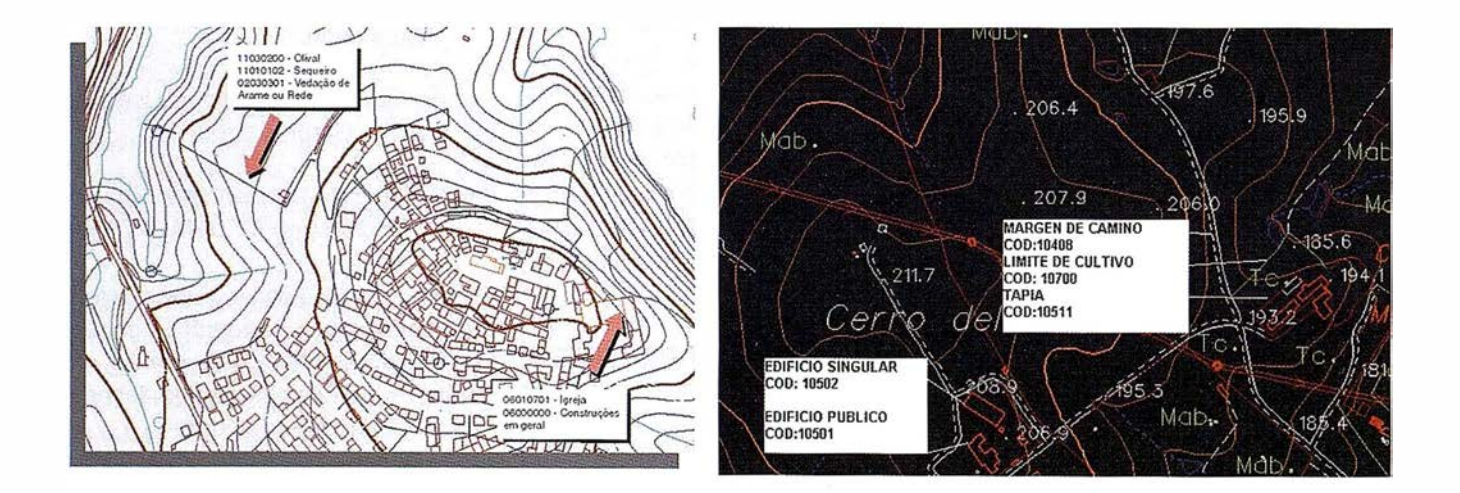

# La Solidez de un gran

**TOPOGRAFÍA** 

CARTOGRAFÍA

**CATASTRO** 

SISTEMAS DE INFORMACIÓN GEOGRÁFICA

EUROPEERA CM

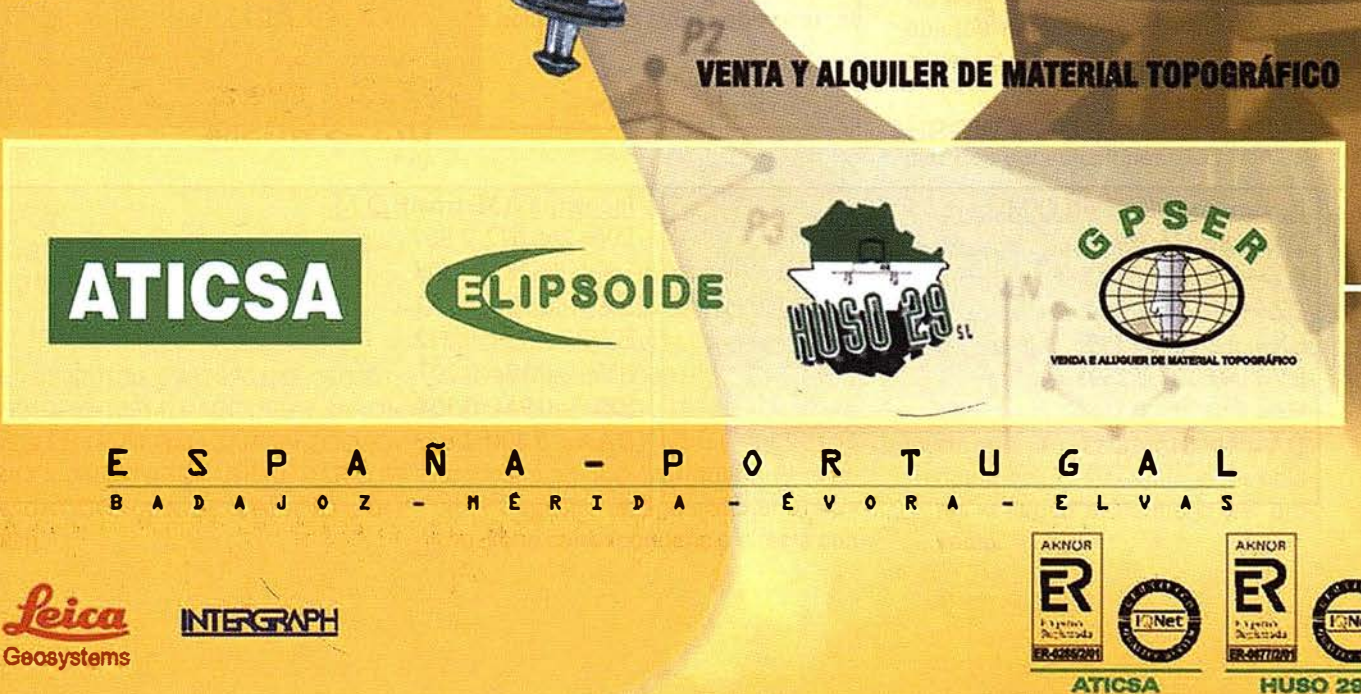

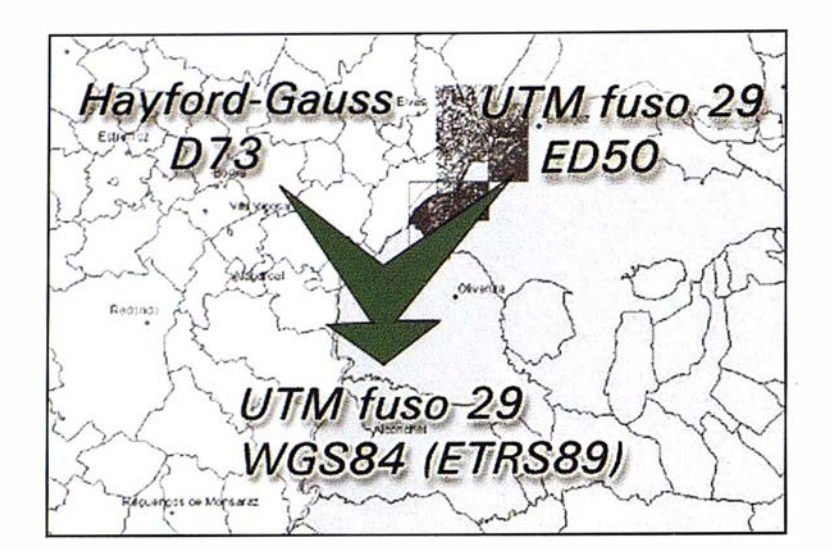

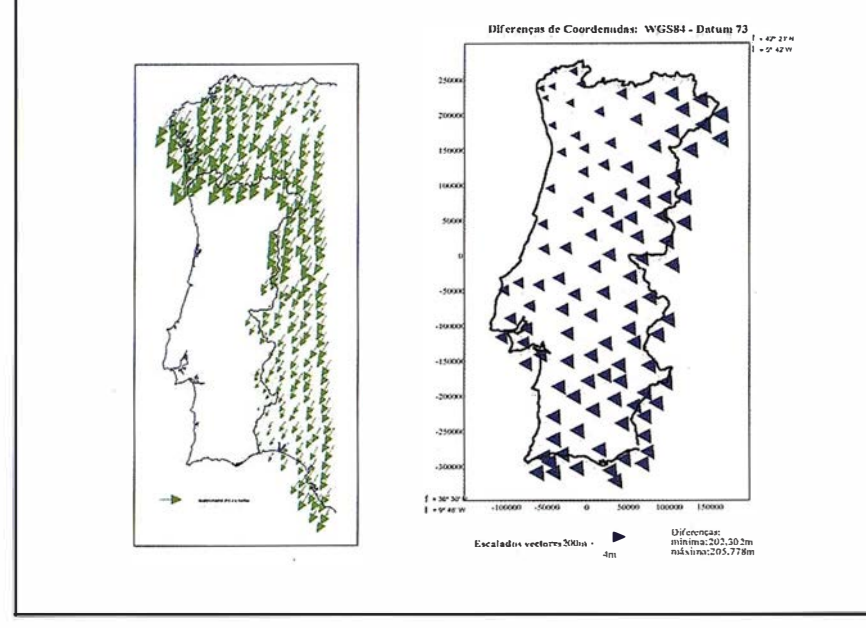

(Fíg. 5)

dentro del ámbito de la campaña REGENTE, mediante observaciones GPS de alta precisión. (Fig 6)

Los parámetros fueron chequeados. En el emblemático puente de la Ajuda, unión de nueva construcción en-

tre ambas naciones, local lleno de simbolismo dentro del trabajo propuesto, esta construcción se encontraba representada en ambas cartografías, observándose un error máximo después de todas las transformaciones de 1 .2 m sobre el tablero del puente (Fig 7).

#### **LOS DOS CATÁLOGOS DE OBJETOS**

Los catálogos tienen como objetivo principal reunir una colección completa de objetos para toda la zona del mapa continuo.

Los catálogos son diferentes.

En la información cartográfica armonizada los mismos objetos tienen que estar clasificados del mismo modo de uno y de otro lado de la frontera. Si tuviéramos un objeto definido en sólo uno de los catálogos ( Ej. Depósito de agua elevado), no podrá tener una colección completa de sus ocurrencias en toda el área. Pero si distinguimos el objeto de sus características (Ej. Deposito + Agua +Elevado). Tendremos objetos más generales con correspondencia en ambas cartografías.

#### **CORRESPONDENCIA** DE LOS CATÁLOGOS

Tipo de relaciones encontradas:

 $• 1 - 1.$ 

( Ej . 061 4000 - 1 0505. EDIFICIO EN CONSTRUCCIÓ // 061100102-10451.

#### ED --> WGS84

#### 073 --> WGS84

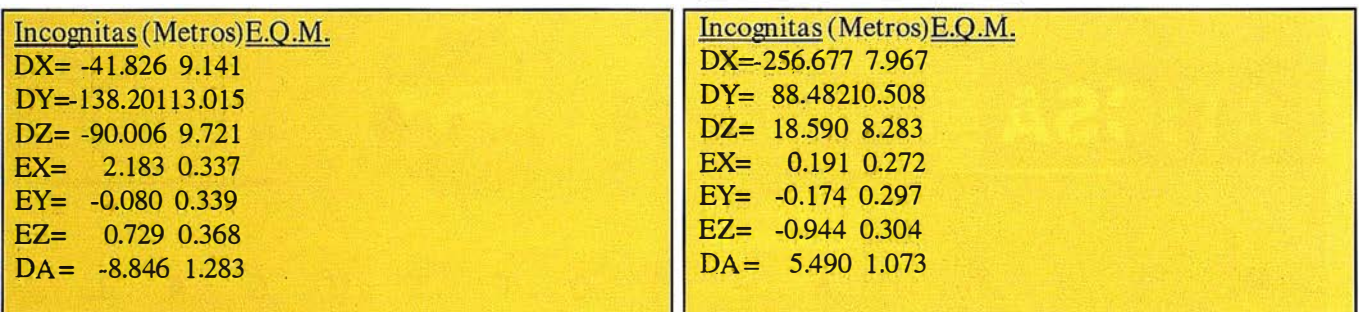

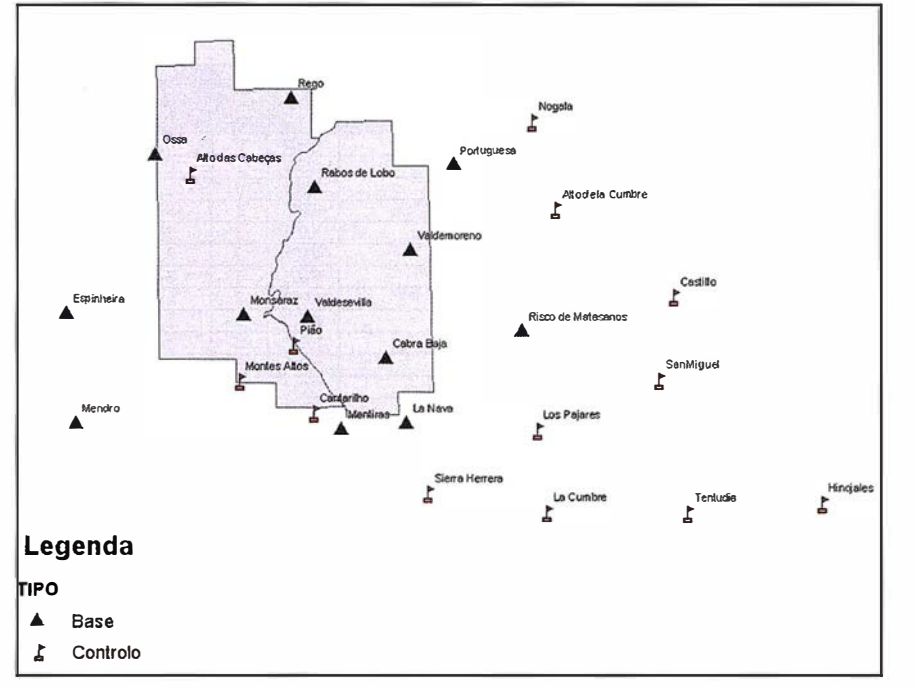

Fig. 6

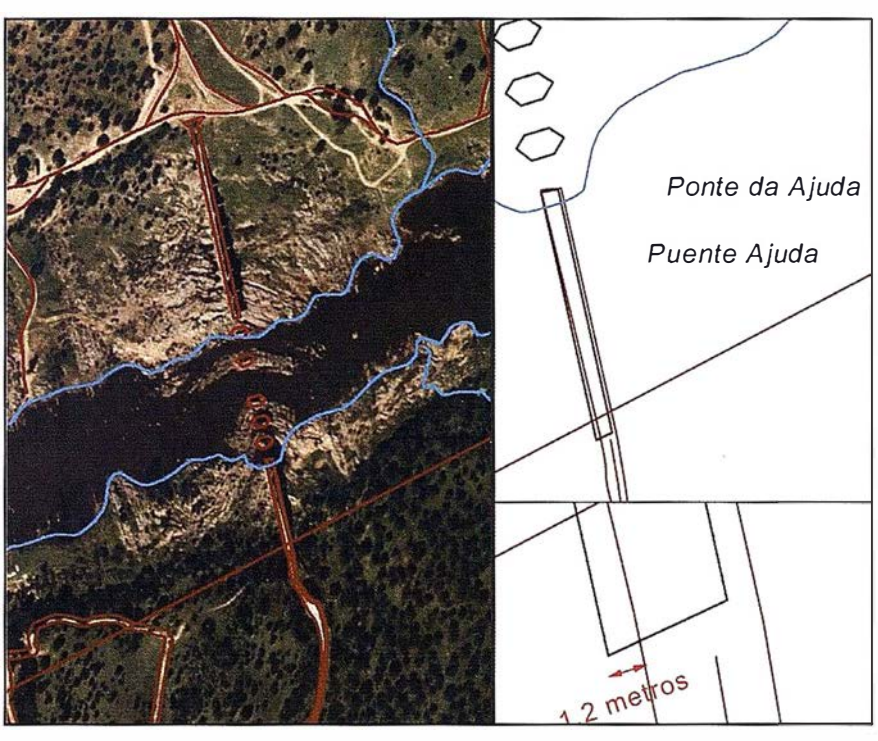

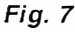

TORRE DE VIGILANCIA // 08010101-10312 POZO).

 $\bullet$  1 -N.

(Ej. 090201 00, 0902020 1 , 09020301, 0901 0902-10514. PARQUES Y JARDI-NES EN GENERAL, JARDIN ZOOLÓ-GICO, JARDIN BOTÁNICO, PARQUE ACUATICO-PARQUE URBANO JAR-DIN).

• N-M.

(EJ: 060901 04 DEPOSITO DE AGUA SUPERFICIE, 1 0524 Deposito a nivel de agua; 06090103 DEPOSITO AGUA ELEVADO: 10525 Depósito elevado, silo de agua; 06090105 deposito agua subterráneo). El objeto « Depósito de agua Subterráneo» no tiene correspondencia directa con

ningún objeto, aunque solo tenga sentido su existencia en este conjunto de objetos.

• Sin correspondencia o fuera de contexto en el proyecto.

Criterio de eliminación de objetos del proyecto, por:

- 1. No se integran en el área geográfica del proyecto (Ej. No consideramos los objetos del IPCC relacionados con la zona costera).
- 2. No existir alguna relación entre los objetos de los respectivos catálogos o con los nuevos objetos del nuevo catálogo del proyecto (Ej.: eliminamos todos los elementos de los dominios elementos urbanos y catastro. El catálogo del I PCC para esta escala no contempla estos elementos.
- 3. Algunos de los elementos que no cumplen la segunda condición pueden ser incluidos debido a su importancia para el planeamiento urbanístico, (Ej.: Consideramos el objeto central nuclear del catálogo de la Junta de Extremadura).

#### IMPLEMENTACION DE LOS CATÁLOGOS EN EL SISTEMA

#### Solución A.

Un sistema con los dos catálogos de objetos funcionando de una forma coherente.

En esta solución podemos contemplar dos subsoluciones:

1) Acumulación física de códigos « Escribir» un código que sea producto de dos catálogos, en este caso existe sólo un sistema común compartido por los intervinientes en el proyecto, Cada usuario accede a los datos según un interface que le permite acceder a los datos según su catálogo de objetos o según el catálogo del proyecto.
#### Instituto Português de Cartografia e Cada

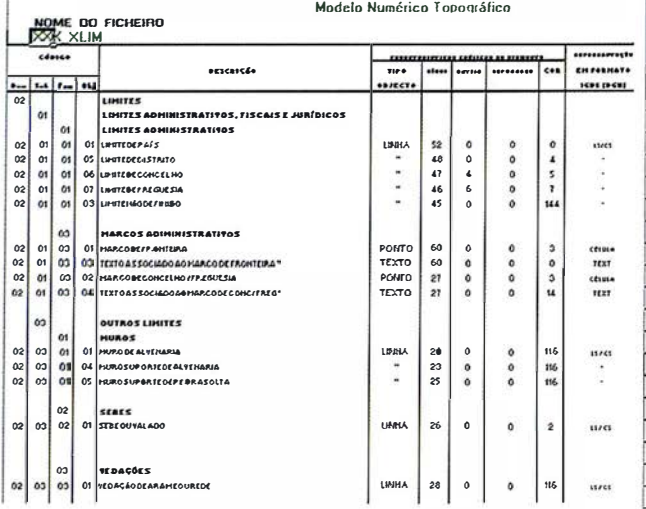

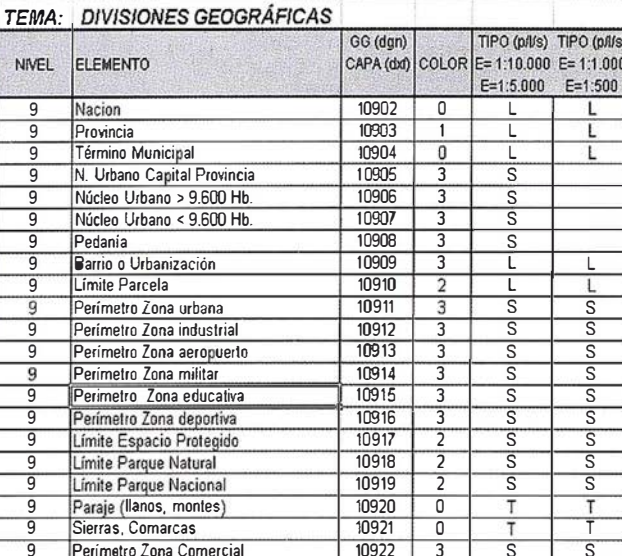

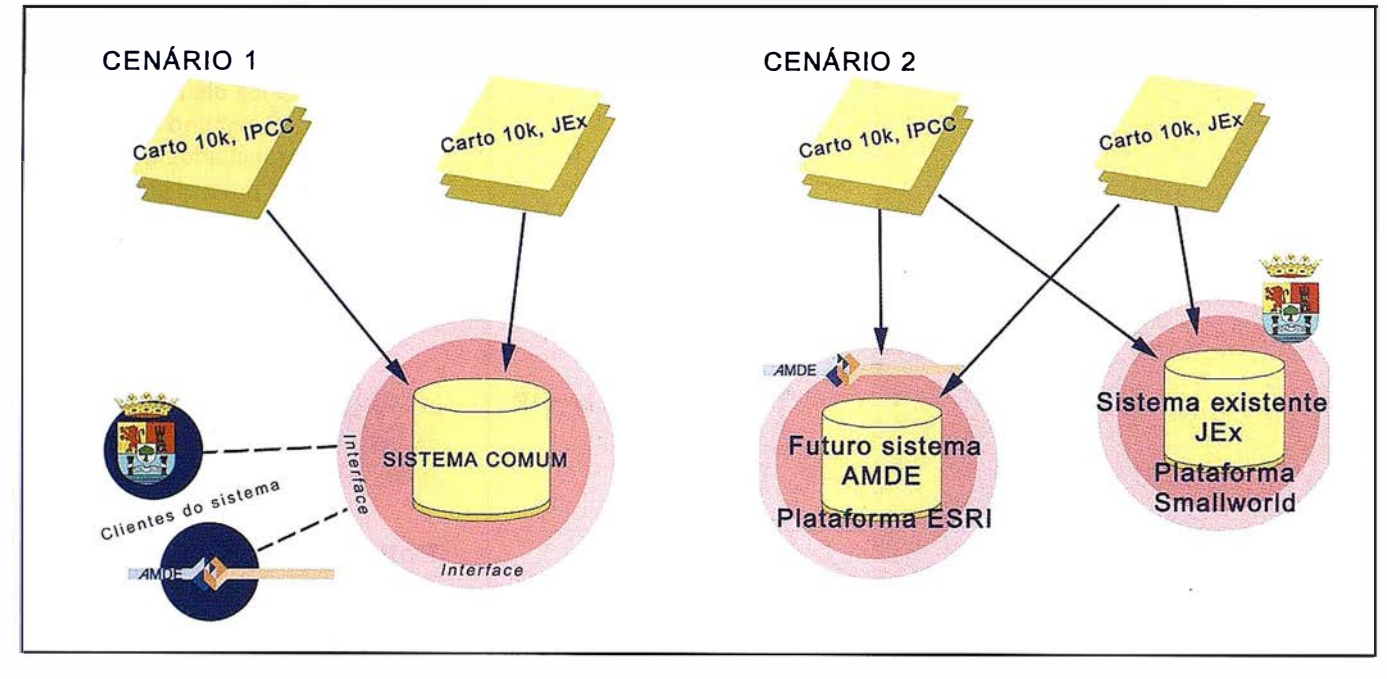

Implementación informática propuesta para AMDE.

2) Un sistema dinámico basado en tablas relacionales en las que si se relaciona un tipo de objeto en uno de los catálogos obtendríamos los correspondientes en el otro. En este caso, el mas viable, prevé dos sistemas, así las cartografías son cargadas según el modelo de datos de cada sistema.

Sistema ESRI Geodatabase en BD Oracle: Modelo de datos orientado a objeto (ocurrencias de clases de objetos en la misma tabla) contra el modelo orientado a formato de hoja de cartografía.

Ventajas:

- Todos los datos estarán disponibles.
- · Toda la información geográfica, gráfica y alfanumérica estará centralizada.
- Definición de comportamientos cartográficos y reglas de validación de los datos.

#### Solución B

Los dos catálogos dan origen a un catálogo INTERREG, siendo sólo un catálogo implementado en el sistema.

Los catálogos estará constituido por los elementos más generales. El ob-

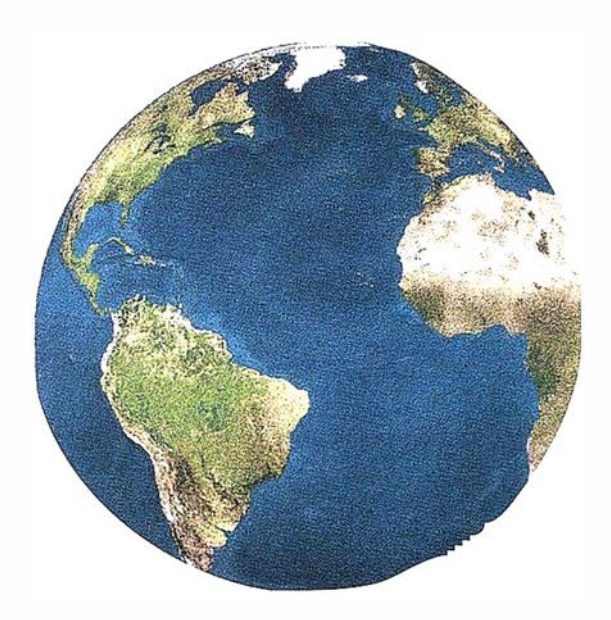

Registrar, analizar e interpretar fielmente el territorio con seguridad<br>y precisión...

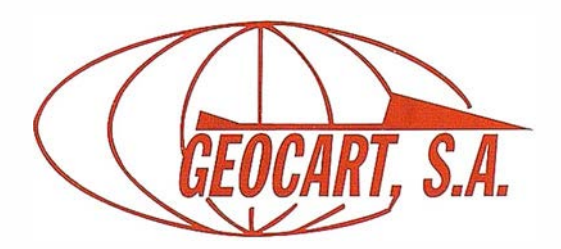

Avda. de América, 49 - 28002 MADRID Tel. 91 415 03 50 - Fax: 91 519 25 40

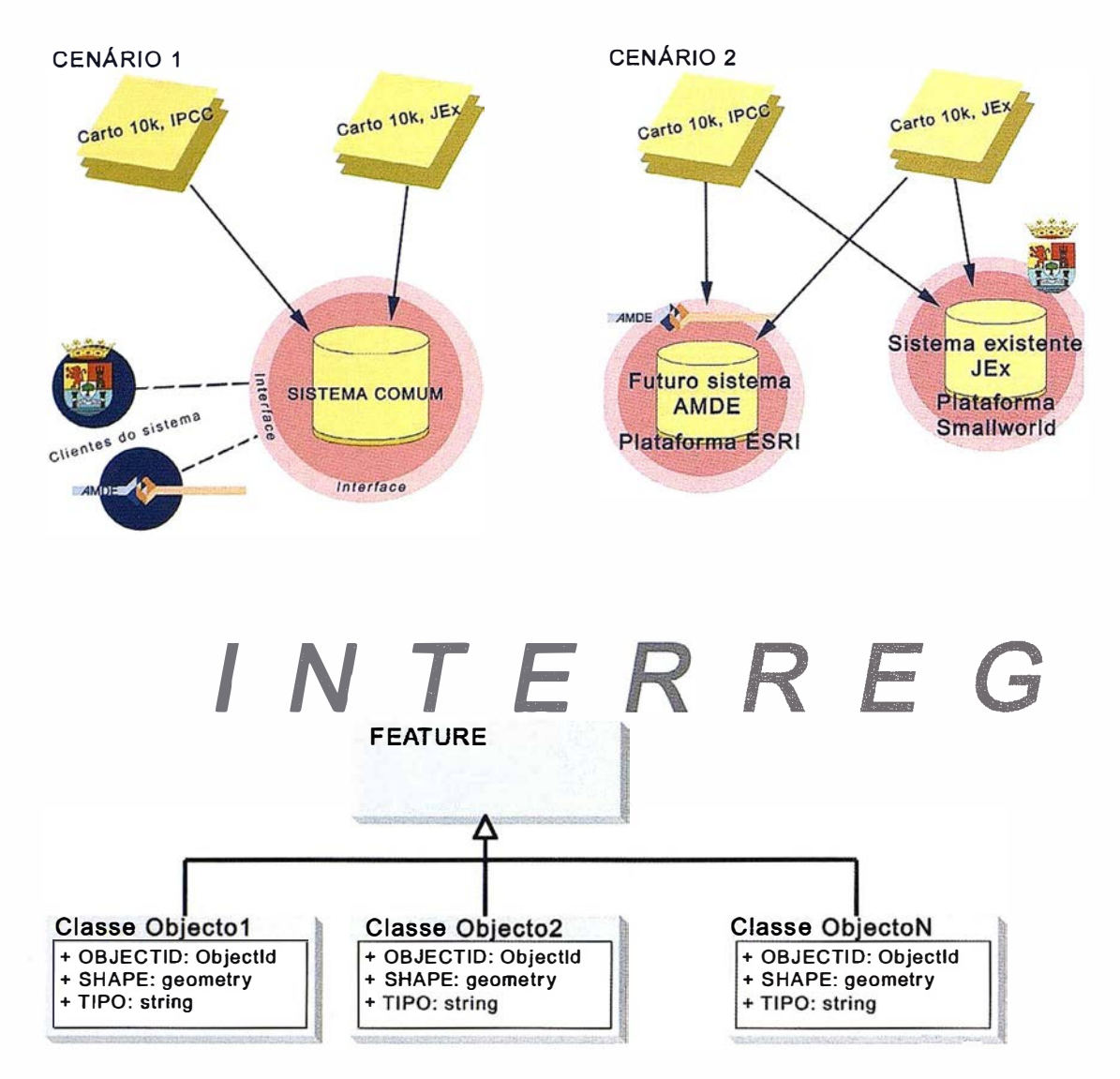

Esquema

jeto original, más específico, funciona como atributo o característica de nuevo objeto.

En la fase de carga todos los objetos del catálogo original son traducidos al catalogo del proyecto.

El modelo de datos muy simplificado, basado en el catálogo nuevo, consiste como podemos ver en el esquema.

La propiedad Tipo guarda el nombre de los antiguos objetos del catálogo original. Este catálogo posee aproximadamente 130 objetos. Debido a la escala algunos objetos pueden no tener representación cartográfica, siendo representados por un símbolo. Los elementos gráficos con o sin

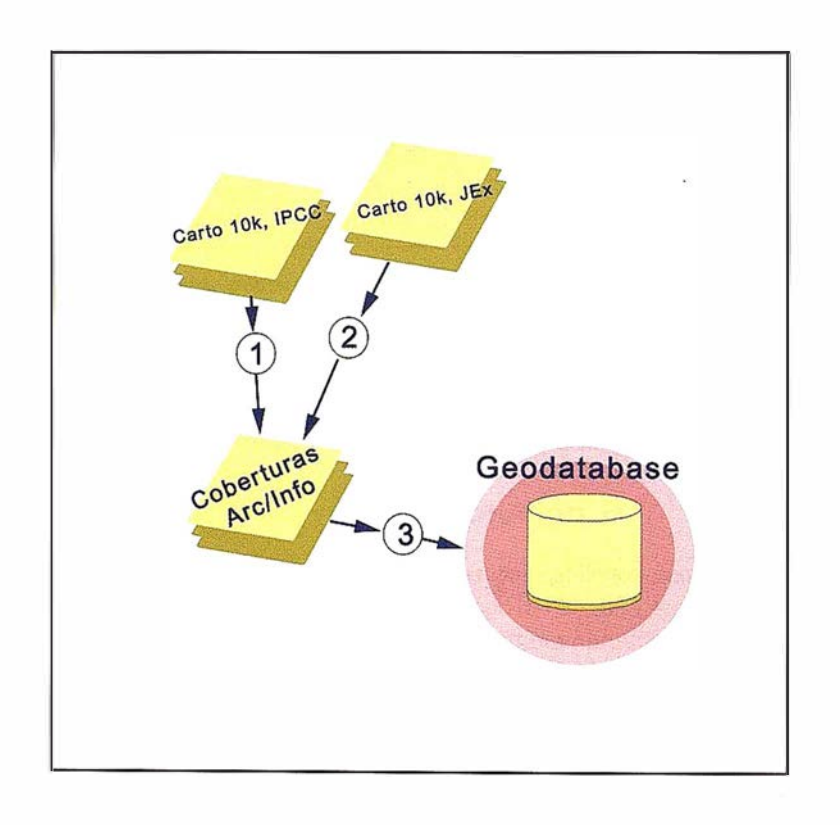

representación dan origen a ocurrencias de objetos de clases diferentes.

#### **CARGA DE FICHEROS MICROSTATION CODIFICADOS PARA GEODATABASE**

- 1. Importación más compleja, desarrollada en «Las actas de la Il conferencia Nacional de Cartografía y Geodesia (Portugal)», en la comunicación « utilización de la SCN 1:10.000 Digital como base Cartográfica y Temática de un SIG».
- 2. Importación más simple a través de software Arc/Info que lee un código en Graphic Group y lo almacena como atributo.
- 3. Aplicación para cargar correctamente las tablas de Geodatabase según el modelo de datos del proyecto.

#### **CONCLUSIONES**

La primera dificultad es las diferentes series cartográficas no son disponibilizadas por organismos paralelos a ambos lados de la Frontera. En este caso es el IPCC (En la actualidad Instituto Geográfico Portugués), Organismo de cobertura nacional; por parte Española es la Dirección General de Urbanismo y Ordenación del Territorio de La Junta de Extremadura, organismo con carácter Regional. Esto podría ser una primera barrera, debido a las diferentes ópticas en materia política de ambos organismos.

- Desde un punto de vista de Sistemas de referencia no plantea ningún problema actualmente, tal como se pone de manifiesto, mediante la campaña Regente se realizaron observaciones geodésicas a ambos lados de la Frontera con éxito, y dentro de marcos de referencia Europeos basados en Sistemas de referencia Globales.
- El punto anterior nos lleva a la pregunta fundamental de la compatibilización de los sistemas de referencia a nivel Europeo. Cuando?
- La principal dificultad es la compatibilización de los catálogos de objetos y la codificación digital de los mismos, hoy por hoy no hay una regla fija para dar solución a estos problemas; los tratamientos son locales, normalmente inducidos no por idoneidades cartográficas, más bien por imposiciones de software comerciales. Las casa comerciales distribuidoras de paquetes de software de estas características imponen sus necesidades, primando las necesidades operativas del software que se adquiere que la cartografía que le va a servir de referencia.

• Si Los Europeos ya tenemos moneda común, podremos tener una Euro cartografía, con resolución gráfica suficiente como para que sirva de soporte en estudios territoriales transfronterizos; o inicialmente deberíamos mirar si es que estos criterios los tenemos resueltos a nivel nacional, y después seguir con estos planteamientos futu ristas.

#### **BIBLIOGRAFÍA**

- Worboys, Michael F. Gis, a Computing Perspective. Taylor & Francis.
- Séller, Michael. Modeling Our World, The ESRI Guide To Geodatabase Design. ESRI Press.
- Lev M. Bugayevskiy & John P. Snyder. Map Projections. Taylor & Francis.
- John P. Snyder. Flattening the Earth. The University Chicago Press.
- LG N IBERIA 95. Red Peninsular de Orden Cero. Ministerio de Fomento.
- ETE Estrategia Territorial Europea. Hacia un desarrollo equilibrado y sostenible del territorio de la UE. Comisión europea. (Reunión Informal de Ministros responsables de ordenación del territorio en Postdam, mayo de 1999).

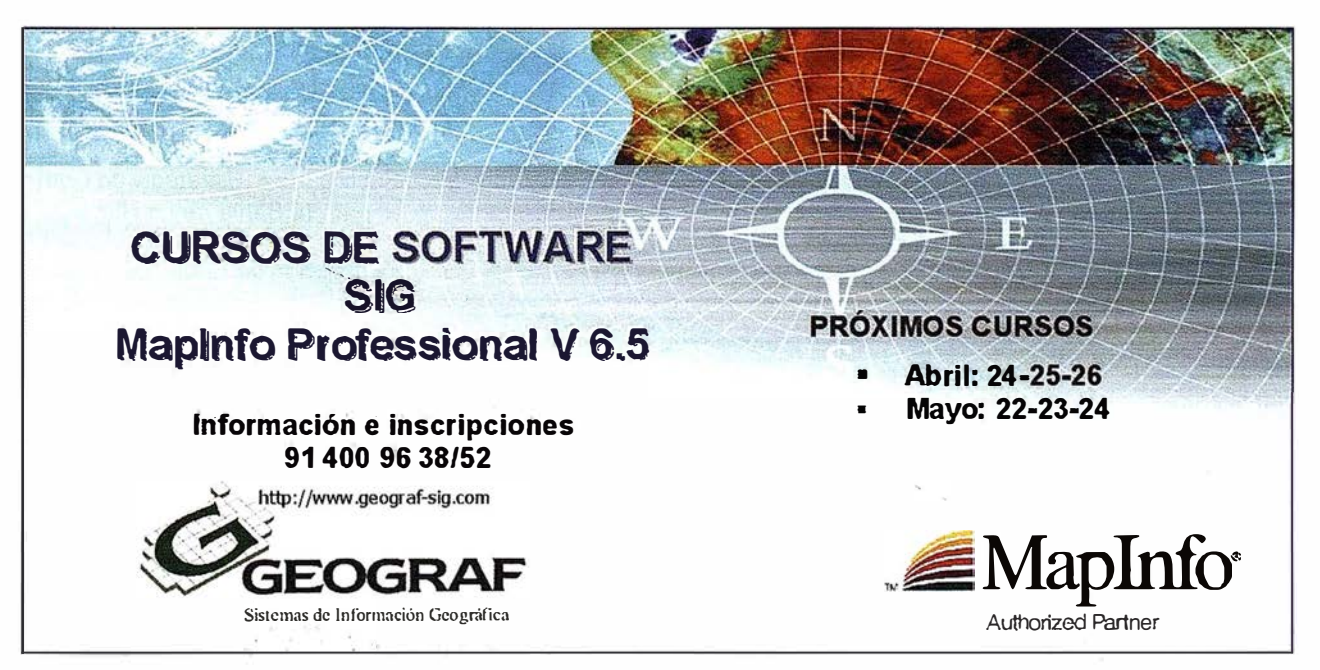

# Un Laboratorio para el Futuro: Centro de Información y Educación Ambiental para la Gestión, Saneamiento y Desarrollo Sostenible de la Bahía de La Habana

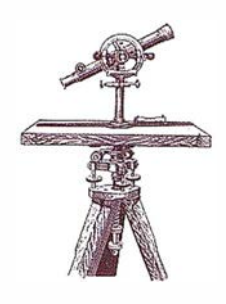

Lic. Rodés Fdez, Maria Josefa, Lic. Valdés Muiica, Angel, Lic. Simón Gil, Yosvany. GTE BAHÍA HABANA.

#### **INTRODUCCIÓN**

Es una década en que los problemas del deterioro creciente de los recursos naturales y ambientales, las migraciones y el desplazamiento de grupos sociales, el crecimiento demográfico, la pobreza y la desigual distribución de las riqueza hacen que aumenten las diferencias entre los países industrializados y los países en subdesarrollo crónico y se acentúen los desequilibrios entre las comunidades, reflejando una crisis sistémica que afecta entre otros derechos, el derecho a la educación, la educación ambiental planteada desde un punto de vista constructivista y participativo se convierte en un recurso e mpleado por organizaciones gubernamentales y no gubernamentales para reorientar esa relación del individuos y la sociedad con el medio actual y construido como premisa para lograr cambios orientados a lograr un desarrollo sostenible.

N uestro país, encamina sus esfuerzos tecnológicos, económicos y científicos hacia un equilibrio equitativo de los recursos naturales, dirigido a un desarrollo social, justo y democrático. A partir de las bases conceptuales existentes se formula en 1997 la Estrategia Ambiental Nacional la cual examina y expande la importancia de la educación ambiental como instrumento de gestión en el proceso de lograr una sociedad ambientalmente sostenible, en este mismo año se elabora desde nuestra percepción participativa la Estrategia Nacional de Educación Ambiental (CITMA) constituyendo un instrumento orientador y determinante en

#### PROGRAMA DE INTERPRETACIÓN AMBIENTAL. BAH/A DE LA HABANA

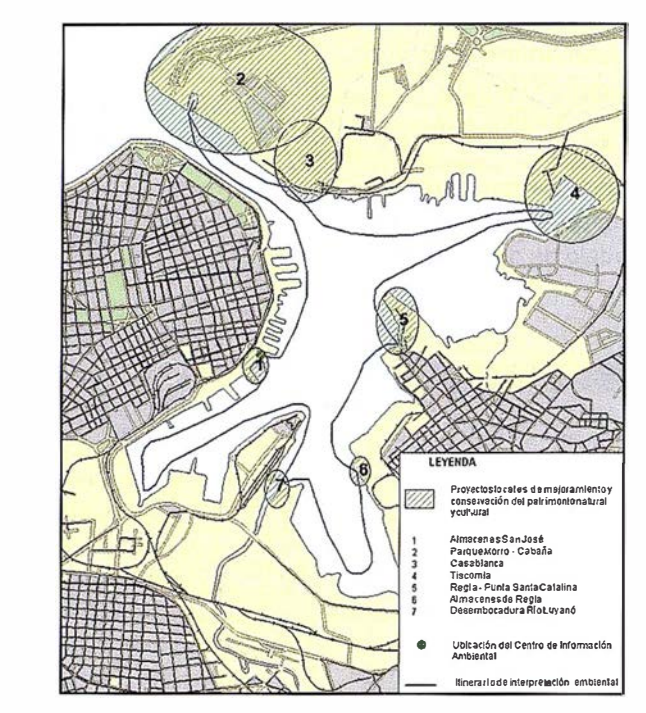

las líneas y acciones que permite precisar la dimensión ambiental en los procesos educativos locales y nacional.

La Ciudad-Capital también cuenta con su Estrategia Ambiental y dentro de esta, la bahía de la Habana y su cuenca hidrográfica tributaria constituyen uno de los sistemas ambientales de mayor prioridad dada su estrecha relación con la calidad ambiental de alrededor de un millón de habitantes que viven o laboran en su entorno.

Una vez más, los resultados obtenidos en el Proyecto Regional GEF/ PNUD RLA/93/G41 «Planificación y Manejo de Bahías y Áreas Costeras Fuertemente Contaminadas del Gran Caribe. Estudio de Caso Bahía de La Habana, así como otros estudios realizados nos

muestra la necesidad de actualizar y desarrollar métodos participativos de diagnósticos, planeamiento y gestión a nivel local, disponiendo del diseño e introducción de una Campaña de Concientización Ciudadana, un Sistema de Información Ambiental de Uso Publico y una Estrategia de Comanejo para la Bahia de La Habana.

La creación del Grupo de Trabajo Estatal para el Saneamiento, Conservación y Desarrollo de La Bahía de La Habana (1998), como entidad que tiene la misión de organizar y reorientar la gestión ambiental a nivel local bajo un enfoque intersectorial, territorial y participativo, permite desarrollar la colaboración con un conjunto de instituciones nacionales y extranjeros que contribuyen al mejoramiento ambiental de este ecosistema costero.

#### **BAHÍA DE LA HABANA. PERSPECTIVA HISTÓRICA AMBIENTAL**

Desde el siglo XVI, ha sido el puerto más importante de Cuba, su posición geográfica le hace un lugar de preferencia para el intercambio comercial entre América y Europa, siendo escala protegida en la ruta obligada para todos aquellos viajeros del Océano Atlántico y del Golfo de México. En este momento su estado actual ha provocado que varios de sus usos históricos hayan desaparecidos y los existentes se vean limitados por su deterioro ambiental.

Una de las causas que más marcan el alto deterioro ambiental de este ecosistema costero, es el aporte de residuales urbano-industriales producto de las insuficiencias y deficiencias del sistema de alcantarillado de la Ciudad Capital, agravado por el crecimiento demográfico y el anárquico desarrollo de la industria y servicios asociados en el entorno de la Bahía y en su cuenca hidrográfica tributaria durante los siglos XIX y XX.

La Bahía de La Habana es una típica bahía de bolsa de 5,2 km" de superficie, unos 18 Km. de costas, 9m de profundidad promedio, alberga unos 47 millones de metros cúbicos de aguas que se renuevan cada 7-9 días por su régimen de circulación estuarino. Desde el punto de vista ambiental es un sistema eutrofizado que desde hace cuatro años manifiesta una discreta tendencia a la recuperación de los parámetros medidos producto de una sensible reducción de las cargas contaminantes de origen industrial entre otras acciones emprendidas dentro del Programa de Saneamiento puesto de marcha.

#### . NECESIDAD DEL **CAMBIO**

Para el rescate ambiental de este ecosistema costero, se requieren cambios en la gestión dirigidos a lograr indica-

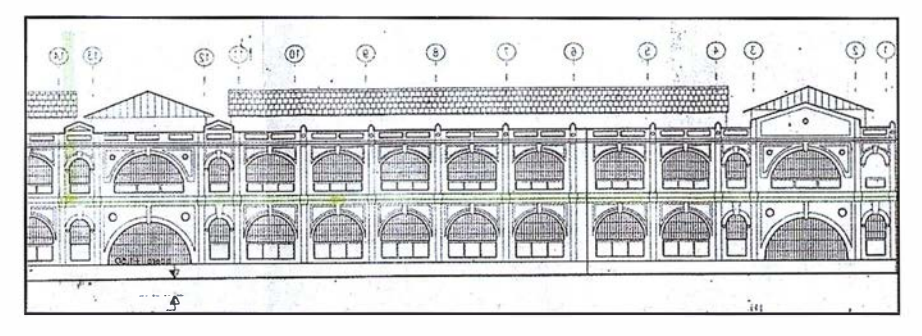

Vista frontal del Muelle San José y señalización en verde del área a ocupar por el centro de información.

dores ambientales de sostenibilidad para su desarrollo, lo que implica que deben aplicarse procedimientos urgentes en el interior de las entidades y grupos sociales que inciden en la situación ambiental y que participan en el saneamiento de la misma.

Para generar estos cambios es necesario además de recursos financieros y materiales, contar con recursos humanos capaces de informar e interactuar con los decisores, actores sociales y económicos, en tanto son ellos los encargados de ejecutar acciones, innovar, asimilar nuevas tecnologías y participar en un proceso continuo de fortalecimiento del sentimiento de identidad y de pertenencia, comprendiendo este sistema ambiental como un bien público, lo que señala la necesidad de implementar acciones de educación ambiental y de concienciación ciudadana, como única vía de hacer sostenible en el tiempo el esfuerzo que se inicia, luego de más de 400 años de uso irracional de este ecosistema costero.

#### PERCEPCIÓN DEL **FUTURO**

La gestión participativa es uno de los dispositivos expresos para incorporar los actores sociales, organizaciones sociales, instituciones culturales y científicas, los cuales disponen de un poderoso volumen de información, documentación y experiencias susceptibles de ser reunidas, integradas, .conocidas, divulgadas, utilizando métodos participativos e interactivos.

La información, bibliografía, medios gráficos, audiovisuales y objetos museables pueden formar los fondos documentales del Centro de Información y Educación Ambiental capaz de reflejar su pasado, su presente y alternativas- escenarios de desarrollo futuro. Este centro, destinado a la información pública y a la educación ambiental ofrecería su servicio tanto a visitantes nacionales como extranjeros, permitiría establecer relaciones de trabajo con centros educacionales, instituciones culturales, organizaciones sociales y comunitarias, así como llevar a localidades costeras la información ambiental disponible y aplicar experiencias de educación ambiental popular extendiendo y multiplicando experiencias en este campo.

Esta aspiración supera propuestas anteriores dirigidas a crear el Museo del Puerto de La Habana, incorporando la dimensión ambiental y la utilización de métodos y medios participativos e interactivos de información y educación ambiental, a través de un recorrido por el tiempo que permita conocer la historia ambiental de la Bah ía de la Habana y su cuenca tributaria.

La ubicación de este laboratorio para el futuro, entiéndase el Centro de Información y Educación Ambiental esta previsto en los antiguos Almacenes de San José, situado en la inmediaciones de la Avenida de Paula y de la iglesia del mismo nombre ocupando un área de 3000 m" de superficie en el 11 nivel de la edificación. Según el Lic. Carlos Venegas, investigador del Centro Nacional de Conservación, Restauración y Museología del Ministerio de Cultura de Cuba, plantea que «fueron diseñados por el arquitecto Adolfo Suárez Yánez (1894-1902) conjugando más de 3,000 toneladas de piezas de hierro, fundidas en Bélgica en los talleres de Cockerill, hormigón y cantería,

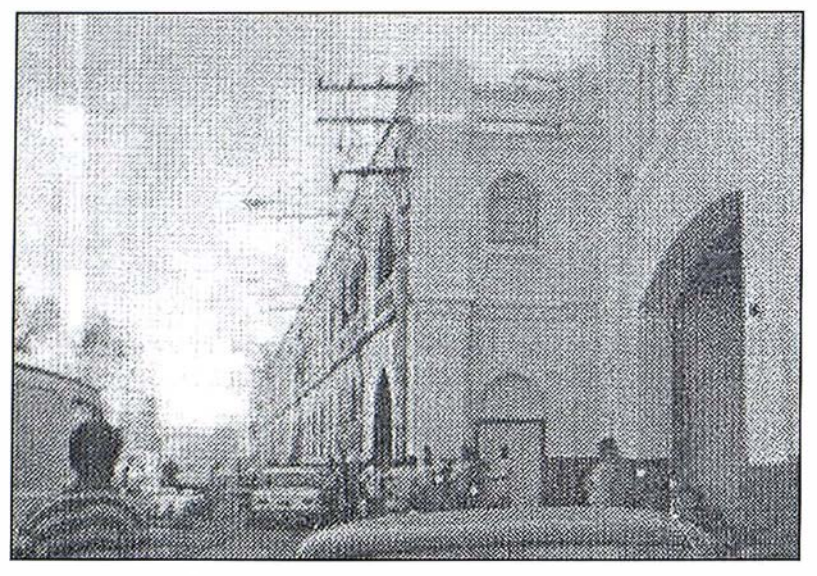

Estructura interna de hierro fundido del Muelle San José.

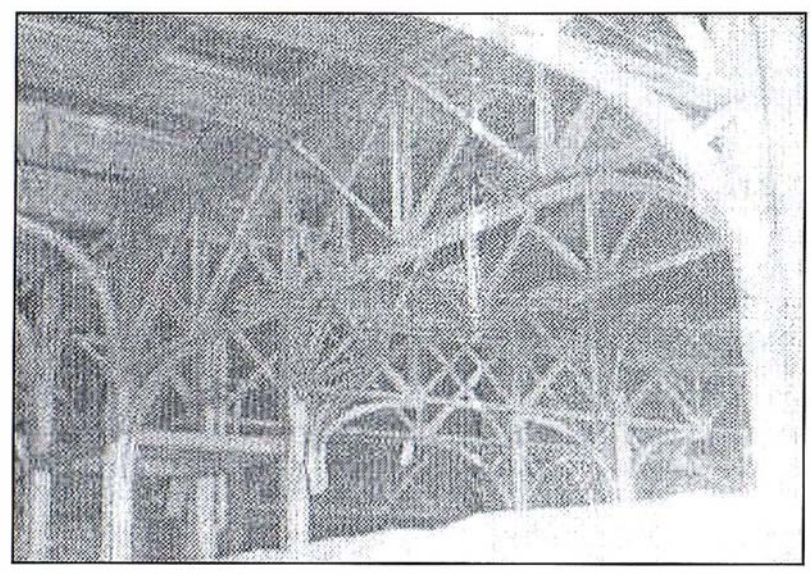

Vista lateral del Muelle San José.

a un costo de tres millones de pesos. Su frente al mar, incluyendo los espigones para vapores, armaduras y columnas, están construidos con estructuras de hierro fundido, disimuladas en el frente de la ciudad por una fachada de cantería concebida en busca de valores formales como sobriedad, ar-· monía y belleza. Su distribución interior resultaba en cambio muy funcional, para garantizar independencia, vigilancia y clasificación de los productos de las 22 naves de la compañía Trasatlántica Española, fundada por Antonio López, Márquez de comillas, Natural de Santander, España».

Estos almacenes, ampliados entre 1883 y 1885 constituyen la obra culminante y de mayor valor patrimonial

de las que aún existen en el Puerto de La Habana, siendo de indudable impacto social y cultural la utilización de una parte de este inmueble para la creación del Centro de Información y Educación Ambiental.

El Centro de Información y Educación Ambiental para la Gestión, Saneamiento y Desarrollo Sostenible de la Bahía de La Habana, contará con facilidades dedicadas a exposiciones permanentes y transitorias, aulas de educación ambiental, sala polivalente para eventos, centro de información y documentación, biblioteca especializada y sala de videos, entre otras. De este modo, estará dotado de las facil idades indispensables para la sistematización de actividades de infor-

mación, divulgación, capacitación y educación ambiental orientadas al medio comunitario, actores económicos, decisores, visitantes nacionales y extranjeros.

La creación del Centro de Información y Educación Ambiental presupone más que un fin, el medio para disponer de las facilidades y condiciones necesarias para asumir de forma permanente, bajo un enfoque intersectorial, territorial y participativo el desafío de interactuar con todos aquellos que cotidianamente inciden en la calidad ambiental de la Bahía de La Habana. Se realizarán diagnósticos ambientales participativos y comunitarios, estudios psicosociológicos previos al diseño de la Campaña de Bien Público o de Concientización Ciudadana, orientada a todos los sectores- actores sociales y económicos involucrados en el manejo ambiental y el desarrollo sostenible. La proyección de esta obra social es un reto además de una necesidad para conocer la realidad, nos permitirá solucionar problemas, modificar situaciones, mejorar la calidad de vida colectiva, así como aprovechar el conocimiento de las comun idades y grupos sociales para desarrollar un pensamiento ambientalista que incorpore nuevos hábitos, conductas, valores y formas de sentir y pensar.

Este centro formará parte de un Complejo Recreativo- Cultural que a su vez forma parte del Proyecto Habana-Puerto Viejo, orientado a lograr la refuncionalización de antiguas instalaciones portuarias, permitiendo el receso de la población hasta el borde costero como premisa indispensable para rescatar un sentimiento de identidad y pertenencia sobre la Bahía de La Habana.

También desde este centro se pondrá en práctica un programa de interpretación ambiental diseñado para la población interesada en conocer la situación ambiental de la Bahía de la Habana, recorrer las tranquilas aguas interiores, visitar zonas interesantes del patrimonio natural- cultural y promover el desarrollo de proyectos locales en comunidades costeras.

# **Sin Lugar a<br>DUDAS**

**STrimb** 

Si busca productividad <sup>y</sup> seguridad, no lo dude. Apueste por una empresa con demostrado prestigio y fiabilidad.

Una empresa con ámplia experiencia, con productos líderes en el mercado como *a* Trimble y **Nikon**, que invierte constantemente en innovaciones tecnológicas y se compromete con sus clientes para ofrecerles las soluciones más avanzadas con un esmerado servicio post-venta.

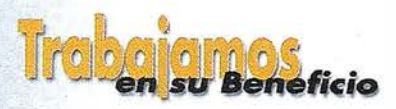

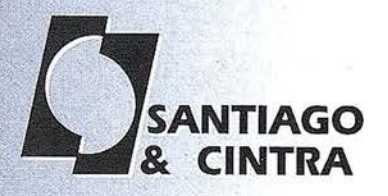

Santiago & Cintra Ibérica, S.A.<br>Calle José Echegaray, 4 P.A.E. Casablanca B5<br>28100 Alcobendas (Madrid), ESPANA<br>Tel.: 902 12 08 70 Fax: 902 12 08 71<br>www.santiagoecintra.es

# Noticias Grafinta

Desde que se creó en 1996, Thales Navigation ha crecido dentro del mercado GPS formando el dinámico grupo identificado como Thales. Partiendo de las actividades de posicionamiento vía radio de la antigua compañía Sercel, la compañía adoptó en primer lugar el nombre de Dassault-Sercel Navigation y Posicionamiento, para hacer referencia a las dos compañías integradas, Dassault y Sercel. En el año 1999 la compañía cambió de nombre otra vez a DSNP, nombre que mantuvo hasta integrarse en el grupo Thomson-CSF que finalmente adoptó el nombre de Thales en diciembre del año 2000. En este caso el nombre registrado es de Thales Navigation, en línea con la nueva identidad global del grupo.

En julio 2001 , Thales adquirió el consorcio Magellan lncorporated, reforzando su posición en el campo de equipos y' servicios basados en tecnología GPS, un camppo considerado como fundamental en la estrategia del grupo. Todas las actividades de Magellan, es decir los productos de precisión y OEM comercializados con el nombre de Ashtech así como los equipos de consumidor o navegadores id entificados con la marca Magellan, quedan incorporados dentro de las actividades comerciales de Thales Navigation. Como consecuencia, la compañ ía en el momento actual ocupa el tercer lugar en el mercado de los fabricantes de equipos GPS. Dá empleo a cerca de 650 personas y alcanzó un volumen de ventas superior a 150.0 M euros en el año 2001 pasado.

#### Perfil actual

Las ambiciones de la compañía son muy altas, teniendo como proyecto una rápida progresión en su posición en el mercado, en particular en tér-

minos de equipos para profesionales, donde la compañía puede aprovecharse de los intercambios técnicos, tecnológicos y humanos aportados por los dos grupos Thales Navigation y Ashtech Magellan. Desde el año 1995, los usuarios topógrafos pueden obtener precisiones centimétricas en tiempo real gracias al GPS utilizado en modo diferencial. Tiempo real significa la necesidad de un sistema eficiente de comunicaciones entre la estación de referencia y la estación móvil, los dos componentes del sistema GPS. Por lo tanto para topografía de precisión el rendimiento global no depende del rendimiento aislado de la estación móvil o de la estación de referencia sino de la eficiencia del lazo de comunicaciones que se utiliza. Este aspecto crítico ha sido perfectamente identificado por Thales Navigation que se destacahoy día como el único fabricante de equipa-mientas GPS que tiene la capacidad de diseñar y fabricar por sí mismo el radioenlace necesario para sistemas GPS de alta precisión. Partiendo de este punto, la compañía ha experimentado gran crecimiento con su techología LRK ( Long Range Kinematic, Cinemático de Largo Alcance). Gracias al rendimiento combinado de los receptores GPS de doble doble frecuencia y el radioenlace tipo U, los usuarios pueden conseguir precisiones centimé-tricas con mayor rapidez y sobre distancias de hasta 40 kilómetros. El incremento en el alcance operativo y la mayor productividad que esto lleva consigo significa que los topógrafos pueden directamente beneficiarse de una recuperación más rápida de su inversión.

#### Presencia internacional global

Con la incorporación de la gama de productos Ashtech, y concretamente

del receptor Z-Xtreme, el rango de productos RTK que se ofrece Thales Navigation representa ahora una seria alternativa a las soluciones topográficas tradionales. Las técnicas RTK proporcionan una precisión equivalente a la que se puede conseguir con las estaciones totales, sin necesidad de intervisibilidad entre la estación de referencia y la móvil. Además se mantiene la coherencia de las coordenadas tomadas sobre largas distancias, incluyendo la habilidad de aplicar modelos altimétricos precisos. Muchas actividades de trabajos topográficos a nivel local o en construcción civil, pueden o btener inmensos beneficios de las características citadas.

Para aquellos clientes interesados principalmente en trabajo en postprocesado, Thales Navigation ofrece una potente y novedosa tecnología basada en L1 utilizando el receptor, de reciente lanzamiento, identificado como PROMARK2. Los topógrafos pueden conseguir precisión centimétrica en postprocesado junto con una i mportante capacidad para mostrar bases geográficas utilizables en navegación en tiempo real y procedimiento autónomo. La· precisión está incre mentada al utilizar las correcciones diferenciales disponibles vía EGNOS.

Todos estos productos dedicados al topógrafo están disponibles a través de una red de componentes distribuidores responsables de las ventas a nivel local y soporte técnico. Esta organización mantiene a la compañía íntimamente en contacto con los clientes involucrados en topografía terrestre, lo que es de la mayor importancia para los usuarios.

# TEXCORECC santoa fara

Empresa certificada a la calidad NOR ISO 9002

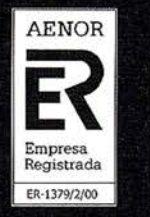

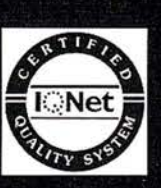

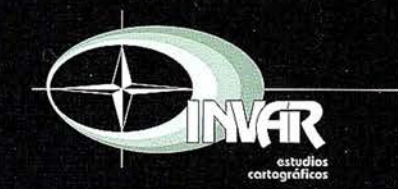

Avda. Hytasa, 38, Edificio Toledo, 1-4<sup>o</sup><br>41006 SEVILLA Tels.: 95 465 57 76 - 95 465 51 27 - Fax: 95 465 57 76 E-mail: invar@invarsl.com www.invarsl.com

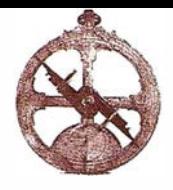

# 20 años de Institut Cartográfic de Catalunya

Disponer de una cartografía de calidad apta para representar con la máxima exactitud y el mayor detalle el de un país es fundamental para llevar a cabo cualquier planificación y actuación territorial: de ordenación del territorio, de comunicaciones, de obras públicas, de impacto ambiental, de sanidad, de turismo, de agricultura, etc.

Ante esta necesidad de interés nacional y con la voluntad de que Cataluña dispusiera de una organización que actuara como única entidad encargada de velar por una correcta representación cartográfica del territorio, en el año 1 982 la Generalitat de Catalunya (ICC), que, retomando la tarea iniciada por los servicios geográficos de la Mancomunitat y de la Generalitat en la época de la República, significó la culminiación de un proceso de institucionalización de la cartografía de Cataluña iniciado sesenta y ocho años antes, en el 1914, cuando se constituyó en una unidad administrativa de la Mancomunitat.

Hoy día, veinte años después de la creación del ICC y en un constante proceso de renovación tecnológica, se puede constatar que la consolidación y la madurez que ha alcanzado sitúan los estudios técnicos y la producción cartográfica que hoy se realizan en Cataluña en unos niveles de innovación y modernidad ejempli-.ficadores de un país avanzado.

Este documento da una mirada al pasado para recordar sintéticamente los hitos que han marcado la evolución del ICC, entendiendo el pasado como una herramienta más de reflexión del presente y una experiencia enriquecedora y necesaria de cara al futuro.

Felip Puig i Godes

Consejero de Política Territorial i Obres Públiques.

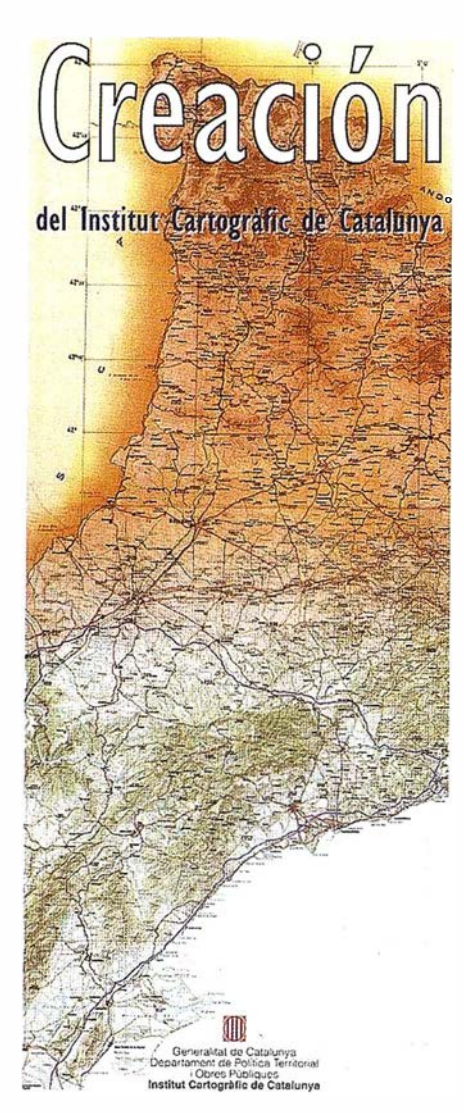

Este año 2002 se celebra el vigésimo aniversario de la creación del lnstitut Cartográfic de Catalunya (ICC) . Fue con la Ley 11/1982, de 8 de octubre, del Parlament de Catalunya, cuando se creó el ICC como organismo autónomo, comercial, industrial y financiero adscrito al Departament de Política Territorial i Obres Públiques (DPTOP) de la Generalitat de Ca talunya (gobierno autónomo). Desde su inicio, su finalidad es del "Institut Cartografic de Catalunya" clara: ser la institución técnica que lleve a cabo los trabajos para el desarrollo tecnológico y la producción de la información geomática de Cataluña, y velar para que Cataluña disponga de unas insfraestructuras de datos espaciales adecuadas a su territorio.

> En el año 1997, ante la experiencia acumulada durante los quince años transcurridos desde su creación, el Instituto cambió de naturaleza jurídica mediante la Ley 6/1 997, de 11 de junio, del Parlamento, y pasó a ser una entidad pública de la Generalitat de Catalunya con el objetivo de continuar desarrollando sus funciones con un mayor grado de agilidad y de eficacia.

Son muchas las actuaciones realizadas en estos veinte años de actividad ininterrumpida: Incorporación del Servei de Cartografía i Fotogrametria de la Diputació de Barcelona, donde se custodian los fondos históricos documentales del Servei Cartográfic de la Generalitat republicana; incorporación del Servei Geológic de Catalunya, para dar unidad de acción dentro del DPTOP; creación del consorcio Institut de Geomática, para desarrollar la investigación aplicada en el sector; implantación continuada de los desarrollos tecnológicos en la producción cartográfica, para obtener una representación y una precisión cada vez mejor del territorio; ampliación de los servicios públicos destinados a los usuarios de la información geomática; consolidación de la presencia del Instituto en el mundo geomático nacional e internacional... Es voluntad de este documento recoger, en forma de síntesis y de recordatorio, las principales actividades que han marcado la evolución del ICC en este período de veinte años.

Jaume Miranda i Canals.

Director lnstitut Cartográfic Catalunya.

### @ Alquiler

@ Venta

- @ G.P.S.
- @ Reparación
- @ Calibración
- @ Trabajo de Gabinete y Campo
- @ Restitución Fotogrametrica
- @ Aplicaciones Informáticas
- @ Cursos

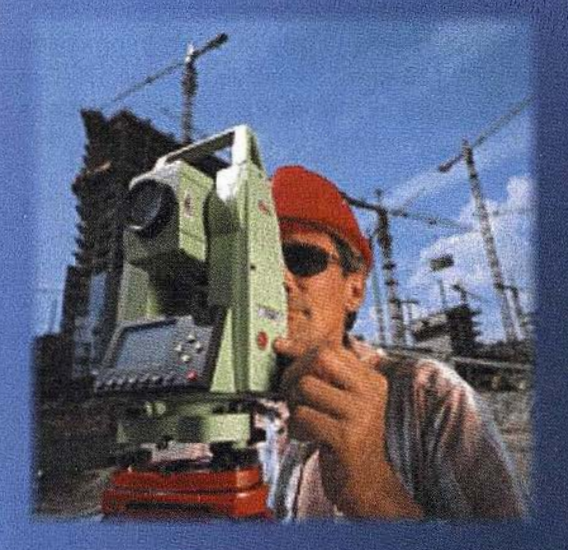

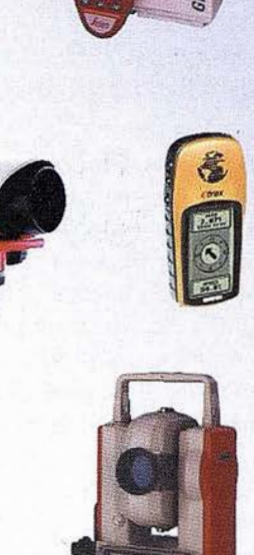

**SYSTEM 500** 

# TC-307 *i Accesorios de REGALO!* 6.019,21 Euros

**Estación Total Leica** 

 $\acute{o}$  196,64 euros al mes

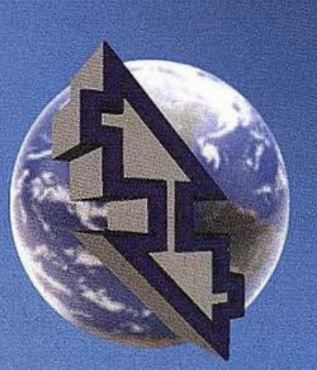

# La Técnica, S.A. Servicios Topográficos

C/Juan de Austria, 30. 28010- Madrid Tlf: 91 4468704 - Fax: 91 4470243 E-mail: latecnica@redestb.es http:\\www.latecnica.com

Estos precios no incluyen I.V.A. 16% - Pago Contado Oferta Limitada hasta fin de existencias

\* Renting en 36 meses con Hispamer (consultar condiciones) SI TIENES OFERTA MEJOR, TRAELA LA MEJORAMOS

# **Noticias**

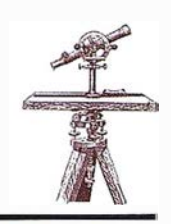

#### Tele Atlas lanza la nueva Guía de navegación **Michelín España y Portugal 2001/2002**

Tele Atlas, líder mundial en el suministro de mapas digitales, presenta el CD de navegación Michelín para España y Portugal con más de 5.500 puntos de interés obtenidos de las Guías Roja ( restaurantes y hoteles) y Verde (puntos históricos, naturaleza, castillos, reservas naturales, arte, etc) de Michelín.

Este nuevo CD, cuenta con el mapa detallado de 298 municipios (122 ciudades españolas más que en la versión anterior, más Lisboa y Oporto

en Portugal). Asimismo la información sobre los números de portal se ha extendido a ciudades como Valencia, Alicante, Bilbao, Sevilla, Zaragoza, Elche y Lisboa, además de Madrid, Barcelona y Málaga, que ya aparecían en la versión previa.

Esta nueva versión aporta un 20% más de extensión con respecto a la guía anterior y cubre una longitud de casi 1 70.000 km. Además de toda la información propia de las Guías Roja y Verde de Michelín con valoración de restaurantes, tipo de cocina, menus, etc.

Además de la información de la Guía Michelín, se incluve información de otros 20.717 puntos de interés como gasolineras, aeropuertos, conexíones de ferry..., lo que supone un incremento del 20% frente a la versión anterior, así como información sobre el terreno: vías de tren, parques, jardines, rios, lagos...

Esta actualización es apta para los sistemas de navegación DX. Este sistema se caracteriza por su dinamismo ya que ofrecen información en el momento de la Dirección General de Tráfico (DGT) y de las zonas en obras.

El CD de la Guía Michelín España y Portugal es compatible con las marcas Peugeot, Audí, Alfa Romeo, Fíat, Ford, Lancía, Honda, Mercedes-Benz, Seat, Skoda y Volkswagen. El nuevo CD está ya disponible por 169 Euros (IVA incluido) .

#### **Publicada Las Series.** del Mapa Topográfico de España a escala  $1:50.000$

El IGN-CNIG ha publicado recientemente una obra realizada por los Doctores Luis Urtega y Francesc Nadal, fundamental para el conocimiento desde sus inicios, del Mapa Topográfico de España a escala 1 :50.000. Destaca el análisis riguroso y objetivo de sus distintas series así como las técnicas y las circustancías político-organizativas por las que han discurrido sus 125 años de existencia, ofreciendo con ello una visión muy descriptiva de la historia reciente de la cartografía españ ola.

El libro incluye un apéndice en el que se muestra el catálogo de ediciones de las once series, tanto españolas como extranjeras, que del Mapa Topográfico de España se han realizado, constituyendo una herramienta básica de consulta para historiadores y cartógrafos.

El lanzamiento por el Instituto Geográfico Nacional de la nueva serie digital del Mapa Topográfico Nacional de España a escala 1:50.000, constituye una magnifica ocasión para la publicación de esta obra.

#### Los Primeros Mapas Impresos de Cataluña

El pasado mes de septiembre, con motivo de la exposición « Los mapas del territorio de Cataluña durante doscientos años, 1 600-1800», el Instituto publicó un catálogo, con el mismo nombre, que recoge los antecedentes, las noticias y los comentarios de los 64 mapas que se expusieron.

Las piezas exhibidas y, por tanto, recogidas en este catálogo, corresponden a la primera edición que se conoce de los mapas de la planta de Cataluña impresos en los siglos XVII y XVIII.

El catálogo, que contiene la reproducción de todos los mapas expues-

tos acompañados de una abundante información cartobibliográfica que permite identificar y justificar las diversas formas que han tenido a lo largo del tiempo, se completa con unos estudios introductorios dedicados al tema central de la exposición. Al final, se encuentran una serie de índices que facilitan una consulta rápida, y un apéndice que da la correspondencia entre la numeración establecida en este catálogo y las cartobibliografías de mapas de Cataluña de Mn.

En definitiva, se trata de una guía práctica, que sistematiza la información dispersa en las obras de referencia más conocidas, destinada bien a los bibliotecarios como herramienta de ayuda para describir los documentos que se encuentran en sus colecciones, bien a las personas interesadas en el tema como herramienta básica para obtener una primera aproximación a los documentos o para encontrar pistas para iniciar un estudio más detallado de los mapas.

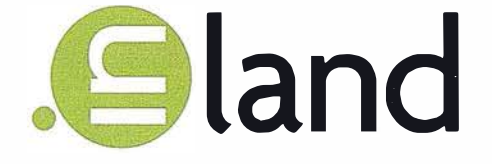

"Como un hallazgo en una isla desierta, como un soplo de aire fresco......" Con estas palabras se presenta el recién creado Grupo Empresarial **INLAND.** 

Los asistentes a la Feria SMOPYC en Zaragoza, pudieron constatar que las empresas que lo componen están dispuestas a hacerlas realidad a base de ilusión y esfuerzo.

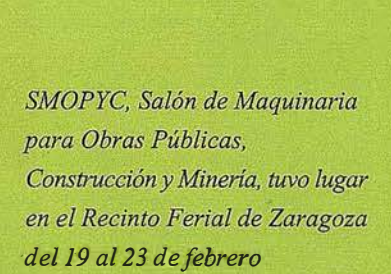

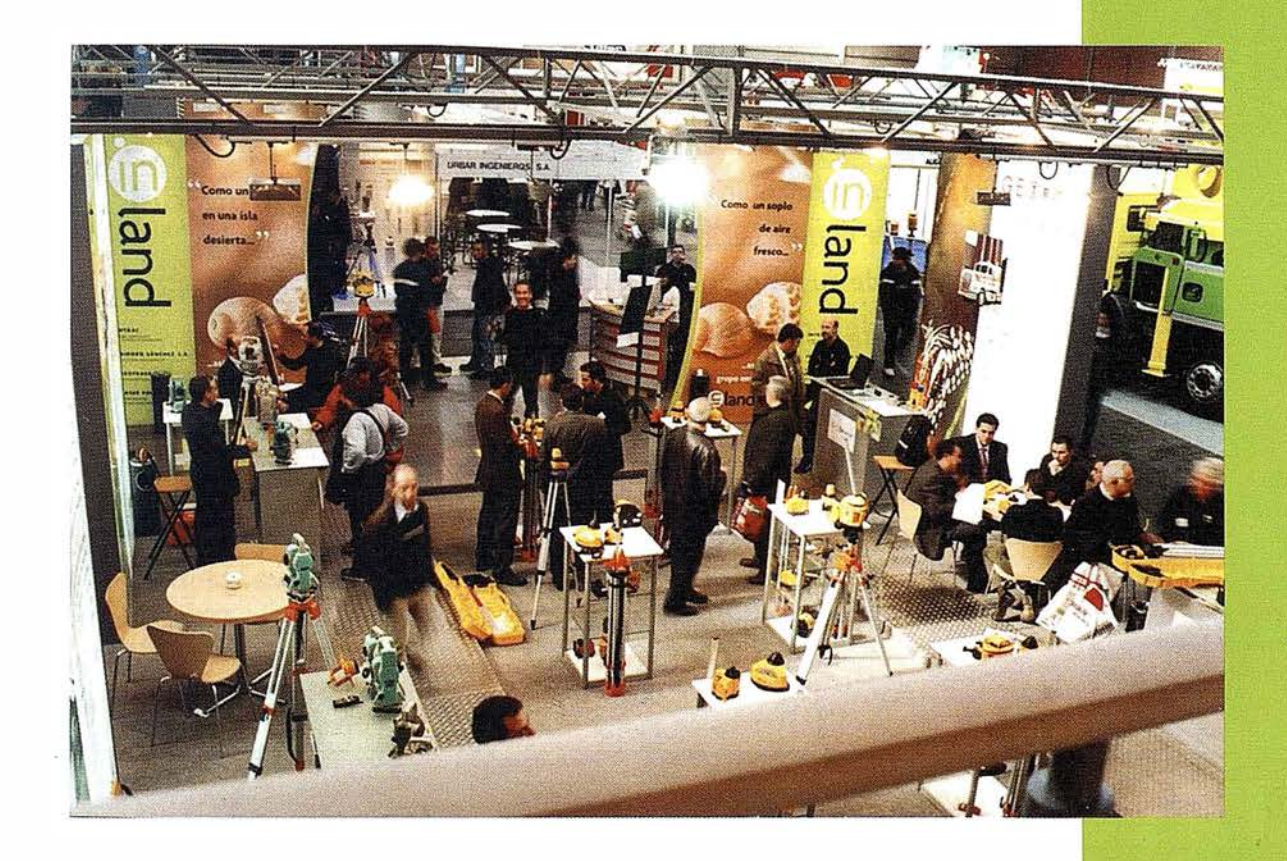

En la pasada edición de la Feria de SMOPYC fuimos testigos de la presentación del Grupo empresarial INLAND, resultado de la unión de cuatro empresas: INTRAC, ISIDORO SÁNCHEZ, LASER RENT y GEOTRACK.

Una visión general del stand, que constaba de 250 m2 distribuidos en dos plantas.

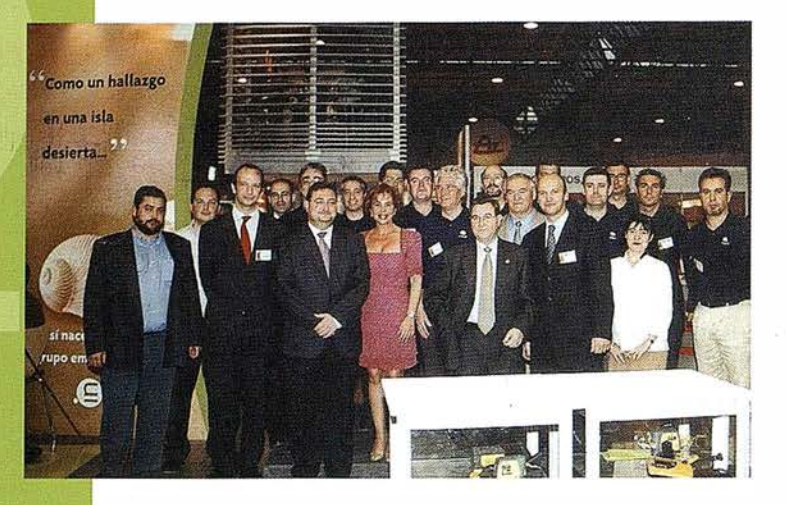

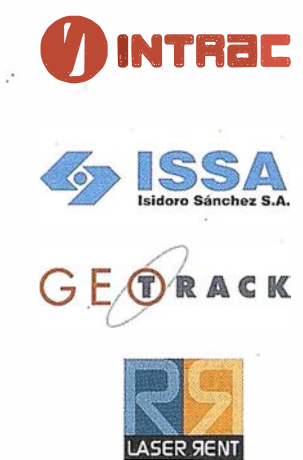

La puesta en escena de su stand, fue realmente una inyección de aire fresco para el sector de la construcción, incorporando nuevas sensaciones a la presentación de novedades en sus campos de actividad: Control de Maquinaria, agricultura, seguimiento de flotas, para los sectores de topografía, construcción, interiorismo, edificación, láser, etc.

Nos hicieron vibrar con sus animadas coreografías, simulando curvas de nivel; con la gracia del mimo disfrazado de máquina motoniveladora y las caricaturas que ofrecían a los visitantes como recuerdo de su paso por el stand. La favorable acogida del público provocó divertidas

"Operación Triunfo" en SMOPYC: el triunfo del esfuerzo empresarial

comparaciones con el popular programa "Operación Triunfo". El equipo de INLAND comentaba que para ellos la ocasión era una auténtica "operación triunfo": el triunfo del esfuerzo empresarial y directivo.

Conscientes de la importancia de la comunicación en nuestros días, presentaron una cuidada imagen corporativa, tanto del nuevo grupo como de las cuatro empresas que lo forman.

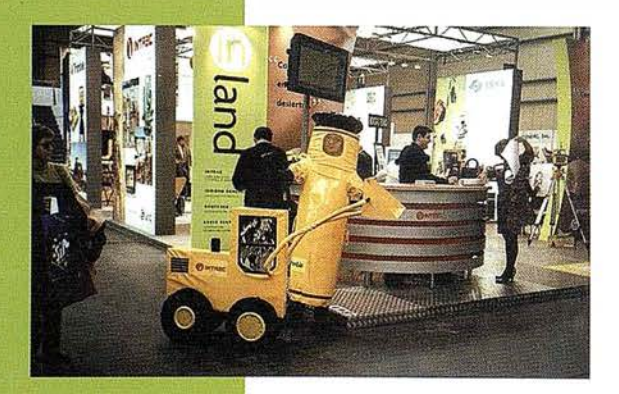

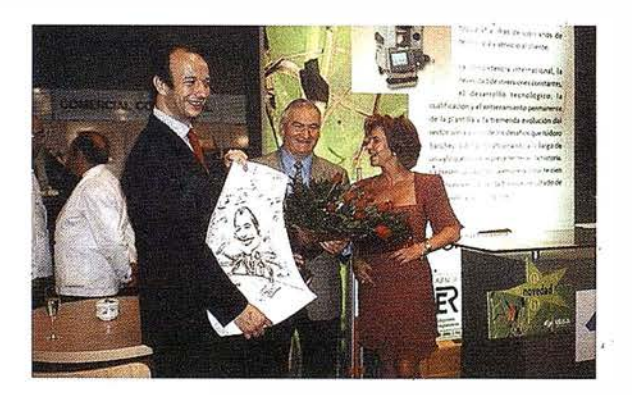

#### Baje estas líneas, el mime em el mostrador 'de INTRAC.

Derecha, en un ambiente festivo D. Carlos Monreal Lera recibe su caricatura de manos de su padre, D. Carlos Monreal Puimedón y de Dña. Ana Sánchez

Como hilo conductor de su gráfica, vimos continuas referencias al mundo animal, a organismos vivos, que respiran y crecen como la propia organización a la que representan.

#### Un homenaje a quince años de trayectoria profesional

La feria de SOMPYC brindó también la ocasión de homenajear a D. Carlos Monreal Lera, Presidente de la empresa INTRAC y del Grupo Empresarial INLAND.

Satisfecho y emocionado, recibió una placa en reconocimiento a sus 15 años de trayectoria profesional de manos del Alcalde de Zaragoza el l lustrísimo Sr. D. José Atarés.

Con este galardón, se premió toda una trayectoria profesional fraguada en horas de dedicación y firmeza; tocada por ese punto de sensibilidad de quienes en su andadura vital son capaces de conjugar con éxito, trabajo, familia y sobre todo, la responsabilidad de hacer crecer empresas con el impulso de una gestión tan constante como humana.

Al acto asistieron numerosos clientes y profesionales del sector, con la asistencia del Excelentísimo Sr. D. José Vicente Lacasa, Presidente de la Confederación Hidrográfica del Ebro, quien entregó el trofeo de Plata que fue otorgado a INTRAC en el concurso de Novedades Tecnológicas de esta edición SMOPYC 2002.

Trofeo de Plata SMOPYC 2002 en el concurso de **Novedades Tecnológicas** 

D. José Monreal, Consejero Delegado de INTRAC y responsable de este área de negocio, recibió el galardón con estas palabras: "Detrás de todo logro, siempre hay un nuevo desafío. Este premio no marca una línea de llegada. Es un símbolo que agradecemos y que nos motiva para seguir adelante, y será sin duda

un punto de partida hacia una nueva era en nuestra organización"

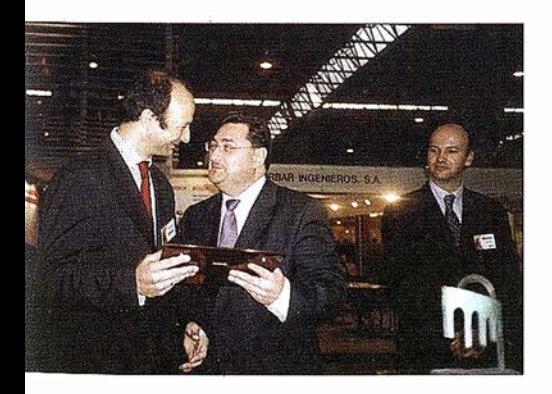

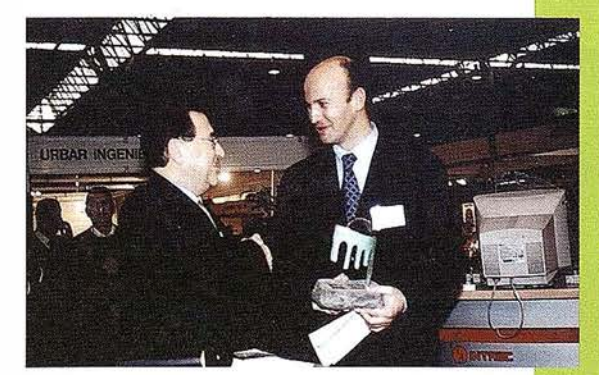

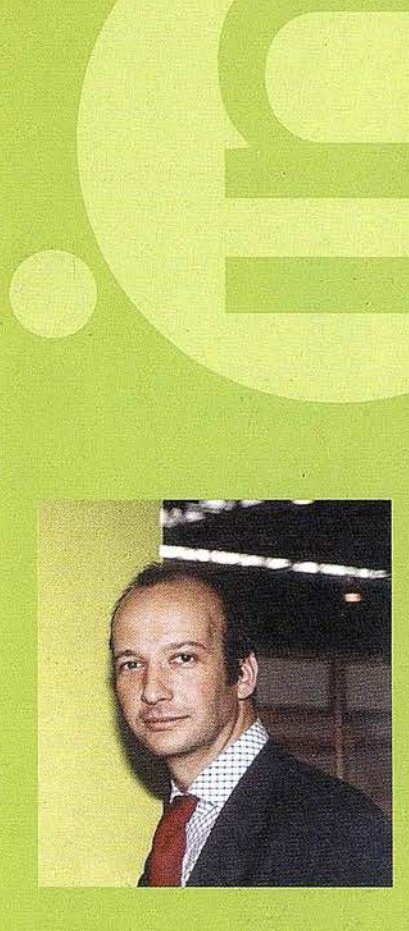

D. Carlos Monreal Lera, nacido en Huesca hace 38 años fundó INTRAC, su primera empresa, en 1987 en Madrid.

Hoy, 15 años después, es Presidente del Grupo Empresarial Inland, líder en España en soluciones para medición del terreno y sistemas de posicionamiento por GPS.

La competencia internacional, la necesidad de inversiones constantes, el desarrollo tecnológico y la tremenda e volución del sector son algunos de los desafíos que en su trayectoria profesional ha venido afrontando.

Derecha, el alcalde Zaragoza hace entrega de la placa en premio a la trayectoria empresarial de D. Carlos Monreal.

Izquierda, D. José Monreal recibe el Premio de Plata SMOPYC 2002.

#### ESPE CIAL SMOPYC

Presentación del acto por Dña. Ana Sánchez

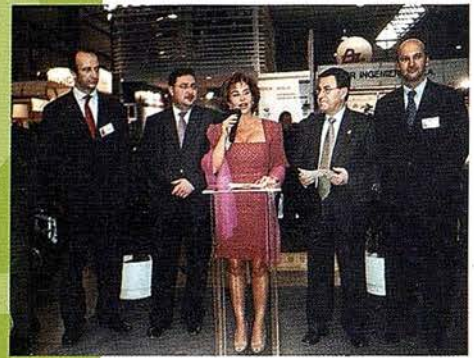

"Esta feria ha sido una ocasión realmente especial para todos los miembros de nuestra organización. Hemos elegido este evento como la paloma mensajera que abre la cuenta atrás de algo que llevamos ya mucho tiempo pensando y sintiendo: la creación de un grupo capaz de responder a los retos abriendo nuevos horizontes", mencionó Dña. Ana Sánchez, Directora de Marketing del grupo

en su presentación del acto.

D. Carlos Monreal, Presidente del grupo, explicó el objetivo fundamental de la alianza estratégica de INLAND a través de sus cuatro empresas: INTRAC, ISIDORO SANCHEZ, LASER RENT y GEOTRACK.

El Grupo INLAND surge como la alianza estratégica más importante dentro de su sector

"La visión fundamental del Grupo Empresarial INLAND es hacer frente al nuevo escenario competitivo . Vivimos la era de fas alianzas estratégicas en todos los sectores de la economía. ¿Cuáles suelen ser los objetivos comunes de estas alianzas? Al menos en INLAND, se trata de crear una estructura más invertebrada que convierta a sus cuatro empresas, en entidades más adaptables, más ffexibles y más libres. Todo ello, para evolucionar rápidamente y adaptarse según cambie el entorno; pero a su vez, manteniendo un tamaño crítico que permita hacer frente al mercado global, así como generar las necesarias sinergias que hagan posible realizar una mejor oferta para sus clientes.

1 NLAND se configura, en el momento de su establecimiento, como fa alianza estratégica más importante dentro del sector de la medición del terreno y los sistemas de posicionamiento en España.

Con esta alianza las cuatro empresas del grupo persiguen satisfacer mejor las necesidades de sus clientes, optimizando cada día la calidad de sus servicios. Queremos incorporar con rigor soluciones innovadoras, superar las fronteras en nuevas tecnologías aplicadas a la medición del terreno.Aspiramos también a cubrir mejor los mercados geográficos y potenciar nuestra imagen de marca"

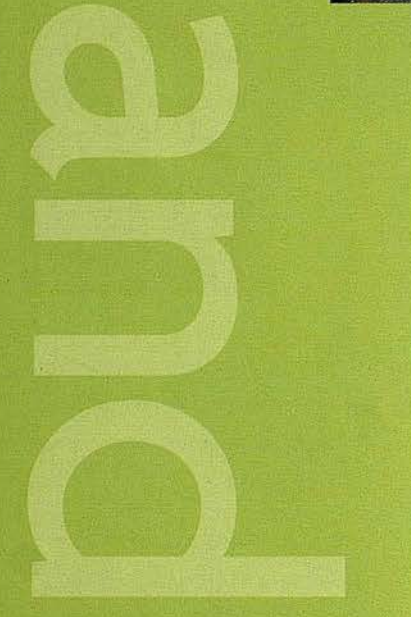

Dos momentos de la feria en el stand del Grupo INLAND

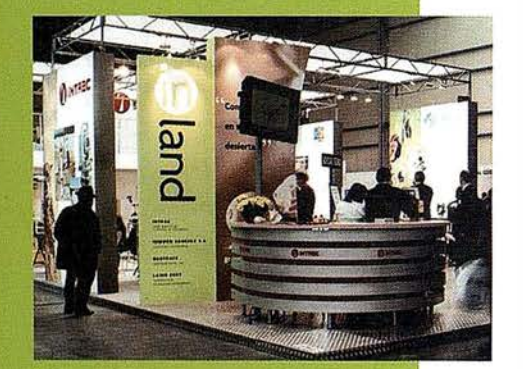

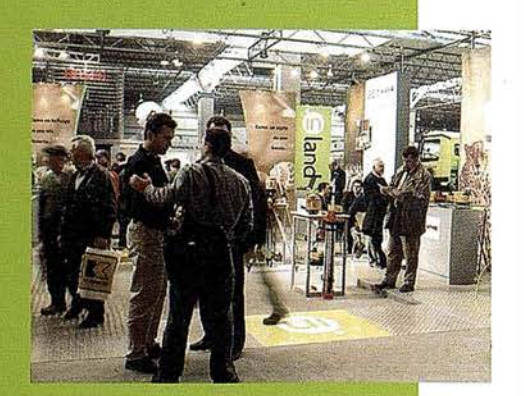

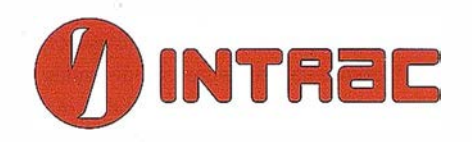

Hablar de láser es hablar de INTRAC. Desde la década de los ochenta INTRAC se ha posicionado como el especialista en niveles láser para construcción, presentando en el mercado productos hasta entonces desconocidos. Unaa vez más en la edición 2002 de la Feria SMOPYC, nos trae las novedades del sector.

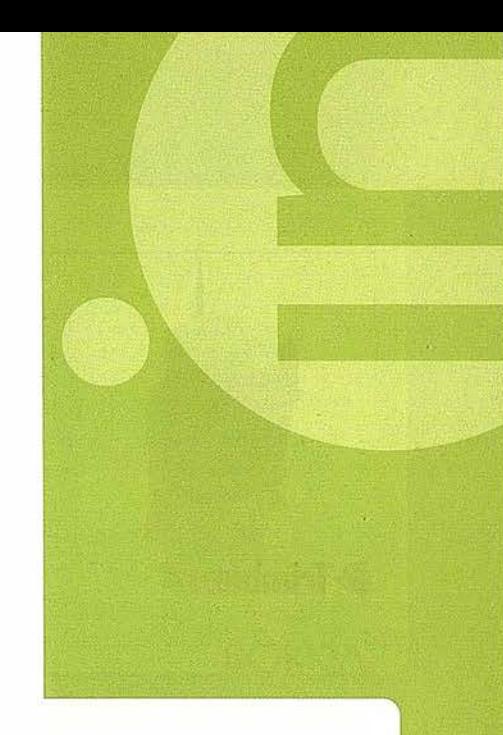

#### ESTACION TOTAL CON MEDICIÓN SIN PRISMA TS305 / TS315

La nueva serie de estaciones SPECTRA PRECISION TS305 / TS315 de TRIMBLE, se caracteriza fundamentalmente por la posibilidad de realizar mediciones SIN PRISMA. Son rápidas, flexibles, fáciles de usar y muy resistentes. Diseñadas para el mundo de la construcción, permite realizar medición de distancias con reflexión directa (DR) con una sola persona hasta 100 metros y sin necesidad de prismas.

El software integrado permite una gran variedad de aplicaciones: replanteo, control de puntos de ubicación, etc.

La larga duración de las baterías es otra de las ventajas de esta serie de estaciones. Con la batería interna podrá trabajar durante una jornada completa.Además, incluye en su estuche tanto el mini prisma como el mini jalón.

El modelo TS315 incorpora memoria interna, con el módulo de datos de campo del software TERRAMODEL de TRIMBLE.

#### Características más importantes:

Precisión angular 1.5 mgon. Compensador de nivelación automático Precisión de distancias 2 mm + / - 2 ppm Tiempo de medición con prisma Tiempo de medición SIN prisma **Alcance** Aumentos Capacidad de memoria (TS315) 2 segundos 3 segundos hasta 30m. con un prisma 3.000m.  $26 \times$ 1 .900 líneas de datos.

#### **<sup><sup>***©***</sup>**-Trimble</sup>

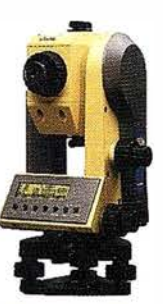

#### DIALGRADE 1280S

Este equipo láser para alineamiento y control de tuberías y canalizaciones, representa el estándar de máxima calidad de los equipos láser SPECTRA PRECISION de TRIMBLE. Diseñado para las más duras condiciones de trabajo, permite ahorrar costes de sobreexcavación, repetición, materiales,. ...... así como garantizar la máxima calidad en la ejecución de los trabajos, cumpliendo así con las exigencias requeridas.

Las posibilidades de estos equipos facilitan cualquier trabajo con inclinación, alineaciones, colocación de tuberías, etc., gracias a su AUTO NIVELACION y a su sencillo estacionamiento y manejo. Esta gran sencillez de uso complementa todas estas ventajas, ya que están diseñados para que trabaje U NA SOLA PERSONA.

Alta visibilidad a largas distancias es otra de sus virtudes.

Características más importantes:

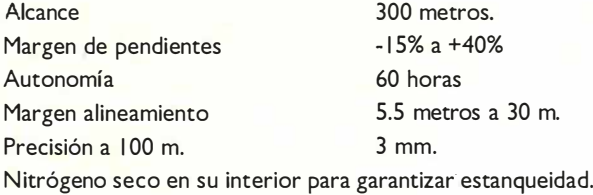

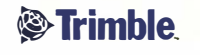

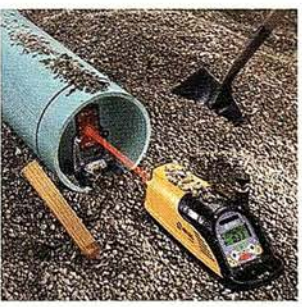

#### **SERIE GL700**

Nuevo láser autonivelante de pendientes para control de maquinaria. Más precisión y alcance.Alineación automática con confirmación, búsqueda de pendiente automática, bloqueo de pendiente, compensador de temperatura, mando a distancia (opcional) con todas las funciones, rayo visible y muy fácil de usar.

#### Características:

Alcance: Mando a distancia (opcional): Margen de pendientes: Precisión: Velocidad de giro: Rango de autonivelación: Indicador de autonomía:

900 metros de diámetro 250 metros de alcance. -0.5% a 25% 0.5 mm.A 30 metros. 300,600 y 900 RPM.  $+ 1 - 25%$ . Sí.

#### **BLADE PRO 3D**

Este sistema permite "integrar" la topografía y la interpretación del diseño en un proceso continuo y automático en tiempo real de ejecución, haciendo pues necesario considerar la nueva situación por parte de los responsables de topografía y producción en la planificación de la obra moderna y cerrando así la automatización de maquinaria desde principio a fin.

Actualmente INTRAC es líder indiscutible del sector en instalaciones para control de maquinaria. INTRAC ha sido galardonada por segundo año consecutivo con la medalla de Plata en el concurso de novedades tecnológicas de la feria de SMOPYC con el producto Blade Pro 3D.

EPSA, empresa especializada en movimiento de tierras ha i ncorporado recientemente para sus obras en diversos puntos de la península, 12 sistemas de nivelación tridimensional 30 para acometer las labores de refino. I NTRAC se congratula por haber contado con su confianza.

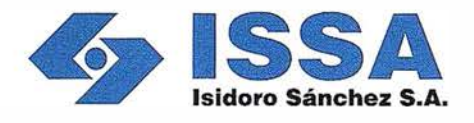

ISIDORO SÁNCHEZ, empresa líder en soluciones topográficas, presentó las siguientes novedades.

#### **NUEVA ESTACION TOTAL SIN PRISMA SET4110R**

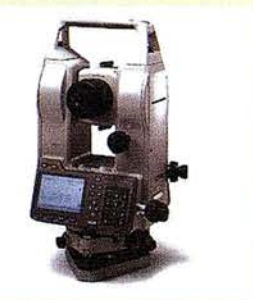

#### **SOKKIA**

La SET 4110R emplea un láser Clase 1 para efectuar medidas precisas hasta 100 metros sin necesidad de ningún reflector. Con dianas planas reflectantes (RS90N) amplía su rango de medición hasta los 500 m.

El sistema electro-óptico exclusivo de Sokkia permite hacer mediciones precisas incluso con ángulos de incidencia pronunciados.

El experimentado sistema de doble compensador de Sokkia asegura mediciones angulares precisas. La función de colimación corrige automáticamente las desviaciones de los ejes horizontal, vertical y de observación.

La memoria interna almacena 300 puntos de coordenadas y observaciones.

Entre los programas que incorpora se encuentran: Medida de distancia entre dos puntos, Elevación remota, Cálculo y selección de ángulo azimutal, trisección, Coordenadas 3-D, Medidas con desplazamiento,.....

**&**Trimble

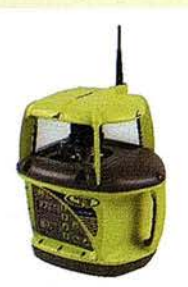

*<b>WTrimble* 

#### SOKKIA EZ-STATION

#### Descripción del producto

La EZ Station es un teodolito digital con distanciómetro de medida sin prisma y puntero láser coaxial.

Sokkia desarrolla este producto como un teodolito extremadamente versátil que además de medir ángulos, puede medir distancias, calcular posiciones y definir alineaciones horizontales y verticales, dándole capacidad de trabajo en campos muy diversos.

#### Características técnicas

#### Medida de distancia

- Sistema de medición: Láser modulado rojo visible.
- Láser: Diodo láser, longitud de onda 650 690 nm, salida menor de 0.99mW, clase 2. Diámetro del puntero láser: Aproximadamente 6 mm en el punto de emisión, 8 mm a 1 Om y 15 mm a 30m. • Rango de medición: Sin diana: 1 m a 30m (sobre superficie blanca.
- El rango varía dependiendo de la superficie del objeto medido). Precisión + / 3mm.
- Con diana reflectante RTSO: 5m a 250m (máximo valor en pantalla: 249.999m)
- Precisión + / -5mm.
- Resolución en pantalla: 0.001 m.
- Tiempo de medición:Aproximadamente 2.5 segundos. Medición continua: cada segundo.

#### **Otras**

- Pantalla alfanumérica de 8 líneas (4 operativas) y 20 caracteres en una sola cara.
- Teclado en una sola cara (4 teclas + ESC).
- Resistencia al agua IPX2
- Temperatura de operación : -10° a +50º.
- Tamaño: l 50x l 79x328 mm
- Peso: 5. 1 kg
- Alimentación: 4 baterías alcalinas tipo AA. Duración aproximada 2 horas.

Opcionalmetne BDC25 (NiCd). Sin puerto de alimentación externa.

Puerto de comunicaciones RS232. Incluye diana reflectante RT50S-K.

#### Aplicaciones

- Construcción de edificios, acabados en interior de edificios, instalación de tuberías y cableados, investigación de accidentes, .....
- Replanteo de escuadras
- Definición de alineaciones horizontales y verticales.
- Control de verticalidad
- Nivelación plomadas
- Alineación y colocación con pendiente de tuberías
- Medición de distancias entre dos o más puntos
- Desplazamientos respecto a una referencia
- Mediciones de distancias y cotas

#### Funciones:

- Medida de coordenadas (Toma como origen O.O el punto de estacionamiento)
- MLM, medición de distancia entre dos puntos (H,S,V) fijos o variables.
- Elevación remota, mide en tiempo real altura sobre la vertical del punto medido
- Angulo horizontal: Selección del origen 0° del ángulo horizontal y fijación de cualquier otro valor para orientación.
- Angulo vertical: Visualización del ángulo vertical en tanto por ciento.

#### **NIVEL AUTOMATICO SOKKIA C330**

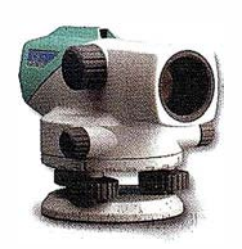

Niveles rápidos, fáciles de usar y precisos, apropiados tanto para uso en interiores como en exteriores. lncorparan la mejor tecnología de nivelación de Sokkia. Son compactos, robustos, de fácil montaje y rápida puntería.

Garantizan el máximo rendimiento incluso en condiciones climatológicas adversas.Anteojo de 22x aumentos y desviación estándar de 2.0 mm. Para nivelación de doble recorrido de 1 km.

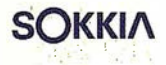

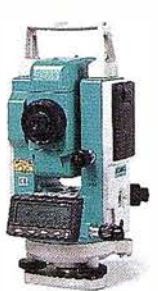

**SOKKIA** 

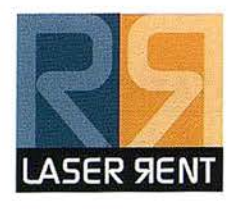

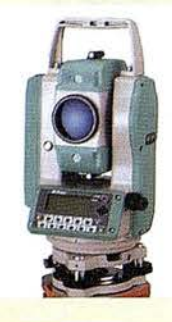

#### ESTACIÓN TOTAL NPL-350

Estación total de medición son prisma con sistema coaxial de enfoque.

Este nuevo equipo de la marca NIKON nos asegura gran precisión cuando la medición del rayo es oblicua a la superficie de medición. El diámetro del reyo está grabado sobre el retículo para evitar errores de reconocimiento del objetivo.

#### Nikon

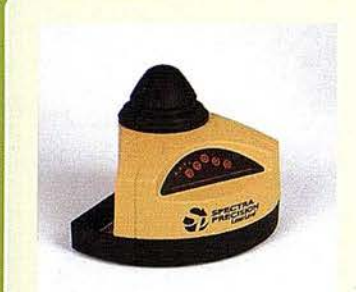

#### Nivel láser para construcción.

Con el nuevo Nivel Láser 1452 GC de la prestigiosa firma americana SPECTRA PRECISION tendremos atendidas todas las necesidades de obra. Desde el movimiento de tierras y hasta los últimos niveles de obra, trabajaremos con una sola persona. Es totalmente autonivelante y tiene un precio atractivo.

NIVEL LÁSER 1452 GC

#### *<b>&*Trimble

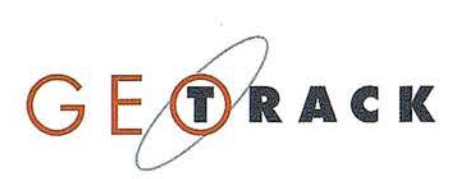

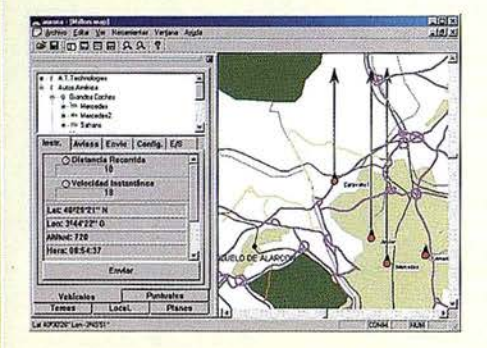

#### SISTEMA DE GESTIÓN DE FLOTAS AURORA

El sistema se compone de un ordenador de a bordo (que incluye un equipo de posicionamiento GPS y un medio de comunicación que puede ser GSM, radio, trunking, etc.) y un Centro de Control basado en un ordenador tipo PC.

AURORA permite controlar y gestionar la flota en tiempo real y en tiempo diferido, ofreciendo información sobre la localización y estado de los vehículos durante las 24 horas del día y 365 días al año. Además, el sistema ofrece información sobre sensores, alarmas, velocidades, distancias, avisos por llegadas y salidas a puntos o zonas, etc.

GEOTRACK ofrece, la más completa y personalizable solución del mercado a nivel del Centro de Control, y una amplia gama de soluciones hardware de diversos fabricantes, en el vehículo, a fin de ofrecer la solución que mejor se adapte a cada cliente.

GEOTRACK ha iniciado una nueva línea de actividad completamente novedosa en España, como es la aplicación de GIS a la Agricultura, integrando maquinaria de recolección, con GPS y Sistemas de Información Geográfica (GIS).

GEOTRACK ha presentado un sistema propio de adquisición de datos en campo, basado en la arquitectura PDA combinada con un receptor GPS. El sistema es autónomo, ligero, portátil y adaptable a cualquier tipo de proyecto de toma de datos; habiendo recibido una magnífica aceptación entre los visitantes de SMOPYC 2002.

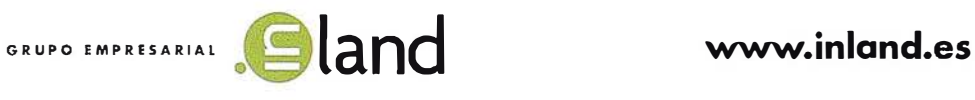

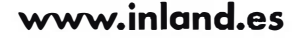

# i Nuevos Productos !

Soluciones para Topografía e **Ingeniería Civil en AutoCAD®** 

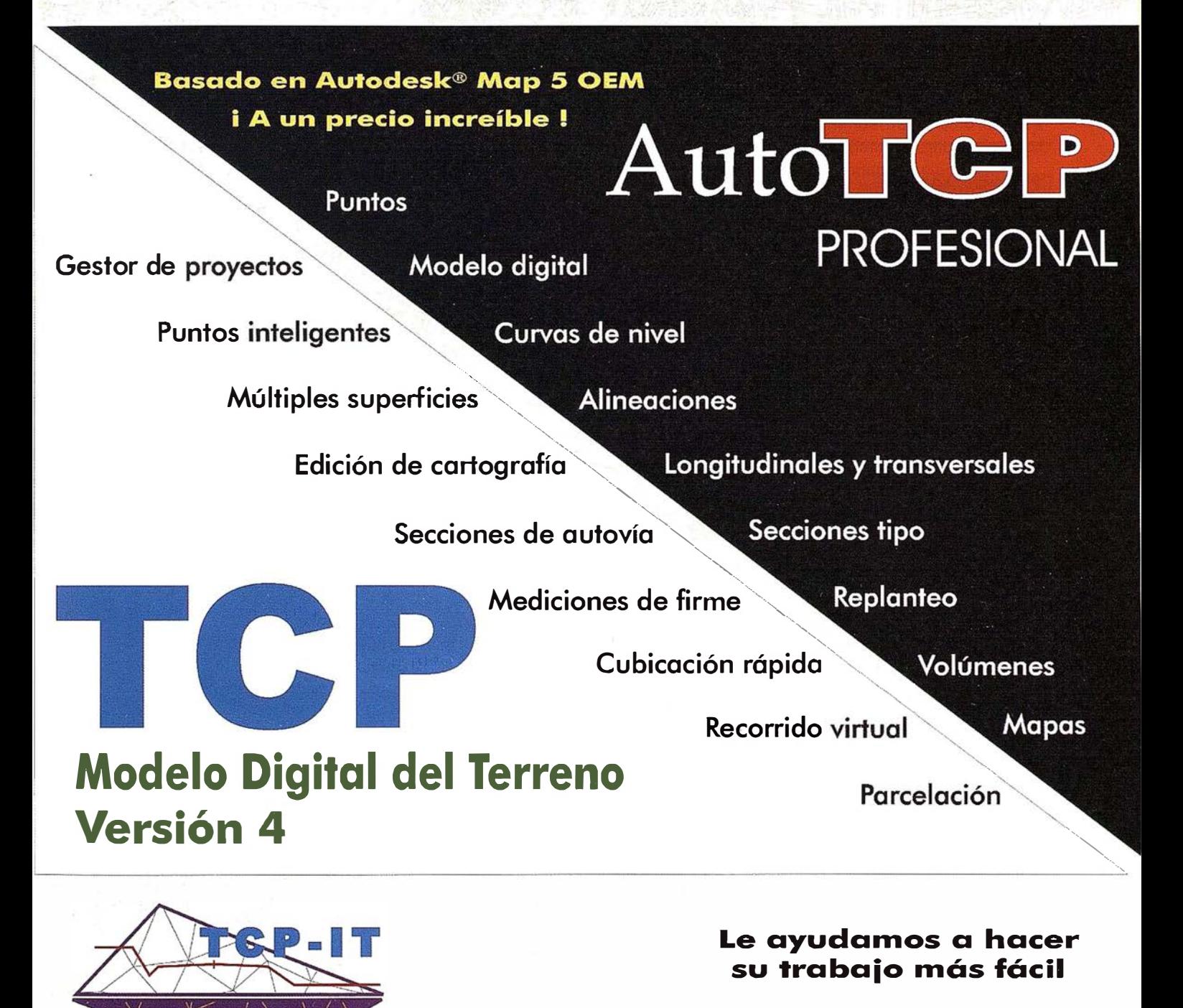

TCP Informática y Topografía C/ Sumatra, 11 E-29190 Málaga (España) Tel .: 952 43 97 71 Fax: 952 43 13 71 E -mail: tcp@tcpit.es Web: www.tcpit.es

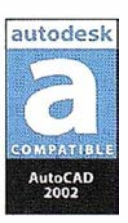

autodesk authorized developer

# BALSASIS, una aplicación informática para el diseño de balsas

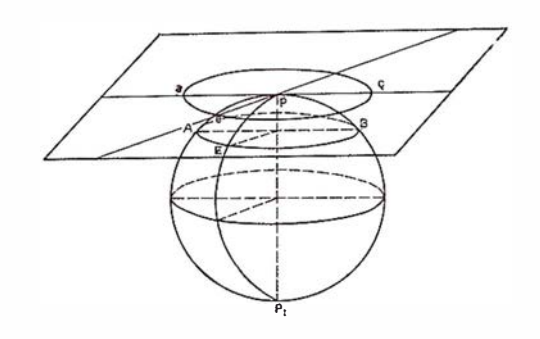

Francisco Agüera Vega, Manuel Angel Aguilar Torres, Fernando Carvajal Ramírez y Fernando José Aguilar Torres.

Departamento de ingeniería Rural. Escuela Politécnica Superior. Universidad de Almería.

#### 1. Resumen

La construcción de balsas para usos agrícolas es una actividad bastante frecuente en este ámbito. El uso para el que se dedica este tipo de infraestructura se centra principalmente en el almacenaje de agua, bien para riego o para bebida del ganado, aunque también pueden almacenar productos de deshecho de industrias agrarias, como por ejemplo, alpechín de las almazaras.

La partida movimiento de tierras en un proyecto de esta naturaleza suele representar un gran porcentaje del coste total, por lo que es muy importante hacer un diseño óptimo para que este coste se minimice. Esto requiere llevar a cabo una serie de pruebas con diferentes ubicaciones y geometría de la balsa, y por tanto repetir los cálculos que esto conlleva. En la actualidad no existe en el mercado ninguna aplicación informática específica a tal efecto, con lo que esta operación se hace complicada, haciendo difícil llegar a la solución económicamente óptima.

El objetivo de este trabajo es presentar una aplicación informática desarrollada por los autores que se constituye como un asistente para el diseño de balsas. Permite el cálculo de los volúmenes de desmonte y terraplén que se producirán en su construcción, para una serie de emplazamientos previamente definidos. Estas salidas son introducidas en una

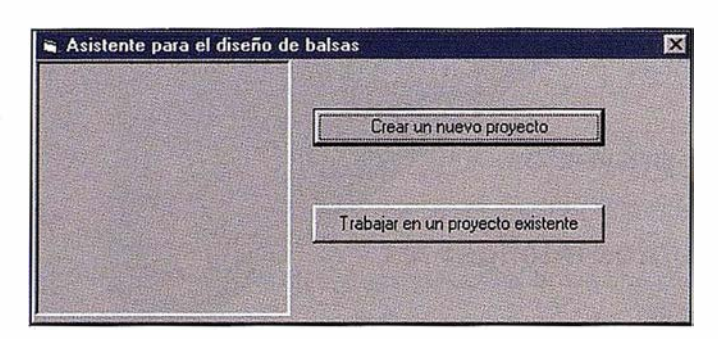

Figura 1. Cuadro de diálogo inicial.

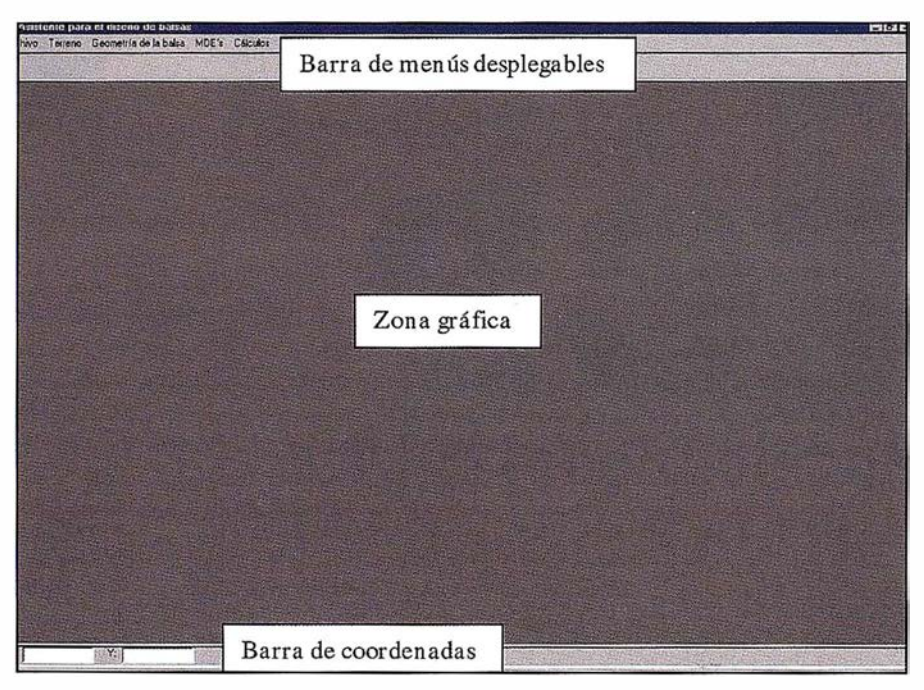

Figura 2. Pantalla principal de la aplicación.

función de costes con el objeto de seleccionar la ubicación de la balsa que la minimice. Se expondrá el diagrama de flujo de dicha aplicación, se comentarán algunos de los algoritmos de cálculo empleados, y por último se realizará un caso práctico a modo de ejemplo.

Palabras clave: balsa, movimiento de tierras, modelo digital de elevaciones.

#### 2. Introducción

La necesidad de almacenar agua en el momento que se encuentra disponible para poderla usar a medida que ésta sea demandada, hace imprescindible la construcción de depósitos donde retenerla. En el ámbito rural, las infraestructuras destinadas a este fin deben presentar un coste reducido, acudiéndose en la mayoría de las ocasiones a la construcción de balsas de materiales sueltos (Amigó y Aguilar, 1994). Aunque el fin último de una balsa es almacenar agua, los usos que en agricultura se le pueden dar son diversos: depósito de regulación para riego de cultivos, abrevadero para el ganado, suministro de agua a una agroindustria, o almacenar productos de deshecho, como por ejemplo el alpechín generado en las almazaras (Montes et al., 1999).

La partida « movimiento de tierras » es, por lo general, la más elevada dentro del presupuesto en el proyecto de ejecución de una balsa. Resulta importante, por tanto, optimizar dicho movimiento, con el objeto de minimizar los costes que origina, los cuales están relacionados, entre otros, con la topografía inicial de la zona donde se va a ubicar y la geometría que tendrá la balsa.

Un problema que se plantea en el diseño de obras que impliquen movimiento de tierras es lo laborioso que resulta el cálculo del volumen del material a desplazar, hecho que unido a las limitaciones que normalmente tienen este tipo de obras en cuanto al diseño, dificulta encontrar la solución económicamente óptima.

Actualmente, existen en el mercado diversas aplicaciones informáticas que permiten llevar a cabo el cálculo de movimiento de tierras a partir del modelo digital de elevaciones del terreno original y el de la obra a realizar. Aunque ninguno de ellos está programado especialmente para el diseño de balsas, las herramientas de las que disponen se pueden usar para este fin con más o menos dificultad. En cualquier caso, ninguna de estas

aplicaciones cuenta con una utilidad que permita, de manera fácil, cambiar la ubicación de la obra a realizar con el objeto de comparar los costes de ejecución en cada caso y poder así obtener la solución óptima.

La metodología general usada para el cálculo de la tierra a mover consta de las siguientes fases, particularizadas para el caso de una balsa:

- í. En primer lugar hay que recopilar todos los datos que describan la morfología del terreno donde se va a asentar (cartografía a una escala adecuada), de la propia balsa (geometría del perímetro y pendiente de las paredes internas), y definir las pendientes de los taludes de desmonte y terraplén que se originarán.
- 2. Después de decidir la ubicación de la balsa, habrá que representar la morfología que presentará la zona una vez construida.
- 3. Por último, se calcularán los volúmenes de tierra a mover en las zonas de desmonte y terraplén. Esto se realiza acudiendo a una serie de perfiles de la obra, paralelos entre sí. En función de la superficie de desmonte y terraplén que cada pareja de perfiles consecutivos presente, y la distancia existente entre ellos, se podrá estimar el volumen de tierra a mover (Ayuso, 1983).
- 4. Si la relación entre el volumen de desmonte y terraplén no es la óptima, habrá que reubicar la balsa y empezar el proceso.

Lo laborioso que puede ser definir las diferentes ubicaciones de la balsa, caso de usar una aplicación informática no específica, y mucho más si se realiza de forma manual, hace que el número de reiteraciones no sea suficiente, no llegando, por tanto, a la solución que minimice los costes ocasionados por los movimientos de tierra.

De lo expuesto hasta ahora, se deduce la necesidad de contar con una herramienta que automatice el proceso de cálculo descrito.

El objetivo de este trabajo es presentar una aplicación informática desarrollada por los autores, que se constituye como un asistente para el dise-ño de balsas. Permite el cálculo de los volúmenes de desmonte y terraplén que se producirán en su construcción, para una serie de emplazamientos previamente definidos. Estas salidas son introducidas en una función de costes con el objeto de seleccionar la ubicación de la balsa que la minimice. Se expondrá el dia-grama de flujo de dicha aplicación, se comentarán algunos de los algo-ritmos de cálculo empleados, y por último se realizará un caso práctico a modo de ejemplo.

#### · 3. Descripción de la aplicación

El lenguaje de programación usado ha sido Visual Basic, versión 5.0 (Microsoft, 1 995; Nelson, 1 995; Martín, 1997), y funciona en sistemas operativos bajo PC (Windows 95/98 o superior, y Windows NT 4.0 o superior) . Al ejecutar la aplicación aparece un cuadro de diálogo que ofrece la posibilidad de trabajar con un proyecto existente o con uno nuevo (figura 1). Después de tomar esta decisión aparece la pantalla principal, mostrada en la figura 2, la cual presenta una zona gráfica, donde se representará el terreno y la balsa a construir, la barra de menús desplegables, desde la que se accede a todas las herramientas que ofrece la aplicación, y la barra de coordenadas, donde aparecerán las coordenadas del punto del terreno en el que se encuentre situado el cursor, cuando se desplace por la zona gráfica.

El diagrama de flujo correspondiente a la aplicación, denominada BAL-SASIS, se presenta en la figura 3. Los datos necesarios para poder llevar a cabo los cálculos son el MDE del terreno donde se asentará la balsa, el contorno de la balsa y pendiente de sus paredes, así como la pendiente de los taludes de desmonte y terraplén, para generar los correspondientes MDEs.

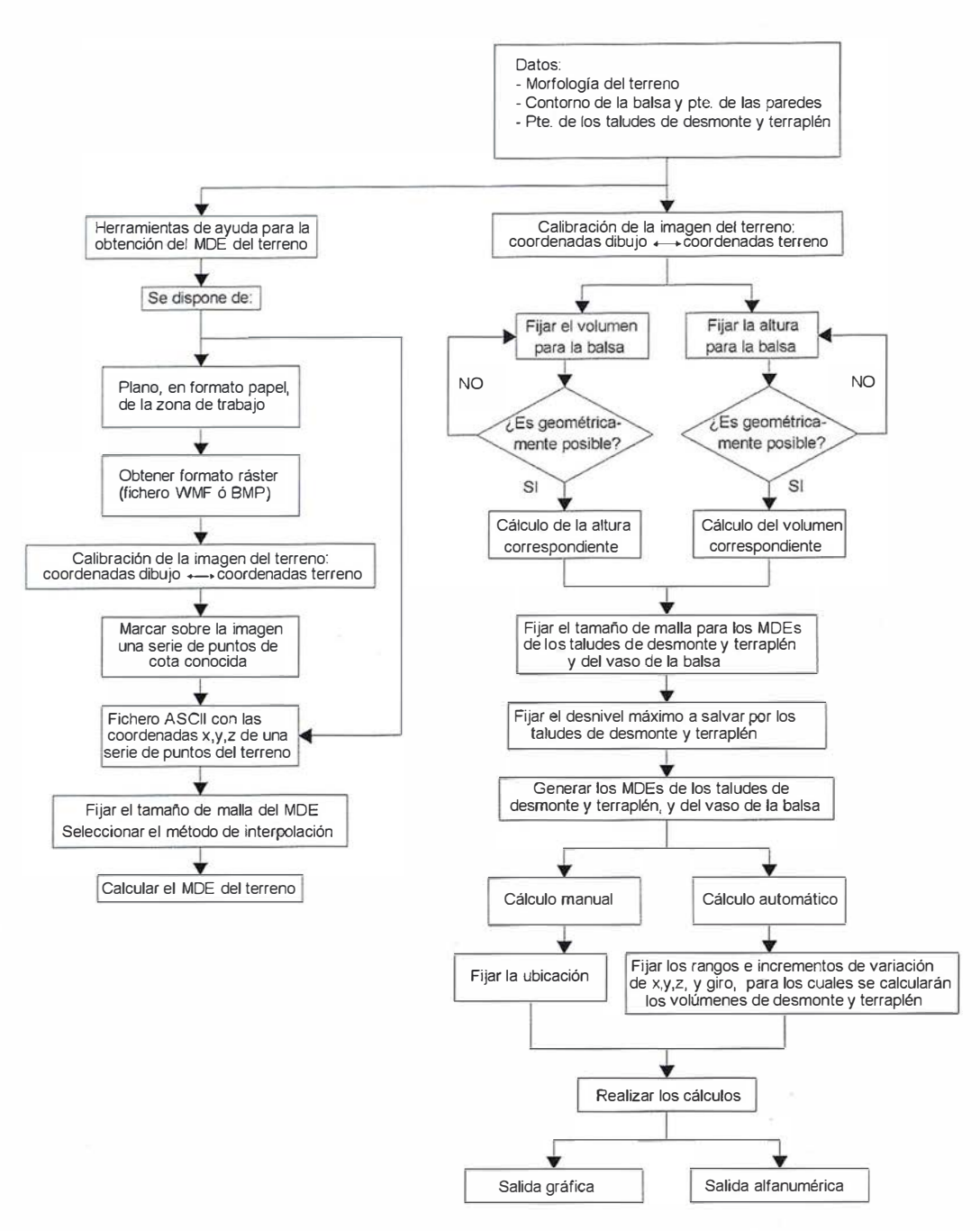

Figura 3. Diagrama de flujo del proceso de trabajo de la aplicación BALSASIS.

#### 3.1 . Generación del MDE del terreno

Existen tres posibilidades para obtener el fichero que contenga la malla con las coordenadas x,y,z que definen el terreno original:

1. Utilizar un fichero que ya lo contenga. Los datos tienen que estar ordenados por columnas, correspondiendo cada una de ellas con la coordenada x, y y z respectivamente. El archivo debe estar escrito en código ASCII. Desde el menú desplegable MDE's, opción Convertir MDE existente, se realiza

esta tarea, que consiste en importar los datos existentes y almacenarlos en un fichero de acceso aleatorio con una estructura determinada, encaminada a acelerar los procesos de cálculo posteriores .

2. Utilizar como datos de partida las coordenadas x,y,z, medidas en campo, de una serie de puntos, y a partir de éstas, crear el MDE. Los valores de las coordenadas deben estar almacenadas en un fichero ASCII, dispuestos en una sola columna, con los valores de x, y, z de cada punto escritos uno a contin uación del otro. Este fichero debe contar con la exten sión DAT y es el que por defecto busca la aplicación en la carpeta correspondiente al proyecto en el que se esté trabajando en la sesión actual.

3. Obtener las coordenadas x,y,z de una serie de puntos del terreno, medidas sobre cartografía existente. Esta forma de operar permite explotar digitalmente información cartográfica que se encuentre disponible en soporte analógico. Para ello, es necesario contar con una imagen ráster (en

# LH Systems SOCET SET®<br>Máxima productividad | El software SOCET<br>en fotogrametría | El software SOCET<br>en fotogrametría | el digital a la medida d

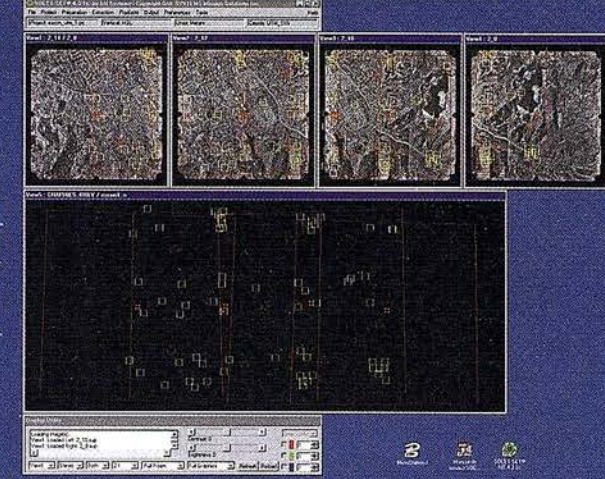

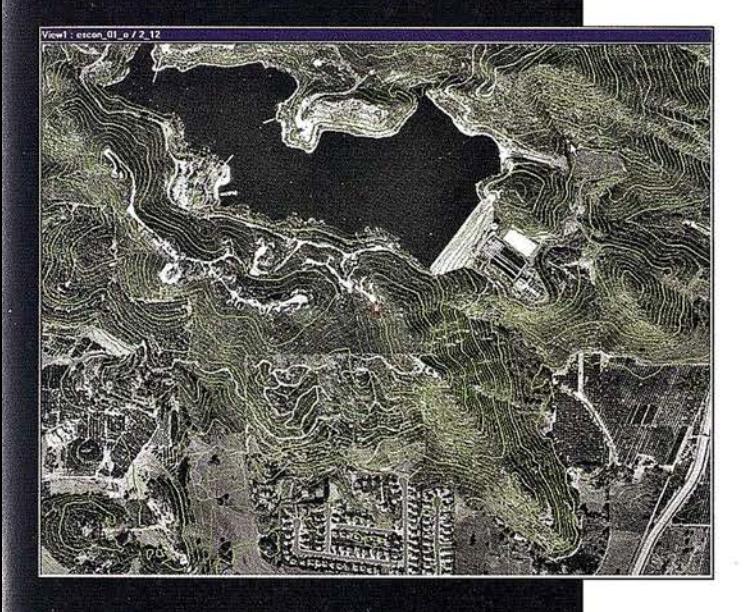

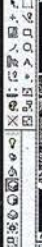

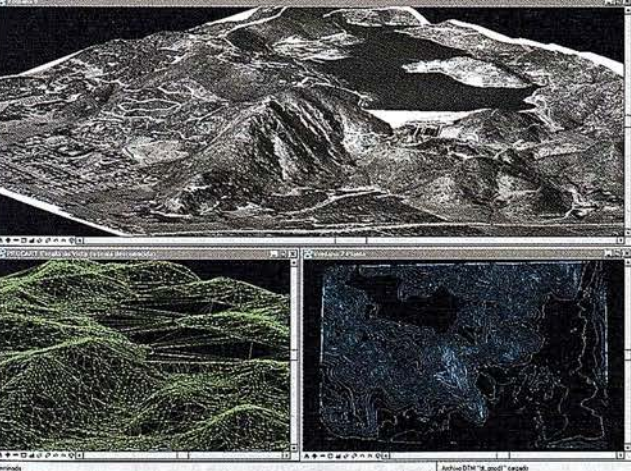

El software SOCET SET de LH Systems le permite configurar la estación fotogramétrica digital a la medida de sus necesidades.

- <sup>e</sup>Correlación automática de imagen en todos los módulos.
- <sup>e</sup>Aerotriangulación automática: Medición de puntos de paso totalmente desasistida.
- Ajuste de bloques por haces y GPS con ORIMA sin límite de imágenes.
- Extracción automática de MDT de cualquier número de modelos.
- Generación automatizada de mosaicos.
- <sup>e</sup>Ajuste radiométrico, mosaicos uniformes en contraste y color.
- · Visualización estereoscópica pasiva o activa.

#### PR0600

- Conexión directa con MicroStation®.
- **e Restitución con TopoMouse 3D o manivelas.**
- Extracción de MDT manual y/o asistida por correlación.
- Perspectivas y animaciones.

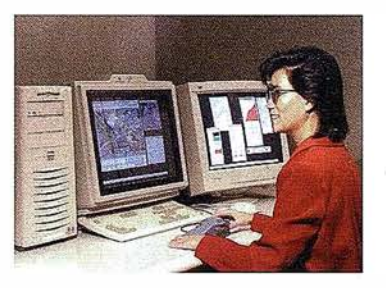

#### LH Systems lmaging, S.l.

General Díaz Porlier, 18 - 28001 Madrid Telf. (+34) 915 766 579 - Fax (+34) 915 764 408

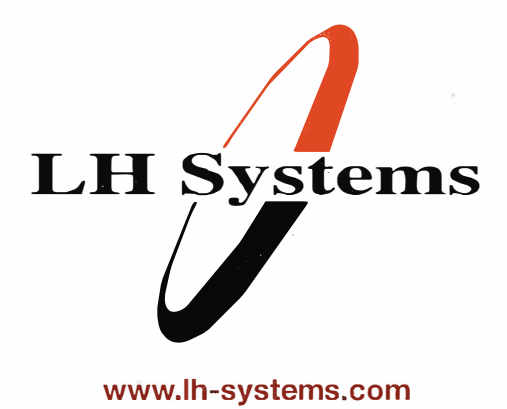

e-mail: info@lh-systems.com

## Soluciones en fotogrametría

formato BMP o WMF) del terreno, que se puede obtener escaneando el mapa, y en la que se deben conocer las coordenadas x,y de tres puntos, para poder calibrar posteriormente la imagen. Desde el menú Terreno, opción Cargar imagen, se podrá representar la imagen del terreno en el área gráfica de la pantalla principal del programa. Como en la generación del fichero ráster que contiene a la imagen no existen datos referentes a la escala y además se pueden producir rotaciones de la misma, el paso siguiente será calibrarla, para lo cual se utilizan los tres puntos de coordenadas x,y conocidas, a los que se han hecho referencia anteriormente. Este paso se realiza desde el menú Terreno, opción Calibrar Imagen, que ofrece la posibilidad de utilizar los parámetros de una calibración realizada en una sesión de trabajo anterior de este proyecto, o proceder a una nueva. En este último caso aparecerá un cuadro de diálogo donde se pide que se señalen tres puntos del terreno y a continuación se escriban sus coordenadas reales. A partir de estos datos, el módulo correspondiente establece la relación existente entre las coordenadas del terreno y el sistema de coordenadas interno del programa. Para ello, se resuelve un sistema de seis ecuaciones con seis incógnitas, 4 de ellas relacionadas con la transformación lineal a realizar (escalados, deformaciones, reflexiones y rotaciones), y dos relacionadas con la traslación a efectuar, planteado de la forma que refleja la ecuación 1 (Félez, 1996),

$$
\begin{bmatrix} x & y & 1 \end{bmatrix} \times \begin{bmatrix} a & b & 0 \\ c & d & 0 \\ m & n & s \end{bmatrix} = \begin{bmatrix} X \\ Y \\ s \end{bmatrix}
$$

(1)

#### donde

(x,y) son las coordenadas de los puntos en el terreno, en metros

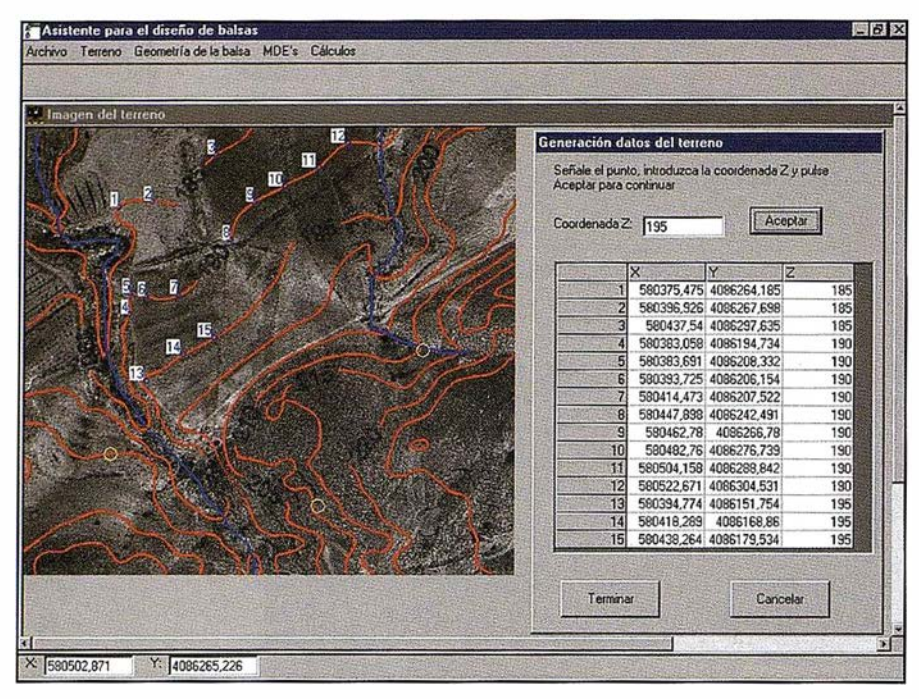

Figura 4. Obtención de los puntos de partida para el cálculo del MDE del terreno desde un fichero ráster en el que se incluye, además de las curvas de nivel, la ortofoto de la zona.

(X,Y) son las coordenadas internas del programa para los mismos puntos

a, b, c, d son los parámetros relacionados con la transformación lineal

m, n son los elementos relacionados con la traslación

s es el factor de escala dibujo/realidad, el cual se calcula directamente a partir de las coordenadas de los puntos señalados.

La resolución de este sistema de ecuaciones se lleva a cabo siguiendo el método de Gauss-Jordan (Sánchez, 1 999). Una vez calibrada la imagen, cada vez que el cursor se desplace por la zona gráfica, aparecerán en la barra de coordenadas las correspondientes al punto donde esté situado. Este proceso de calib ración hay que realizarlo cada vez que se cargue una imagen. A continuación, desde el menú desplegable MDE's, opción Crear datos desde la imagen, se marcarán una serie de puntos y se escribirá su coordenada z, ya que la x y la y se calculan automáticamente. La figura 4 muestra el proceso de creación de datos desde la imagen ráster del terreno.

Independientemente de que se siga el proceso 2 ó 3, el siguiente paso será definir la malla equiespaciada en x e y, y obtener la cota de cada uno de sus puntos. Esto se realizará desde el menú MDE's, opción Terreno, que dará acceso a un cuadro de diálogo donde se fijará el tamaño de la malla, así como el tipo de interpolación a realizar: utilizando todos los puntos para interpolar la cota del estudiado, utilizando los n puntos más cercanos al estudiado, o utilizando los puntos situados a una distancia igual o menor que una prefijada. En cualquier caso, el método de interpolación empleado es el de el inverso del cuadrado de la distancia (Burrogh, 1986).

#### 3.2. Generación del MDE de la balsa

Para poder generar el MDE de la balsa, previamente habrá que definir su geometría. Esto se puede hacer desde el menú Geometría de la balsa, que presenta dos opciones: Cargar contorno y Geometría. La carga del contorno se puede hacer desde un fichero DXF de AutoCAD, versiones 12, 13 ó 1 4, definido por entidades de punto (los vértices del contorno), ubicados en una capa denominada CONTOR-

NO, introducidos en el orden que marca el sentido de giro de las agujas del reloj, la cual no debe contener otra información. Después se procede a introducir los datos que definen la geometría de la balsa: la anchura de la coronación, altura de resguardo, profundidad útil o volumen útil, y pendiente de cada una de las paredes. Antes de aceptar estos valores se ofrece la posibilidad de calcular el volumen útil para la profundidad dada, o la profundidad que se corresponde con el volumen exigido. Caso de que la geometría definida no sea posible, el programa lanzará un mensaje dando aviso de esta circunstancia. En esta comprobación se calcula el volumen de la balsa utilizando para ello el m étodo de las tongadas (Zurita y col., 1990), consistente en seccionar el vaso de la balsa con planos horizontales equidistantes, y calcular el área encerrada en cada sección, siendo el volumen comprendido entre dos secciones consecutivas, Vk, el dado por la ecuación 2,

$$
V_k = \left(\frac{S_i + S_{i+1}}{2}\right) \times d_k \tag{2}
$$

donde

S<sub>i</sub>, S<sub>i+1</sub>: superficie de las secciones produci das por los planos secantes i e i+ 1, respectivamente.

dk: distancia entre dos planos secantes consecutivos.

El cálculo de S<sub>í</sub> se realiza teniendo en cuenta que el polígono que la determina no tiene, habitualmente, una forma geométrica regular, por lo que no es posible utilizar las fórmulas estudiadas en la geometría elemental (Bosque, 1 992). La utilización de métodos indirectos se hace necesaria: se halla el área que existe entre cada segmento lineal y el eje de las abscisas, definido por dos vértices consecutivos. Este área es la suma de un triángulo más un rectángulo. En la figura 5, el área elemental STOT, situada bajo el segmento lineal 1-2, está formada por el área del triángulo T, S<sub>,</sub>, y la del rectángulo R, S<sub>,</sub>, que vie-nen dadas por las ecuaciones 3 y 4,

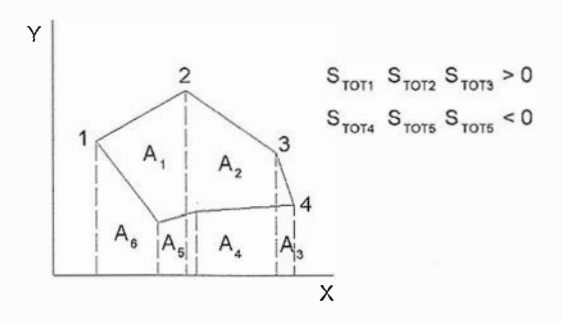

Figura 5. Cálculo del área de un polígono irregular.

en las que (x<sub>1</sub>, y<sub>1</sub>) y (x<sub>2</sub>, y<sub>2</sub>) represen- tan las coordenadas de los vértices 1 y 2, respectivamente.

$$
S_{i} = \frac{1}{2} \times (x_{2} - x_{1}) \times (y_{2} - y_{1})
$$
 (3)

$$
S_r = (x_2 - x_1) \times y_1 \tag{4}
$$

El área total entre cualquier segmento lineal y el eje de abscisas viene dado por la ecuación 5.

$$
S_{TOT} = S_{ij} + S_{ij} =
$$
  

$$
(x_{j+1} - x_j) \times \frac{(y_{j+1} + y_j)}{2}
$$
 (5)

Prácticam ente, este procedimiento se aplica a cada vértice j y el siguiente, j+1, de los que delimitan un polígono. En el caso del último vértice, el primero actúa como siguiente de éste. Siempre se procede en el sentido de las agujas del reloj, por lo que esta consideración debe ser tenida en cuenta, como ya se ha comentado, cuando se define el contorno de la balsa. De este modo se calculan las áreas elementales, alguna de ellas tendrán. signo negativo, y establecen las superficies situadas fuera del polígono.

El área del polígono es la suma algebraica de todas las áreas elementales calculadas, tal como se muestra en la ecuación 6, donde n es el número de vértices que tiene el contorno.

$$
S_i = \sum_{j=1}^{n} S_{TOTj} \tag{6}
$$

Este proceso de cálculo se inicia a la profundidad indicada por la altura de resguardo y continua hasta alcanzar la profundidad o el volumen exigido. Puede ocurrir que el problema no tenga solución, es decir, que la profundidad o el volumen pedido no se puedan alcanzar. Esto será detectado por el módulo correspondiente cuando se compruebe que la superficie calculada en una sección sea menor que la calculada para una sección situada a mayor profundidad. En este

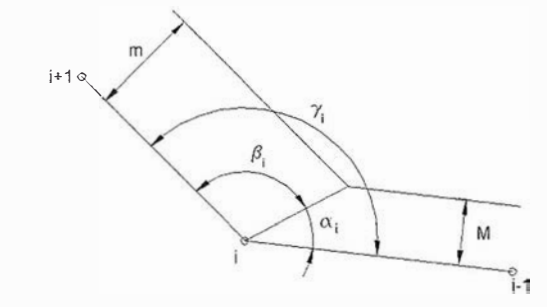

Figura 6. Cálculo de los vértices de las secciones producidas en el vaso.

caso, la aplicación ofrece la profundidad y el volumen máximo que se puede alcanzar para la geometría de la balsa. También calcula el volumen perdido por el resguardo.

Para poder realizar los cálculos expuestos, es necesario conocer las coordenadas de los vértices de los polígonos resultantes al seccionar con los planos horizontales. La figura 6 ilustra el proceso de cálculo de estas coordenadas, de la cual se pueden deducir las ecuaciones 7, 8 y 9.

En estas ecuaciones, M y m son los módulos de las paredes adyacentes, mientras que P y p son las pendientes de las paredes adyacentes (P=1/  $M, p=1/m$ ).

$$
\alpha_i + \beta_i = \gamma_i \tag{7}
$$

$$
\frac{M}{m} = \frac{\text{sen}\,\alpha_i}{\text{sen}\,\beta_i} \tag{8}
$$

$$
\frac{p}{P} = \frac{\operatorname{sen} \alpha_i}{\operatorname{sen} \beta_i} = \frac{\operatorname{sen} (\gamma_{ii} - \beta_i)}{\operatorname{sen} \beta_i} \quad (9)
$$

Conocidos P, p (ambos inputs del programa), y deducido γ<sub>i</sub>, como se explica a continuación, el ángulo  $\beta$ , se puede calcular a partir de la ecuación 9, por tanteos sucesivos.

El ángulo existente entre dos lados contiguos en la parte interna de la balsa, γ<sub>ι</sub>, se calcula acudiendo a las propiedades de los productos escalar y vectorial (ecuaciones 10, 11 y 12).

$$
\cos \gamma_i = \frac{\vec{v} \wedge \vec{w}}{|\vec{v}||\vec{w}|} \tag{10}
$$

$$
\operatorname{sen}\gamma_i = \frac{\left|\vec{v} \wedge \vec{w}\right|}{\left|\vec{v}\right| \left|\vec{w}\right|} \tag{11}
$$

$$
tag\gamma_i = arctag\left(\frac{\operatorname{sen}\gamma_i}{\operatorname{cos}\gamma_i}\right) \tag{12}
$$

En las ecuaciones 10, 11 y 12,  $v y w$ son los vectores que definen los la-

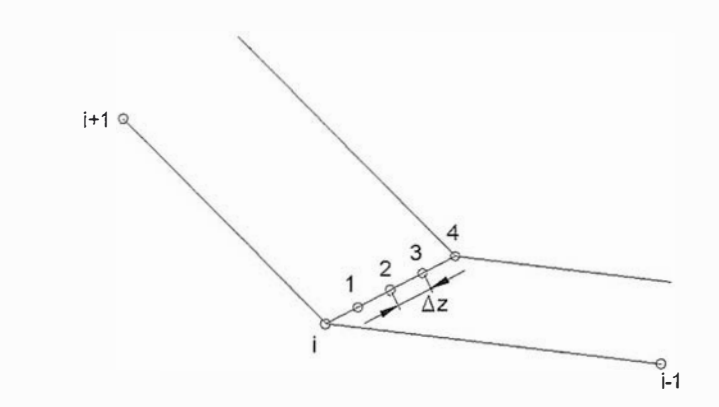

Figura 7. Puntos de la recta intersección de paredes contiguas, con una diferencia de cota  $\Delta z$ .

dos consecutivos del contorno de la balsa,  $v=(x_{i-1}-x_i, y_{i-1}-y_1)$   $w=(x_{i+1}-x_i, y_{i+1}-y_1)$ y<sub>i+1</sub>–y<sub>i</sub>). Para determinar el valor de γ<sub>i</sub> hay que tener en cuenta el signo del valor de su seno y coseno, puesto que un mismo valor de la tangente, se corresponde para dos ángulos diferentes. Una vez conocido el ángulo  $\beta_{i}$ , es necesario calcular las coordenadas x,y en la intersección de las paredes adyacentes, situadas a una diferencia de cota  $\Delta z$ . En la figura 7 se han señalado la recta intersección correspondiente al vértice i, y los puntos 1, 2, 3 y 4, cuya diferencia de cota es  $\Delta z$ .

Para conseguir las coordenadas de estos puntos hay que girar, en primer lugar, el lado que une los vértices i e i+1 un ángulo igual a γ<sub>i</sub>, utili– zándose para ello la operación descrita en la ecuación 13:

$$
\begin{pmatrix}\n\cos \gamma_i & \sin \gamma_i \\
-\sin \gamma_i & \cos \gamma_i\n\end{pmatrix} \times \begin{pmatrix}\n(13) \\
\cos \gamma_i\n\end{pmatrix}
$$
\n
$$
\begin{pmatrix}\nX_{i+1} - X_i \\
Y_{i+1} - Y_i\n\end{pmatrix} = (X_G, Y_G)
$$

donde  $(X_{G}, Y_{G})$  son las coordenadas del segmento girado. La longitud 1 de la proyección de un segmento perteneciente a la recta intersección de dos paredes contiguas, cuya diferencia de cota sea  $\Delta z$ , viene dada por la ecuación 14:

$$
l = \frac{\Delta z \times 100}{\frac{1}{m}} \times \operatorname{sen} \gamma_i
$$
 (14)

donde m es el módulo correspondiente a la pared que parte del segmento cuyos extremos son los vértices i e i+1 . Para ubicar el segmento girado en el punto (X<sub>i</sub>, Y<sub>i</sub>) habrá que realizar un desplazamiento, tal como describen las ecuaciones 15 y 16:

$$
X = X_{i} + \frac{X_{G} - X_{i}}{L_{i,i+1}} \times l
$$
 (15)

$$
Y = Y_i + \frac{Y_G - Y_i}{L_{i,i+1}} \times l \tag{16}
$$

siendo L<sub>itta</sub> la longitud del lado del contorno cuyos vértices son i e i+1.

A partir de los puntos calculados para comprobar la posibilidad de alcanzar el volumen o la profundidad asignada a la balsa, se genera una nube de puntos que servirán para crear el M DE de ésta. Esta nube está constituida por puntos del segmento recto que une puntos con igual cota y pertenecientes a la recta intersección de paredes contiguas. En la figura 8, los puntos señalados con aspas representan la nube de puntos para el talud que parte del lado del contorno i, i+ 1. El número de puntos generado depende de la longitud del mismo (aprox imqdamente un punto cada metro).

A continuación se procede a la creación del MDE del vaso. Previamente se ha tenido que definir la densidad de malla del modelo, desde el menú MDE's, opción Fijar tamaño de ma-

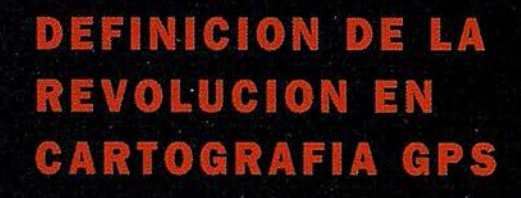

#### **PRODUCTIVIDAD**

RÁPIDA Y FÁCIL<br>CAPTACIÓN DE DATOS  $SIG$ 

**MANTENIMIENTO DE LOS DATOS** SE ACTUALIZAN FÁCILMENTE<br>LOS DATOS SIG EXISTENTES

PRECISION EN TIEMPO REAL GPS DIFERENCIAL UTILIZANDO **NUESTRO RECEPTOR BOBS SIN** CABLE

GRAFICO

PRES ENTACIONES DE MAPAS Y DATOS DE NAVEGACIÓN EN TIEMPO REAL

#### **PORTATIL**

ANTENA INCORP O RADA Y BATERÍA RECARGABLE PARA TODO EL OÍA

#### ROBUSTO

AMPLIO MARGEN DE TEMPERATURA DE FUNCIONAMIENTO Y CARCASA RESISTENTE AL AGUA

#### FA CIL DE USAR

SU BRÚJULA DIGITAL INTEGRADA AYUDA A LA NAVEGACIÓN

A veces, los grandes avances se presentan en paquetes pequeños. Le presenramos el GeoExplorer 3, el sistema GPS portátil más versátil para la captación y mantenimiento de daros SIG que jamás se haya desarrollado. Con él podrá trazar mapas de puntos, líneas, áreas, y sus atributos con tanta rapidez como pueda. • Combínelo con nuestro nuevo receptor de corrección diferencial, el Beacon-on-a-Belt (BoB•) ("Radiofaro en el cinturón") y obtendrá un sistema diferencial GPS capaz de relocalizar, verificar y actualizar sus datos SIG. • Así pues, tanto si usted está confeccionando un mapa de recursos naturales o manteniendo una Fax:+34 91 351 34 43<br>www.trimble.com/sales/spain.htm base de datos de bienes urbanos, el GeoExplorer 3 revolucionará la forma en que realiza su trabajo.

GeoExplorer<sub>3</sub>

CLOSE

CANCE

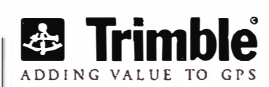

OPTION

ENTER

MENU

Trimble Navigation lberica S.L Vía de las Dos Castillas No 33 ATICA Edificio de Alarcon Madrid, Spain Tel:+34 91 351 01 00

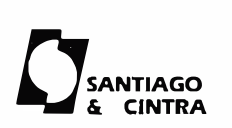

Santiago & Cintra Ibérica, S.A C/ José Echegaray.4 P.A.E Casablana B5 28100 Alcobendas (Madrid) Telf:+ 34 902 12 08 70 Fax: +34 902 12 08 <sup>71</sup>

© Coyright 1999, Trimble Navigation Limited. Todos los derechos reservados. Trimble y Geoexplorer, con el logo de Trimble, son marcas registradas de Trimble Navigation Limited enel Oficina de Patentes y Marcas<br>de los EE.UU

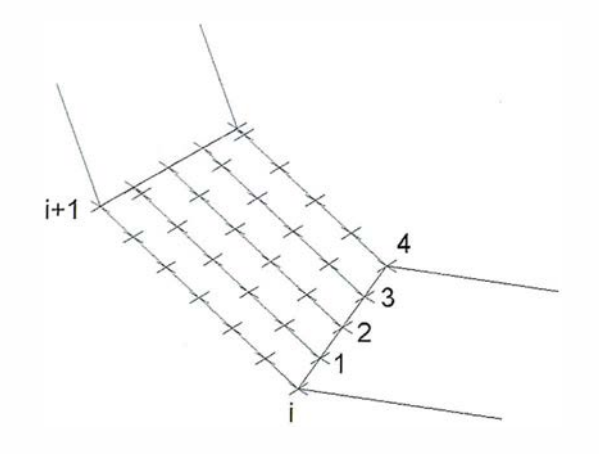

Figura B. Generación de Ja nube de puntos para la creación del MDE de la balsa.

lla. El método de interpolación empleado es el inverso del cuadrado de la distancia. Para evitar que el modelo se curve en el contorno exterior, la nube de puntos generada se extiende más allá de este límite, y una vez generado el MDE, se eliminan los puntos externos a él. A los puntos de la base se les asigna la cota correspondiente, buscando para ello, para cada valor de X de la malla, los valores de Y del contorno de la base, comprobando si la coordenada Y del punto estudiado en ese momento se encuentra entre dicho intervalo. Por ejemplo, en la figura 9, suponiendo que el polígono representado sea el contorno de la base, para X<sub>3</sub>, en la malla de puntos del MDE, los puntos cuyos valores en el eje de ordenadas sean Y<sub>2</sub>, Y<sub>3</sub> e Y<sub>4</sub> tendrán su cota igual a la de la base.

La creación del MDE de la coronación se realiza de manera similar al de la base: se comprueba si el punto de la malla está en el interior y en

caso afirmativo se le asigna la cota de ésta.

#### 3.3. Generación del MDE de los taludes de desmonte y terraplén

Como la pendiente de estos taludes se ha fijado en el momento de definir la geometría de la balsa, y el tamaño de malla será el mismo que el asignado para la balsa, en este paso sólo falta fijar el desnivel máximo que podrán salvar estos taludes. Esto se hace desde el menú MDE's, opciones Talud de desmonte y Talud de terraplén. La sistemática para la creación es básicamente la misma que la empleada en la generación del MDE del vaso, con la salvedad de que en este caso no existe coronación ni base. Una simplificación hecha en este punto es que en el talud de terraplén no se ha considerado el acuerdo cónico entre taludes contiguos.

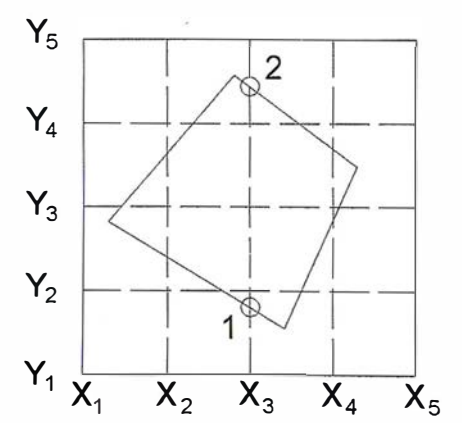

Figura 9. Asignación de la cota a los puntos de la base.

#### 3.4. Definición de la zona de cálculo y los incrementos de variación de cada coordenada

Una vez que se han generado los M DE's de todos los elementos que intervienen en el proyecto, ya se pueden calcular los volúmenes de desmonte y terraplén para una ubicación determinada. El programa permite realizar estos cálculos para una ubicación que se puede fijar desde el menú Cálculos, opción Manual, o definir un área de muestreo donde se realizarán estos cálculos para una serie de ubicaciones, desde el mismo menú, opción Automático. La ventaja de la primera opción es que es mucho más rápida en realizar los cálculos, pues sólo se estudia una posición. Sin embargo, la segunda opción estudia un número más o menos elevado de posiciones, ofreciendo más datos para encontrar la ubicación óptima de la balsa. En la figura 10 se muestra el cuadro de diálogo desde donde se fija la posición de la balsa y aparecen los resultados correspondientes a volúmenes de tierra a mover en concepto de desmonte y terraplén, así como el precio obtenido al aplicar la función de costes implem entada. En la zona gráfica aparecerán marcadas de rojo las zonas de desmonte y de azul las de terraplén. Si el cálculo se acepta, los datos relativos a la ubicación y volúmenes se almacenan en un fichero al cual se puede acceder desde cualquier hoja de cálculo.

Para el cálculo del volumen de tierra a mover se toma cada uno de los puntos del MDE de la balsa y taludes, y se estima la coordenada z del terreno a partir de los cuatro puntos de su MDE cuyas proyecciones se encuentren más cerca de las proyecciones del punto estudiado. Comparando las cotas del punto del terreno con la de los taludes o balsa, se podrá conocer si nos encontramos ante una situación de desmonte o terraplén. Las posibles situaciones que se pueden presentar son las siguientes:

Zona externa a la balsa:

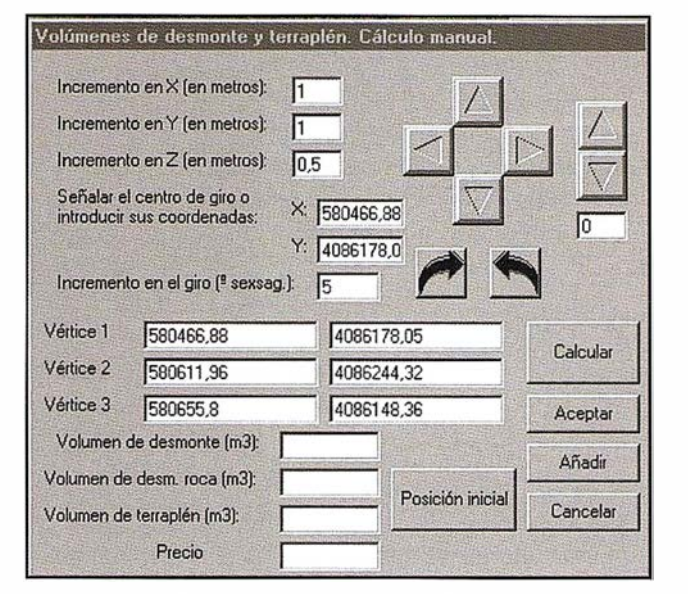

Figura 10. Cuadro de diálogo para la ejecución de los cálculos de los volúmenes de desmonte y terraplén (cálculo manual).

la cota de P $(Z_n)$  y la correspondiente estimada para terreno  $(Z_t)$ ; en este caso se en una situación de terraplén puesto que Z<sub>b</sub>>Z<sub>t</sub>. El volumen se obtendrá aplicando la expresión  $(Z_b-Z_t)xS$ , siendo S la superficie del cuadrado elemental de la malla del MDE de la balsa o taludes.

El proceso de cálculo rastreando una determinada zona, se ejecuta desde el menú Cálculos, opción Automático. Para poder llevarlo a cabo habrá que fijar una serie de parámetros:

Ventana de cálculo. Es un área rectangular, fijada por el usuario, dentro de la cual se desplazará y girará la balsa.

- a. Si Z<sub>terreno</sub>>Z<sub>MDE terraplén</sub> y Z<sub>te-rreno</sub><Z<sub>MDE des</sub>.  $_{\sf monte} \rightarrow$  no hacer cálculos
- b. Si  $Z_{\text{terreno}} < Z_{\text{MDE terrain}} \rightarrow$  zona de terraplén
- c. Si  $Z_{\text{terreno}}$ > $Z_{\text{MDE}$  desmonte  $\rightarrow$  zona de desmonte

Zona de la balsa:

- d. Si  $Z_{\text{terreno}} < Z_{\text{MDE balsa}} \rightarrow$  zona de terraplén
- e. Si  $Z_{\text{terreno}} > Z_{\text{MDE balsa}} \rightarrow$  zona de desmonte

El volumen se estima multiplicando la superficie asignada al punto en cuestión (superficie de la malla de los MDE's de los taludes y balsa) por la diferencia de cotas entre éste y la del punto del terreno cuyas coordenadas x,y coincidan con las suyas. La figura 11 esquematiza la forma de llevar a cabo estos cálculos: la figura 11-a) representa la malla del MDE del terreno, indicando la cota de cada uno de sus puntos por una línea de trazo discontinuo. El punto P pertenece a la malla del MDE de la balsa o tal udes. Para el cálculo de la cota del terreno en un punto cuyas coordenadas x, y coincidan con las de P se usarán los puntos marcados con una cruz. El sistema de interpolación usado es el del inverso del cuadrado de la distancia. La figura 11-b muestra

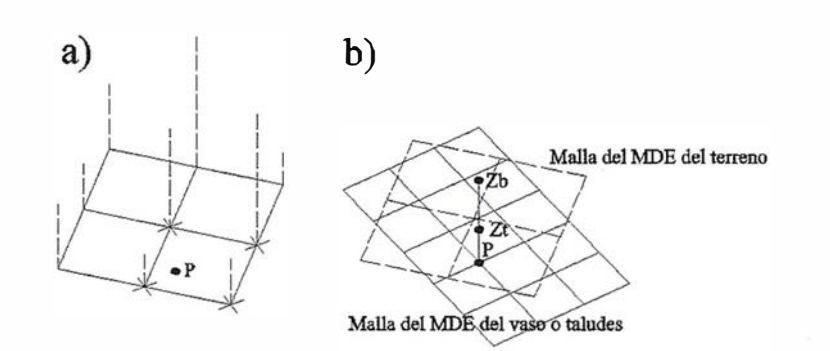

Figura 11. Detalle del cálculo de los volúmenes de desmonte y terraplén.

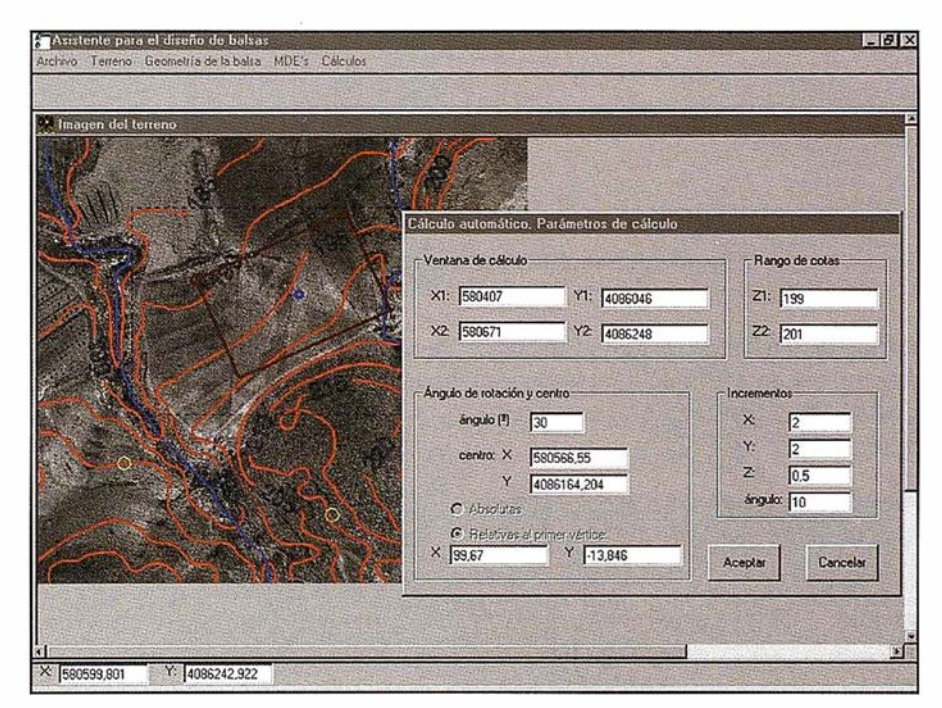

Figura 12. Confirmación de los valores introducidos para el cálculo automático.

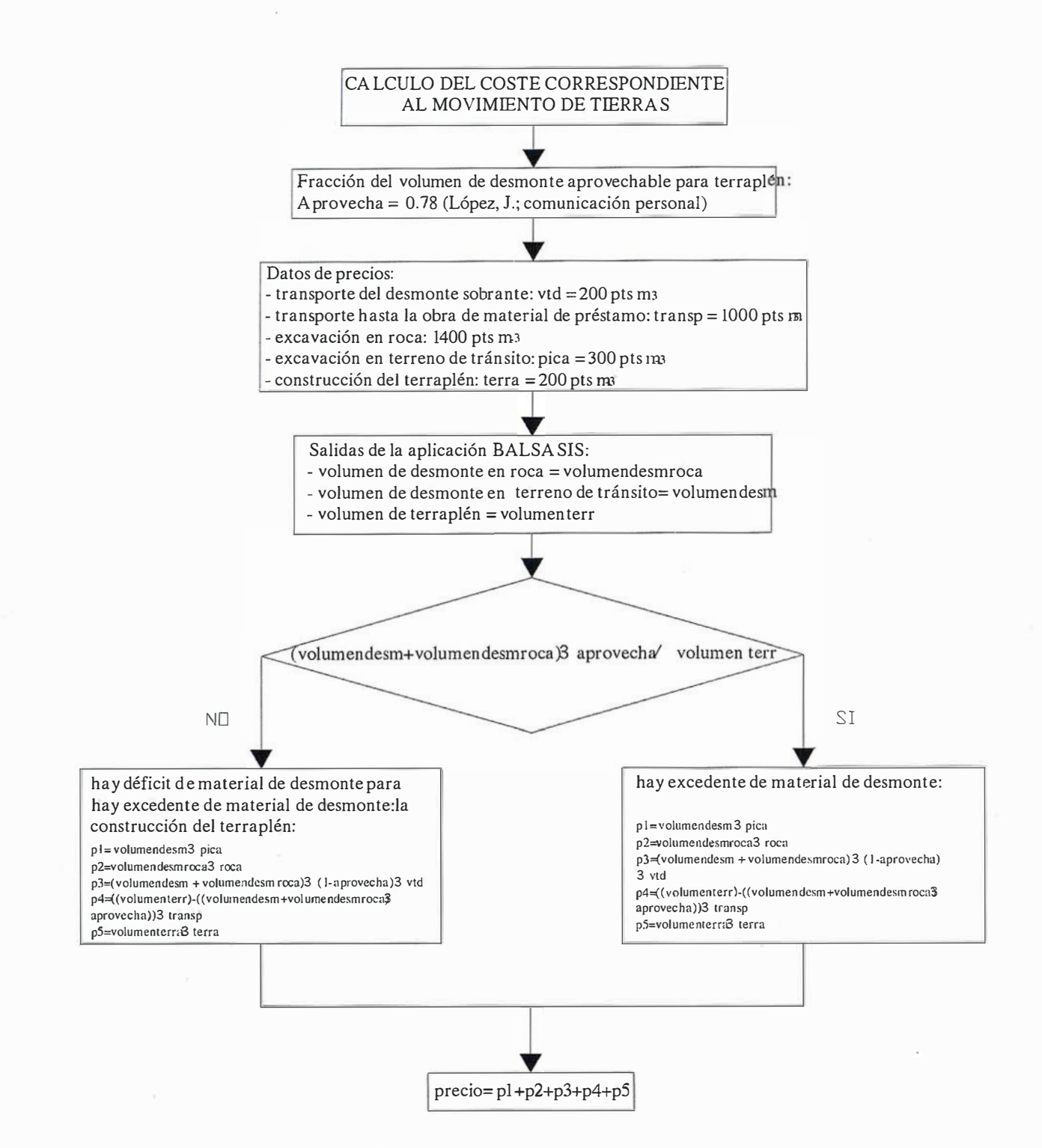

Figura 13. Diagrama de Flujo de la función de costes implementada en el programa.

Rango de variación en Z. Se fijan los valores extremos de cota en los que se permitirá oscilar la coronación del embalse .

Ángulo de rotación. Se fija el ángulo que va a barrer el giro del embalse, así como el centro de este giro.

Incrementos de variación. Se define la cantidad en la que se incrementará el valor de cada coordenada y giro para el siguiente cálculo.

Antes de realizar los cálculos, se presenta un cuadro de diálogo en el que se muestran todos los valores introducidos, con el fin de comprobar que son correctos (figura 12). Si se aceptan comenzará el cálculo. Los resultados parciales de cada uno de ellos {ubicación y volúmenes de desmonte y terraplén, así como el precio) se almacenan en un fichero para su posterior explotación desde cualquier hoja de cálculo.

#### 4. Aplicación práctica

La selección de la ubicación óptima se basará en criterios económicos, condicionados, por varios factores: relación existente entre el volumen de desmonte y terraplén, volumen total de tierra a mover, el tipo de material a d esmontar, distancia a la zona de préstamo, etc.

La función de costes implementada en el programa responde al diagra-

# **Distruidor de:** NIKON

 $\mathbf{R}$ 

 $\overline{O}$ 

 $\Phi$ 

 $\mathcal{C}$ 

 $\bullet$ 

**Nikon** 

Nikon

GRUPO EMPRESARIAL .Oland

n.

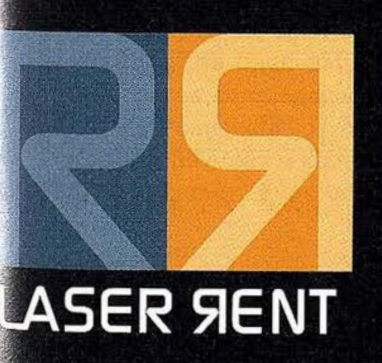

## CONSTRUCCIÓN, EXCAVACIONES E INTERIORISMO

JOSÉ ECHEGARAY, 4. P.A.E. CASABLANCA I B5 28100 ALCOBENDAS (MADRID) TEL: 902 103 930 · FAX: 902 152 569 e-mail: centro@laserrent.es • www.laserrent.es ma de flujo presentado en la figura 13.

Esta función hay que definirla desde el código fuente de la aplicación ya que no se dispone de un editor que permita hacerlo, para cada caso, durante la ejecución.

El programa se ha aplicado para el caso de un embalse que se pretende construir en el T.M. de Níjar (Almería), que se va a usar como depósito de regulación para riego. La zona donde se ubicará queda encajada entre dos cauces naturales de agua (figura 14). Las características geométricas de la balsa son:

- $-$  Planta rectangular: 159,5 x 105,5 m, en la parte interna de la coronación.
- Anchura de la coronación: 6 m.
- Altura total, desde la solera: 6 m.
- Capacidad, desde la solera hasta 9,5 m sobre ella: 102.028 m<sup>3</sup>.
- $-$  Capacidad total: 110.227 m<sup>3</sup>.
- Pendiente de las paredes: 40%

Las características geométricas de los taludes son las siguientes:

- Talud de desmonte: pendiente 1 00% desnivel máximo permitido: 20 m.
- Talud de terraplén: pendiente 50% desnivel máximo permitido: 15 m.

El modelo digital de elevaciones del terreno se ha obtenido por restitución fotogramétrica digital, a partir de un

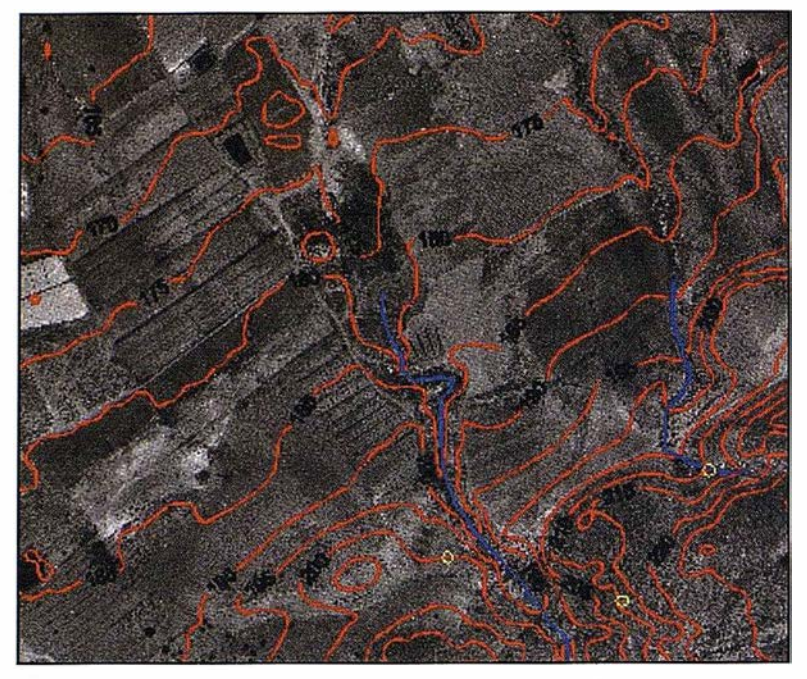

Figura 14. Curvas de nivel y ortofoto de fa zona donde se ubicará la balsa.

vuelo realizado en mayo de 2001. El tamaño de la malla es de 2x2 m.

Para la zona donde se ubicará esta balsa, el estudio geotécnico desveló que el terreno situado a cota inferior a 200 m es de transición, mientras que el situado a cota superior de 200 m es rocoso. Estas características fueron tenidas en cuenta por el programa adaptando el código fuente.

El tipo de cálculo realizado fue automático, utilizando para ello los siguientes parámetros:

Coordenadas UTM de los vértices inferior izquierdo y superior derecho de la ventana de cálculo:

> V1: (580.407, 4.086046) V2: (580.671, 4.086.046)

- Rango de variación de la cota de la base (altura sobre el nivel del mar):
	- Z1: 189 m.
	- Z2: 191 m.
- Ángulo de rotación y centro del giro: 30°, el centro del giro coincide con el centro de la balsa.
- Incremento de variación en los rangos de cálculo:
	- En x: 2 m. En y: 2m. En z: 0,5 m. Giro:  $10^\circ$

Definidos estos parámetros, la aplicación se ejecutó, analizándose un total de 4.861 posiciones. El coste

| cota  | X <sub>1</sub> | Y1        | X <sub>2</sub> | Y <sub>2</sub> | X <sub>3</sub> | Y <sub>3</sub> | Trans | roca  | Terrapl | Coste, pts |
|-------|----------------|-----------|----------------|----------------|----------------|----------------|-------|-------|---------|------------|
| 189   | 580439         | 4086146.8 | 580570,3       | 4086237.3      | 580630.2       | 4086150,4      | 62146 | 4579  | 51878   | 38398731   |
| 189.5 | 580449         | 4086148.8 | 580580.3       | 4086239.3      | 580640.2       | 4086152.4      | 61808 | 7142  | 53794   | 42346975   |
| 190   | 580468.4       | 4086172.5 | 580613,5       | 4086238.8      | 580657.34      | 4086142.8      | 62865 | 8716  | 56086   | 45681849   |
| 190,5 | 580476.4       | 4086172.5 | 580621,5       | 4086238.8      | 580665,34      | 4086142.8      | 62144 | 10961 | 57686   | 49406987   |
| 191   | 580476.4       | 4086166.5 | 580621,5       | 4086232.8      | 580665,34      | 4086136.8      | 59718 | 15493 | 58749   | 54749574   |

Tabla 1. Resultados para coste mínimo en cada cota estudiada.

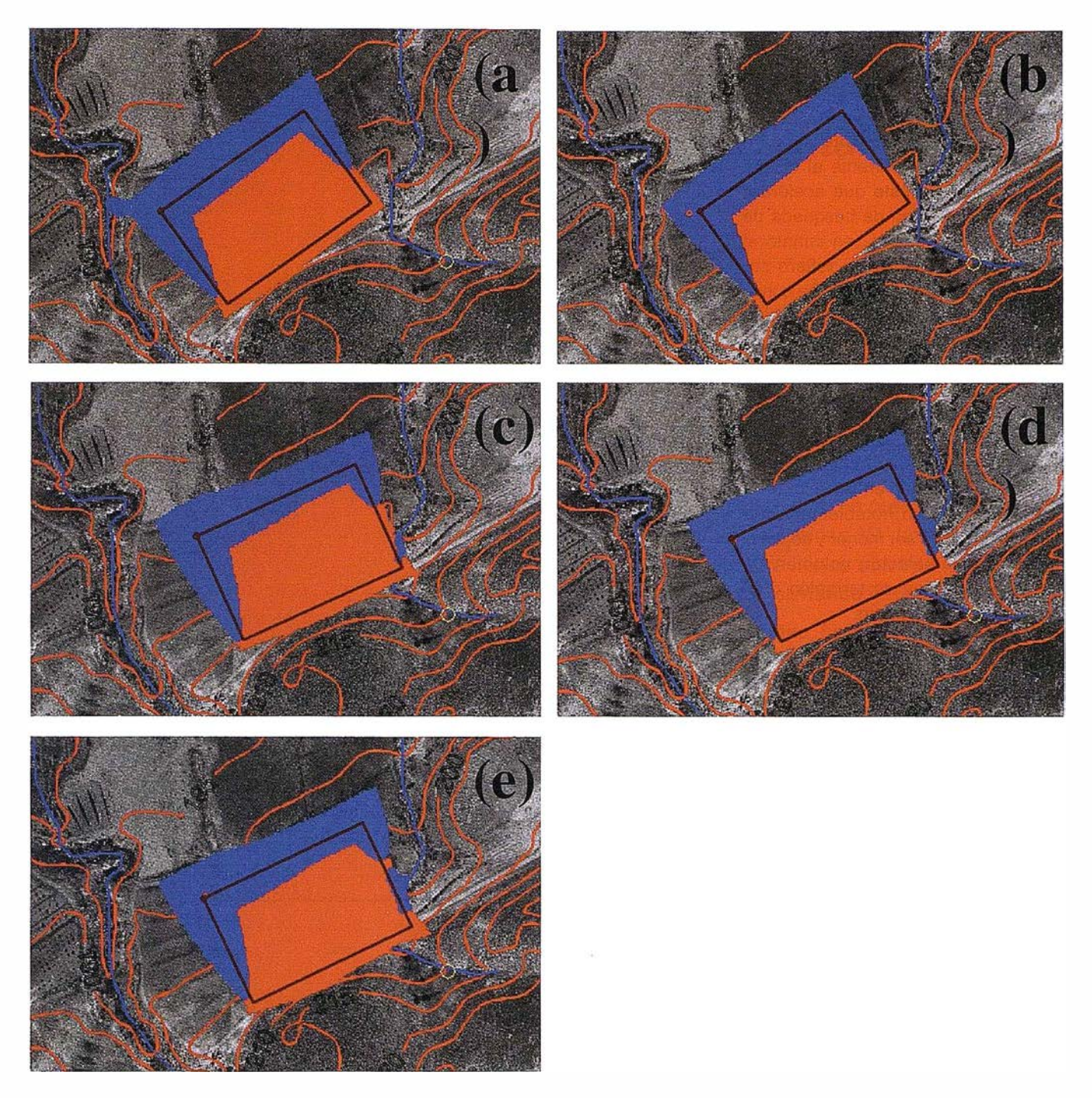

Figura 15. Zonas de desmonte (rojo) y de terraplén (azul), correspondientes a las posición óptima en cada cota de la base estudiada: 189 m (a), 189,5 m (b), 190 m (c}, 190,5 m (d), 191 m (e).

calculado varió entre 38.398.731 y 193.6101.41 pesetas. Un total de 300 posiciones arrojaron un coste inferior a 50.000.000 ptas, encontrándose entre ellas cotas de la base comprendidas entre 181 y 190,5 m.

El coste m ínimo para cada una de las cotas de base estudiadas, las respectivas coordenadas UTM de 3 vértices consecutivos del contorno correspondientes a cada una de estas posiciones, y los volúmenes de desmonte ( roca y tránsito) y terraplén se muestran en la tabla 1.

El esquema representativo del terreno y los taludes que aparecerán después de la construcción de la balsa pa- ra cada una de las posiciones descritas en esta tabla, se muestran en la figura 15.

A la vista de la tabla 1, la relación volumen desmonte/volumen de terraplén que minimizó el coste en cada una de las cotas, estuvo cercana 1,28. El análisis de todos los datos mostró que para posiciones donde esta relación no se mantenía, el precio aumentaba de manera notable. Del mismo modo, para valores cercanos a 1,28, también influyó, lógicamente, el valor de la cantidad total de tierra a mover. Esta circunstancia hace difícil encontrar la ubicación óptima con pocas tentativas, lo cual se puede subsanar si se cuenta con una herramienta como el programa presentado.
#### 5. Conclusiones

La utilización de la aplicación informática presentada en este trabajo constituye una herramienta útil para el técnico que se enfrente al diseño de una balsa, puesto que acelera y mejora la operación de búsqueda de su localización óptima, en cuanto al movimiento de tierras se refiere sobre un terreno determinado. Se consigue con ello reducir los costes de la instalación de infraestructuras, aumentando la rentabilidad de la explotación.

El equilibrio entre los volúmenes de desmonte y terraplén no asegura un coste mínimo de esta partida, puesto que hay situaciones en las que, aunque éstos difieran notablemente, la suma total puede ser menor y se acerque más a la relación volumen de desmonte/volumen de terraplén óptima del caso en estudio.

El programa es susceptible de ser mejorado. Por ejemplo, se le podría incluir que tuviera en cuenta los acuerdos cónicos entre taludes planos de terraplén.

El programa es susceptible de ser ampliado. Se le podrían implementar los módulos necesarios para obtener

ficheros gráficos, en formato DXF por ejemplo, para poder ser explotados con AutoCAD: planta general, perfiles, etc.

#### 6. Referencias

- Amigó, E. y Aguilar, E. 1994. Manual para el diseño, construcción y explotación de embalses impermeabilizados con geomembranas. Consejería de Agricultura y Alimentación. Gobierno de Canarias. ISBN: 84-86840-1 0-4.
- Ayuso, J. 1 983. Trazado y cálculo de caminos rurales. Servicio de publicaciones de la Universidad de Córdoba. ISBN: 84-600-3203-5.
- Bosque, J. 1992. Sistemas de Información Geográfica. Rialp. Madrid.
- Burrough, P.A. y McDonnell, R.A. 1 998. Principles of Geographical Information System. Oxford. University Press, Oxford.
- Colegio Oficial de Ingenieros Agrónomos de Levante. 1 996. Cuadro de precios. Ingeniería Agronómica y alimentaria. Fundación para la promoción de la Ingeniería Agronómica.
- Félez, J. 1 996. Fundamentos de ingeniería gráfica. Madrid (España). Editorial Síntesis. ISBN: 84-7738-41 6-9 .
- Martín, L y Martin, J.M. 1997. Cómo programar en visual basic. Madrid (España). Prensa Técnica. ISBN: 84-89245-1 4-2.
- Microsoft Corporation. Visual Basic. Manual del Programador. Versión 4.0.
- Montes, F; Ladrón de Guevara, E. Y Carranza, P. 1 999. Análisis histórico y consideraciones geométricas sobre el diseño de balsas para la eliminación de alpechín. Pamplona- Logroño (España). XI Congreso Internacional de Ingeniería Gráfica. Vol. l. Pp: 529-539.
- Nelson, R. 1995. El libro de visual basic para windows. Madrid (España). Ediciones Anaya Multimedia. ISBN: 84-7614-610-8.
- Sánchez, L. 1999. Resolución de sistemas de ecuaciones lineales. Dirección de Internet: http://luda. uam.mx/cursoc2/tema3/sistem03. html#inv. Universidad Autónoma Metropolitana. México. Departamento de Sistemas.

#### Tele Atlas lanza el CD Carreteras de Europa 2002 DX, el primer producto para viajar por Europa continental para navegadores Blaupunkt

Tele Atlas, líder mundial en el suministro de mapas digitales, lanza el CD Carreteras de Europa 2002, que permite viajar por todas las carreteras principales de 16 países europeos sin necesidad de cambiar el CD: Austria, Suiza; Liechtenstein, Francia, Alemania, Italia, Portugal, España, Bélgica, Holanda, Luxemburgo, Dinamarca, San Marino, Andorra, Mónaco y Vaticano.

Este reducto cubre una longitud de casi 360.000 km de carreteras, de los que más de 85.000 km son de autopistas. Además, incluye alrededor de 1 73.000 puntos de interés - más de 300 aeropuertos, 387 terminales de ferries, 11.057 estaciones de tren,

4.819 áreas de descanso...- e información sobre los rios y lagos importantes así como de las áreas urbanas de más de 2 km e islas.

Con el Cd Carreteras de Europa 2002 puede seleccionar cerca de 150.000 municipios, áreas urbanas y localidades de más de 100.000 habitantes y que no estén a más de 3 km de distancia de la red de carreteras principales. Todas las calles que atraviesan la red de carreteras principales aparecen con el nombre y la numeración de los portales. Asimismo, con este CD, se puede acceder a todos los destinos grabados en la memoria del navegador.

Carreteras de Europa está dirigido especialmente para los sistemas de navegación DX (dinámicos) de Blaupunkt. Este sistema ofrece información en tiempo real sobre el estado del tráfico y las zonas en obras.

El CD Carreteras de Europa 2002 presenta el texto del menú y las instrucciones orales en varios idiomas, entre ellos, inglés, español, francés, alemán... El CD es compatible con las marcas Peugeot, Audi, Alfa Romeo, Fíat, Ford, Lancia, Honda, Mercedes-Benz, Seat, Skoda y Volkswagen. El CD Carreteras de Europa está ya disponible en el mercado.

## Eficacia y Velocidad en Fotogrametría Digital con ...

N

Desde la AeroTriangulación, hasta la medición del territorio, "Desde AT hasta Z", el nuevo DO/iT personifica el segundo axioma de la fotogrametría:

Una medición precisa exige máximo control de movimiento, tanto en el espacio 2D imágen para AT, como en el espacio 3D terreno para cartografiar.

Mientras que las manivelas no tienen rival en precisión y rigor fotogramétrico, los ahora llamados "ratones 3D" han sido quizá más fáciles de manejar, pero siempre ofreciendo una inferior calidad, adoptando un aspecto familiar pero obviando funciones cruciales.

Integrando lo mejor de ambos sistemas, hemos creado un nuevo controlador, DO/iT...

Sensor óptico de alta resolución

polit

12 botones disponibles y programables

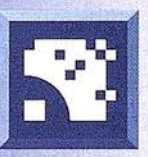

Para saber más sobre DO/iT, simplemente...

# asklSM.com

l.S.M. lnternational Systemap Corp.

ISM Europe S.A. Avda. J. V. Foix 72, Local 58 08034 Bracelona Te!: 93 280 10 50 • Fax: 93 280 19 50 Email: info@ismeurope.com

## 21 de marzo, día forestal mundial

#### La situación actual de los bosques en el mundo

Por José Santamarta.

Para más información ver «Historia de los Bosques» de John Perlin, Víctor M. González y José Santamarta», Gaia Proyecto 2050.

#### El pasado día 21 de marzo, se celebró el día forestal mundial.

La mitad de los bosques mundiales han desaparecido, y las áreas forestales con mayor biodiversidad están en peligro. La gestión sostenible de los bosques debe pasar de las palabras a la práctica.

Hoy los bosques cubren más de la cuarta parte de las tierras emergidas, excluyendo la Antártida y Groenlandia. La mitad de los bosques están en los trópicos; y el resto en las zonas templadas y boreales. Siete países albergan más del 60 por ciento de la superficie forestal mundial: Rusia, Brasil, Canadá, Estados Unidos, China, Indonesia y Congo (el antiguo Zaire) . La mitad de los bosques que una vez cubrieron la Tierra, 29 millones de kilómetros cuadrados, han desaparecido, y lo que es más importante en términos de biodiversi-dad, cerca del 78 por ciento de los bosques primarios han sido ya destruidos y el 22 por ciento restante están amenazados por la extracción de madera, la conversión a otros usos como la agricultura y la ganadería, la especulación, la minería, los grandes embalses, las carreteras y las pistas forestales, el crecimiento demográfico y el cambio climático. Un total de 76 países han perdido ya todos sus bosques primarios, y otros once pueden perderlos en los próximos años.

Hasta décadas recientes, la mayor parte de la pérdida de bosques tuvo lugar en Europa, el Norte de África, Oriente Próximo y la zona templada de América del Norte, como documenta John Perlin en la Historia de los Bosques, así como en China. A mediados de este siglo, estas regiones

habían perdido gran parte de sus bosques originales. Ahora la superficie forestal en Europa y Estados Unidos está estabilizada, o aumenta, por la sustitución de los bosques primarios por secundarios y plantaciones forestales.

Los bosques más amenazados en términos relativos no son los tropicales, como cabría pensar por la atención de los medios de comunicación, sino los bosques templados de Europa y Estados Unidos. Los bosques boreales son los mejor conservados, y hoy representan el 48 por ciento de la frontera forestal, frente al 44 por ciento de los bosques tropicales y apenas un 3 por ciento de los bosques templados.

Por lo menos 5 millones de km2 de bosques tropicales han sido talados sólo entre 1960 y 1995, una superficie equivalente a diez veces España. Asia perdió un tercio de su superficie forestal, y África y América Latina perdieron el 18 por ciento cada una. Durante la primera mitad de los años noventa, estas regiones continuaron perdiendo porciones significativas de su cobertura forestal. Más de la mitad (el 57 por ciento) de la pérdida neta de bosques entre 1980 y 1995 tuvo lugar en sólo siete países: Brasil, Indonesia, Congo (Zaire), Bolivia, México, Venezuela y Malaisia. Los bosques tropicales secos, los manglares y los bosques templados húmedos de las Américas (Canadá, EE UU y Chile), han experimentado pérdidas muy altas.

Al terminar el siglo XX hay una pérdida neta anual de 11,3 millones de hectáreas de bosques, según la FAO, que se destinan a otros usos. Entre 1990 y 1995, por lo menos 107 países registraron una pérdida neta de superficie

forestal, según el Worldwatch lnstitute. En el mismo periodo el área forestal se redujo en 56 millones de hectáreas, resultado de una pérdida de 65 millones de hectáreas en los países en desarrollo y un aumento de 9 millones de hectáreas en los países industrializados.

La deforestación sigue siendo uno de los grandes problemas ambientales, junto con la amenaza nuclear, el cambio climático y la pérdida de biodiversidad.

#### La frontera forestal

Por razones éticas, ambientales, económicas y culturales es necesario salvar y gestionar de forma sostenible los bosques, y muy especialmente lo que el Instituto de Recursos Mundiales (WRI) llama la frontera forestal, los grandes bosques primarios aún no fragmentados en pequeños pedazos y capaces de albergar poblaciones viables de todas las especies asociadas a un determinado tipo de bosque.

Los bosques protegen la biodiversidad, proporcionan madera, leña y otros productos forestales, evitan la erosión, regulan el ciclo hidrológico, retienen el carbono y frenan el cambio climático, y son un lugar de disfrute y de ocio para una población cada vez más urbana y alejada de la naturaleza. Entre el 50 y el 90 por ciento de todas las especies terrestres habitan en los bosques, según la UICN. Sólo la frontera forestal (los 13,5 millones de km2 de bosques primarios que aún quedan) almacena 433. 000 millones de toneladas de carbono, cifra equivalente a las emisiones de dióxido por la quema de combusti-

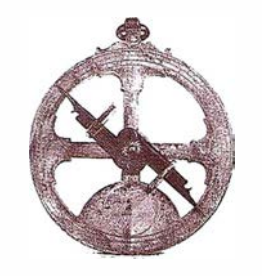

bles fósiles y producción de cemento durante los próximos 70 años. Ni que decir tiene que la deforestación agravará el cambio climático causado por las emisiones de gases de invernadero. La opción más barata y lógica para mitigar el cambio climático es conservar la frontera forestal. Los bosques primarios son el hogar de más de 50 millones de personas pertenecientes a comunidades indígenas.

Más del 75 por ciento de la frontera forestal del mundo está en tres grandes áreas: los bosques boreales de Canadá y Alaska, los bosques boreales de Rusia, y los bosques tropicales de la Amazonia y el escudo de las Guayanas. Sólo ocho países, Brasil, Surinam, Guyana, Canadá, Colombia, Venezuela, Rusia y Guayana Francesa, tienen grandes porciones de sus bosques originales en inmensos bloques ininterrumpidos. Otros países que han perdido buena parte de sus bosques originales, como Indonesia, Estados Unidos y Congo, aún tienen áreas de frontera en virtud de su tamaño. Setenta y seis países no tienen ningún bosque de frontera; otros 11 están a punto de perderla. En Europa sólo queda el 0,3 por ciento del bosque original en grandes áreas ininterrumpidas, en Suecia y Finlandia.

La deforestación no es la única amenaza. La fragmentación y la pérdida de calidad afecta a los bosques de todo el mundo. Los bosques templados son los más fragmentados y perturbados de todos los tipos de bosque. Del 95 al 98 por ciento de los bosques de Estados Unidos han sido talados por io menos una vez desde la colonización por los europeos. Los bosques secundarios y las plantaciones que sustituyen a la cubierta original son muy diferentes a los bosques primarios. En todo el mundo, por lo menos 180 millones de hectáreas de bosque se han convertido en plantaciones forestales. En los últimos 15 años, el área cubierta por plantaciones se dobló y se espera que se duplique de nuevo en los próximos 15 años.

La contaminación atmosférica (lluvias ácidas, ozono troposférico) también afecta a los bosques mundiales, y en

particular en Europa, América del Norte y Asia, así como en las áreas cercanas a las ciudades de todo el mundo. Más de la cuarta parte de los árboles europeos muestra un grado moderado a severo de defoliación a causa de la exposición a la contaminación y a sus consecuencias, según estudios realizados por la Comisión Económica para Europa de las Naciones Unidas. Aunque la situación ha mejorado de forma notable en Europa y Estados Unidos, en China ha empeorado a causa del aumento del consumo de carbón, y dadas las perspectivas de rápido crecimiento el problema podría agravarse, a no ser que se adopten otras políticas energéticas, que den prioridad a la eficiencia, el gas natural y la energía eólica.

#### Amenazas

El tamaño y lejanía de las fronteras forestales no las aísla de las amenazas. La industria maderera se ha identificado como la gran amenaza de la mayoría de los bosques, incluidos los de frontera. La minería, la invasión de especies exóticas, los incendios forestales, las infraestructuras del desarrollo y la energía, también son amenazas. Éstas actividades y las explotaciones madereras juegan un papel importante en la apertura de las fronteras a otras actividades, como la agricultura y la ganadería. El récord de incendios en Indonesia y Brasil en 1997 y 1998 para talar los bosques y establecer grandes plantaciones y pastos para la ganadería extensiva, las carreteras en construcción a través de los remotos bosques de América del Sur, y la extracción de madera en todas las regiones (tropicales, templadas y boreales), muestran que incluso los bosques más remotos están amenazados.

El consumo de leña en las regiones tropicales secas también ejerce una presión importante, sobre todo en numerosos países africanos, China, India, Pakistán, Bangladesh y Nepal. Indonesia y'Brasil también son grandes consumidores de biomasa. El 55% de la madera que se extrae anualmente se usa como combustible, ya sea leña o para producir carbón vegetal. Cerca de 2.000 millones de

personas dependen de la leña y el carbón vegetal como fuente principal de combustible. En África representó el 60% del consumo de energía en 1 995, en el sur de Asia el 56%, en China el 24%, en Latinoamérica el 18% y sólo el 3% en los países industrializados. El consumo mundial de biomasa en 1995, según la Agencia Internacional para la Energía, ascendió a 930 millones de toneladas equivalentes de petróleo, el 14% del consumo de energía.

El comercio internacional de maderas tropicales es objeto de las campañas públicas para poner coto a la deforestación, pues se considera que la extracción depredadora de madera es una de las mayores amenazas, que según el WRI afecta a más del 70 por ciento de los bosques primarios del planeta. Numerosos países que antes eran grandes exportadores de madera han pasado a importarla, como es el caso de Nigeria, Filipinas y Tailandia. No obstante conviene destacar que los mayores productores de madera son países industrializados, como Estados Unidos, Canadá y Rusia, y de hecho las maderas procedentes de bosques boreales y templados representan el 83% de las destinadas a usos industriales.

#### Maderas certificadas

Sin embargo, la prohibición indiscriminada de las maderas tropicales pudiera tener un efecto contrario al perseguido, al hacer que los bosques fueran menos competitivos que la agricultura, lo que provocaría una deforestación mayor que la causada por la tala de árboles para madera. Las prohibiciones igualmente socavarían los pocos incentivos que tienen algunos proyectos pioneros de uso sostenible del bosque. Dados estos inconvenientes, existe un creciente movimiento encaminado a promover las maderas producidas de manera sostenible, val iéndose del etiquetado de los productos madereros, en vez de prohibir de forma indiscriminada todas las maderas tropicales, o de otras procedencias. Para ello se debe asegurar a los consumidores que los productos madereros que adquieren han sido producidos en bosques bien

gestionados, ayudando de este modo a desarrollar mercados para estos productos, y asegurando en última instancia incentivos suficientes a los productores que adoptan prácticas sostenibles de gestión forestal.

Según el WWF (Fondo Mundial para la Naturaleza) el comercio de madera es sin duda la causa principal de la pérdida de bosques, no sólo en los trópicos, sino también en los países templados y boreales que todavía tienen importantes bosques autóctonos. La exigencia de que los productos obtenidos en tales bosques sean certificados tendrá un impacto muy importante.

En 1 993 se creó el Consejo de Certificación Forestal (Forest Stewardship Council , FSC) para establecer las normas que deberían regir y reunir las organizaciones que certifican la sostenibilidad de los bosques productivos. En el proceso de creación del FSC han participado ecologistas, representantes de las poblaciones locales y la industria. Aunque las certificaciones suponen un avance, no hay ninguna seguridad de que cambien las prácticas de gestión forestal en un futuro inmediato. La demanda de madera etiquetada supera a la oferta en Estados Unidos y en el Reino Unido, pero sigue siendo muy pequeña.

El volumen de madera o troncos certificados, incluyendo madera aserrada, chapas y celulosa era menos del 3 por ciento del total de la producción de la industria forestal (unos 1 .700 millones de metros cúbicos) en 1996, pero tal cifra era ya el doble de la alcanzada en 1994. A finales de 1998 cerca de 11 millones de hectáreas en 27 países habían sido certificadas por el FSC, el doble que en 1997. Pero sólo con la acción de los consumidores (demandando sólo los productos forestales etiquetados) es poco probable que se frene la deforestación. Será necesario que un mayor número de productores madereros vean las ventajas de la certificación.

La Organización Internacional de las Maderas Tropicales (International Tropical Timber Organization, ITTO), dependiente de la Organización de las Naciones Unidas, con 42 países

miembros entre consumidores y productores, ha establecido como objetivo que a partir del año 2000 sólo se comercie internacionalmente con productos forestales obtenidos de forma sostenible. El impacto económico será mayor cuando aumente la demanda de los consumidores. Estados Unidos y Europa importan sólo el 7 ,5 por ciento y el 20,1 por ciento, respectivamente, de todas las maderas tropicales. Cerca de la mitad de todas las maderas tropicales las importan Japón, Corea del Sur, China y Singapur. Sólo Japón importa más del 28 por ciento del total mundial de las maderas tropicales. Y, sobre todo, la mayor parte (85 por ciento) de las maderas tropicales se consumen en los mercados nacionales, donde la demanda de madera certificada es pequeña o inexistente. En aquellos países, y muy probablemente en todo el mundo, lo más importante es aumentar la conciencia de lo que está en juego al consumir madera, más allá del coste inmediato para el comprador.

#### Bosques de papel

En 1998 se consumieron 294 millones de toneladas de papel y cartón, lo que representa un consumo anual por habitante de 50 kilogramos en el m undo, aunque el consumo en muchos países africanos no llegó ni a 1 kilogramo por habitante, cifra muy alejada de los 330 kilos del norteamericano medio o los 135 kilos de España. Estados Unidos, Europa Occidental y Japón, que representan menos del 15 por ciento de la población mundial, consumen el 66 por ciento del papel y cartón. Sin embargo, el consumo de los países en desarrollo está aumentando. Si en 1980 estas naciones consumieron el 15 por ciento del papel, en 1 993 esta porción se elevó al 25 por ciento.

El papel es un producto básico y necesario para múltiples usos, entre ellos la cultura y el saber, pero también se emplea de forma despilfarradora. Cada tonelada de papel reciclado evita la tala de una docena de árboles, ahorra energía (de 0,25 a 0,4 toneladas equivalentes de petróleo), agua y contaminación; en general supone una mejora notable sobre la ob-

tención de papel a partir de pasta virgen. Pero el reciclaje también tiene un cierto impacto ambiental, al tenerse que eliminar la tinta, rellenantes y materiales para el laminado, como el yeso; el contenido de metales pesados no es despreciable. El papel puede ser reciclado varias veces (de 3 a 15 veces, según procesos y productos) pero no indefinidamente, al ir perdiendo calidad y ser necesario añadir una cantidad mayor o menor de fibras vírgenes. Entre 1975 y 1995, el volumen mundial de papel recuperado se duplicó, de 49 a 114 millones de toneladas. Durante ese tiempo, la tasa de recuperación o porcentaje del papel usado que es recuperado, aumentó del 38 al 41 por ciento. La FAO predice que en el 2010 el consumo de papel recuperado alcanzará los 181 millones de toneladas, con una tasa de recuperación del 46 por ciento.

Los mayores exportadores de pasta y de papel no son países del Tercer Mundo, sino países industrializados, con bosques de taiga como Canadá, Finlandia y Suecia. En Canadá la deforestación debido a la producción de pasta es significativa y ha ocasionado varios conflictos. Los países escandinavos producen papel y cartón a partir de especies autóctonas, no hay deforestación neta y la industria papelera contamina menos de lo que es usual en otras latitudes, debido a una población muy sensible y motivada por la protección del medio ambiente. No obstante, también en los países escandinavos se señala la desaparición de turberas al ser empleada la turba como combustible, plantaciones en zonas húmedas desecándolas y la contaminación ocasionada en los ríos, en el litoral y en la atmósfera, sobre todo en el pasado, pues en los últimos años se ha eliminado casi totalmente el empleo de cloro. Las plantaciones en tierras degradadas por el uso agrícola o la deforestación, tienen el potencial para proporcionar servicios como control de la erosión o absorción de carbono mientras también proporcionan una fuente de fibra de madera y otros productos forestales. Sin embargo, en algunos casos el desarrollo de las plantaciones se ha realizado a costa del bosque natural.

# Sus imágenes - en cualquier aplicación

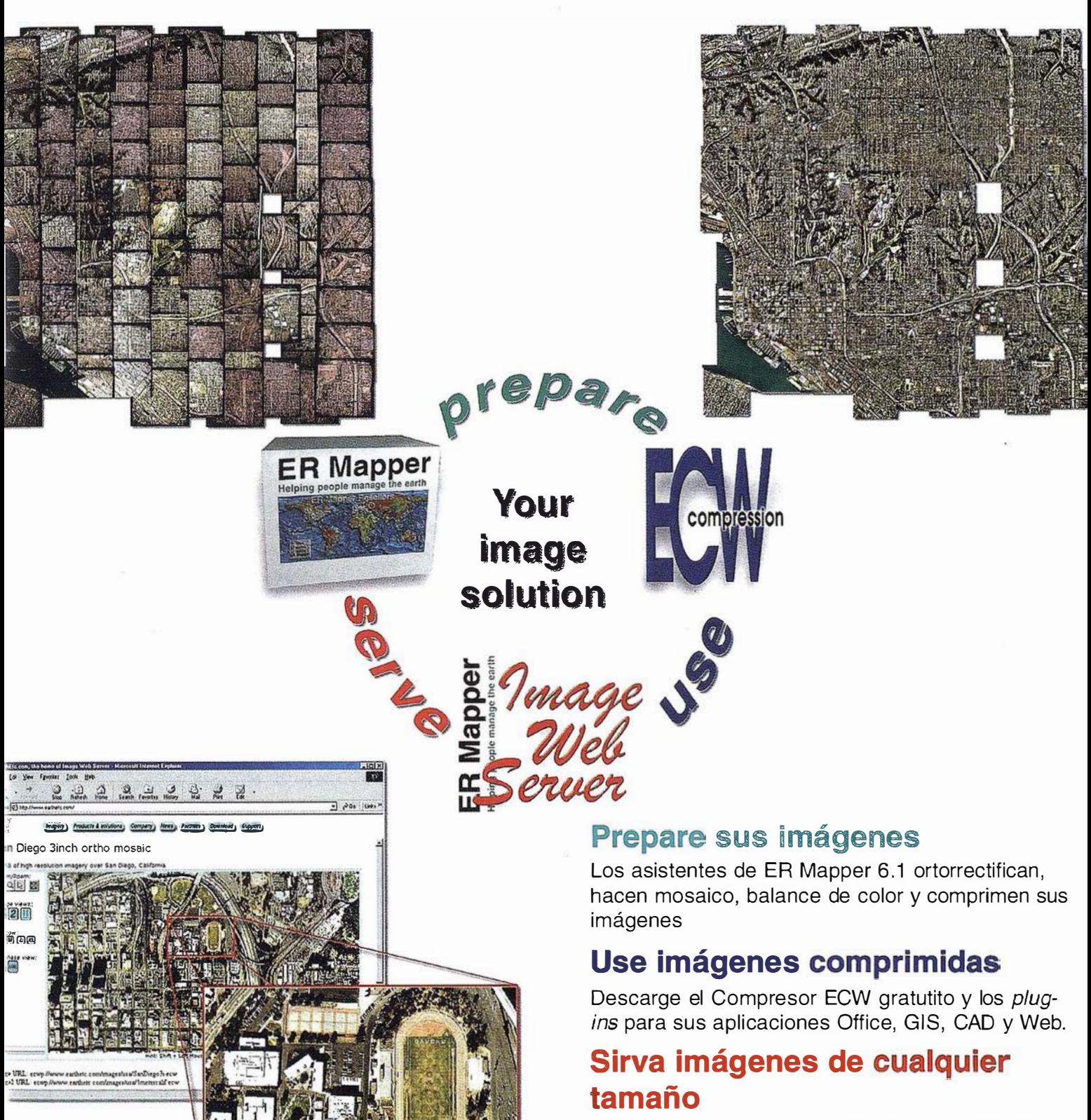

Sirva imágenes, incluso de terabytes, a usuarios GIS, CAD y Office en cualquier parte del mundo, en segundos, con el Image Web Server.

#### ¡ Compruébelo por si mismo hoy! www.ermapper.com

Todas las marcas, nombres de compañías y productos son marcas registradas de sus respectivos propietarios. Las especificaciones del producto están sujetas a cambios sin previo aviso.

ER Mapper lelping people manage the earth

www.ermapper-spain.com

Oficina para el Mediterráneo Earth Resource Mapping Spain S.L Bailen, 1 28280 El Escorial, España Te!: +34 91 896 0379 Fax: +34 91 896 1243 Email: info@ermapper-spain.com

La madera de los árboles rara vez tiene más de un 50% de celulosa, y ésta se fortalece con lignina, cuya cantidad no suele bajar del 20% e incluso supera el 45%, como en el haya. Para fabricar la pasta hay que eliminar la lignina, con la excepción de la pasta mecánica. En la pasta química se elimina la lignina, con un gran consumo de energía, proporcionada en gran parte por la misma lignina utilizada como combustible, y de madera, al perderse parte de la materia prima; el proceso al sulfato hoy es el más común. Los restos de lignina, que rara vez bajan del 5%, dan a la pasta química un color marrón. Para blanquearla se utilizan compuestos de cloro, al objeto de eliminar la lignina; la reacción de parte del cloro con moléculas orgánicas de la madera produce compuestos organoclorados, altamente tóxicos. En la pasta mecánica, con mucha lignina, no se emplea el cloro, sino el agua oxigenada.

Se han propuesto varios productos alternativos al blanqueo con cloro, como la deslignificación con oxígeno, o la modificación de la lignina con agua oxigenada (peróxido de hidrógeno), o el empleo de enzimas naturales y biodegradables. Por otra parte ya existen varias fábricas de pasta química al sulfito que blanquean la pasta sin emplear cloro. La sustitución del gas cloro por dióxido de cloro reduce la emisión de organoclorados, pero no los elimina totalmente. La pasta mecánica consume más energía convencional que la química, pues ésta quema la madera no transformada en papel, por lo que debe hacerse un balance global, si se tiene en cuenta que la pasta mecánica transforma la misma cantidad de madera en el doble de pasta que la producida con el proceso kraft. En el papel recuperado se ha eliminado ya la lignina, en el proceso inicial de fabricación, razón de más para incrementar la recogida selectiva y el empleo de papel reciclado, especialmente en todos los usos adecuados, como cartón, papel higiénico, sobres y e mbalajes en general.

#### Gestión sostenible de los bosques

Para afrontar los graves riesgos de la deforestación y la pérdida de biodi-

versidad urgen nuevas políticas, encaminadas a la sostenibilidad, con la creación de más y mayores espacios protegidos, mayor eficiencia en el consumo de madera, establecer normas de etiquetado en la línea del Consejo de Certificación Forestal (Forest Stewardship Council, FSC), aumento del reciclaje de papel y cartón, repoblaciones con especies adecuadas en zonas previamente deforestadas, mayor equidad social que evite la emigración a la llamada frontera forestal, y prácticas de gestión forestal menos depredadoras en la extracción de madera y otros productos forestales, la caza y la pesca, el turismo y el ecoturismo.

El WWF y la UICN han propuesto que al menos el 10 por ciento de cada tipo de ecosistema forestal sea zona protegida, y que tal protección no sea meramente nominal, tal como ocurre en la actualidad en gran parte de las áreas con algún tipo de protección.

Igualmente es urgente establecer corredores entre las áreas protegidas, encaminados a conservar la diversidad biológica. Como mínimo se debe tratar de conservar varias muestras lo suficientemente representativas de todos los ecosistemas forestales, estableciendo una gestión sostenible en las zonas no protegidas. La cooperación y participación de las poblaciones afectadas, los consumidores, las ONGs, las empresas y las diferentes administraciones y organismos internacionales es necesaria para frenar los procesos de deforestación y pérdida de biodiversidad. Se han dado ya pasos importantes hacia la sostenibilidad, pero aún queda mucho por hacer, sobre todo en los países en desarrollo.

Urge frenar la guerra contra los bosques iniciada hace cientos de años, tal como documenta John Perlin en su Historia de los Bosques, y es necesario dedicar todo tipo de esfuerzos y recursos a conservar lo que queda de los bosques primarios, algo que no será nada fácil como muestra la rápida destrucción de los bosques tropicales, desde la Amazonia a Indonesia, o lo que es más llamativo, la tala de los últimos reductos de bosques primarios en Estados Unidos o la deforestación de los bosques húmedos de la Columbia Británica en Canadá.

José Santamarta es director de la edición en castellano de la revista World Watch. El texto que aquí se presenta en parte ha sido elaborado como apéndice para el libro Historia de los Bosques de John Perlin, editado por Gaia Proyecto 2050.

#### **Referencias**

- Abramovitz, J. Taking a Stand: Cultivating a New Relationship with the World's Forest. Worldwatch Paper nº 140, 1998.
- Dirk Bryant, Daniel Nielsen y Laura Tangley, The Last Frontier Forests: Ecosystems and Economies on the Edge (Washington, OC: Instituto de Recursos Mundiales, 1997).
- FAO, State of the World's Forests 1 997 (Oxford, R.U.: 1997).
- Grainger, A. Controlling tropical deforestation. (Londres: Earthscan, 1993).
- lnternational Energy Agency (IEA). Biomass Energy: Data, Analysis, and Trends. (París: OECD/IEA, 1998).
- International Institute for Environment and Development (IIED), Towards a Sustainable Paper Cycle (Londres: 1 996).
- Mather, A.M. Global Forest Resources (Londres, R.U.: Belhaven Press, 1990).
- Nigel Dudley, Jean-Paul Jeanrenaud y Francis Sullivan, Bad Harvest? The Timber Trade and the Degradation of the World's Forests (Londres, R.U.: Earthscan Publications Ltd., 1995).
- Perlin, J. Historia de los Bosques. El significado de la madera en el desarrollo de la civilización. (Madrid: Gaia Proyecto 2050, 1 999).
- Sarah Roberts, The Potential of the Nonwood Fibre Paper Sector (Londres, A.U.: IIED, diciembre 1996).
- Solberg, B. (Ed.)., Long-Term Trends and Prospects in World Supply and Demand for Wood and Implications for Sustainable Forest Management (Joensuu, Finlandia: European Forest lnstitute, 1 996).
- Sue Stolton, y Jean-Paul Jeanrenaud, Pulp Fact, The Environmental and Social l mpacts of the Pulp and Paper lndustry (Gland, Suiza: World Wide Fund for Nature, 1 995).
- Sugal, Ch. «Etiquetado de la madera», revista World Watch, 1996, págs. 39-44.
- Smith, N.J.S. et al. Amazonia. Resiliency and Dynamism of the Land and lts People. (Nueva York: The United Nations University, 1995).
- United Nations Environment Programme. Global Biodiversity Assessment. (Cambridge: Cambridge University Press, 1995).
- Worldwatch Institute, Signos Vitales 2000 (Madrid: Gaia Proyecto 2050 y Bakeaz, 2000).

## **DIRECCIONES DE INTERÉS**

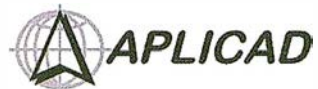

aut **LOGESK**<br>authorized systems center

Aplicaciones de CAD CAM y GIS S.L. www.aplicad.com

#### GIS • Distribución, fonnacíón, soporte técnico y programación a medida sobre AutoCAD Map 2000 y Autodesk MapGuide.

• Aplicaciones Catastrales. • Dirección de Proyectos GIS.

VALENCIA Av. Cid, 105 - 5° Tel. 96.383.72.65 gis@aplicad.com CASTELLÓN C/Mayor, 100 - 3º Tel. 964.72.48.70 aplicad@aplicad.com

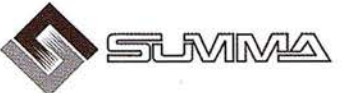

-Geoingeniería. -Consultoria en Sistemas de Información. -Soluciones SIG para la Administración. E-mail:gis@summa-eng.com

Passeig Pere 111 19 08240 MANRESA Tel 93 872 42 00

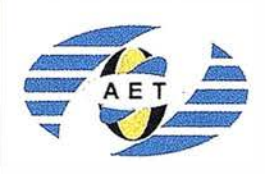

La AET publica la Revista de Teledetección, promueve reuniones especializadas y cursos, ofrece asesoramiento y organ iza el Congreso Nacional de Teledetección.

Apartado de Correos 36.1 04 - 28080 Madrid e-mail: aet@latuv.uva.es

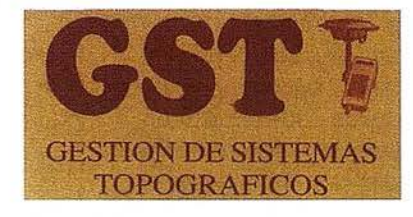

Parque Pisa, C/ Juventud, 24 - Ed. Juventud 1ª Planta<br>41927 Mairena del Aljarafe - SEVILLA • Tel.: 95 418 55 50 Fax: 95 418 55 52 · E-mail: gst123@teleline.es

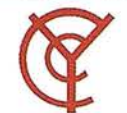

#### CARTOGRAFÍA Y **CATASTRO**

Cartografía, Topografía y Fotogrametría Analítica Sistemas de Información Geográfica Ortofotografías - Digitalizaciones - Catastros

Callosa de Segura, 3 Entlo. lzda. 03005 ALICANTE

Tel. 965 92 18 20 Fax. 965 12 04 02

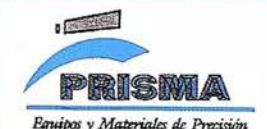

TOPOGRAFÍA E INGENIERÍA OPTICA **NAVEGACIÓN** G.P.S.

ALQUILER-REPARACIÓN-VENTA, NUEVOS Y USADOS

Urbanización Marina de la Balúa C/ Temporal, 10 Tfno. 956 47 47 58

 $R_{\odot}$ 

11510 PUERTO REAL (Cádiz) Fax: 956 47 36 29

EOGRAF .<br>Sistemas de Información Geográfica, Lda. DISTRIBUIDOR AUTORIZADO

 $\bar{\bm{\Xi}}$ MapInto THE INFORMATION DISCOVERY COMPANY

Doctor Esquerdo, 105 - 28007 MADRID - España - http://www.geograf.pt Tel.: (34) 91 400 96 38 / 52 - Fax: (34) 91 409 64 52

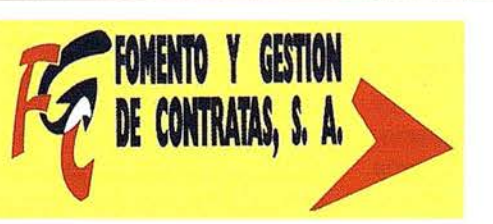

C/ Prieto de Castro, 1 - 1º · Apartado de Correos, 81 Tels.: 987 - 60 21 55 - 60 22 65 • Fax: 987 - 60 23 22 247QO ASTORGA

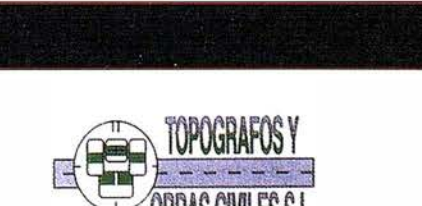

L.T.C. MAPAS

954 42 59 64

Pº Arco de Ladrillo, 64 portal 3 - 1º Oficina 4 - Tel.: 983 239 440 983 239 171 - Fax: 983 239 047 · fom ges@mx3.redestb.es 47008 VALLADOLID

## EL ATLAS NACIONAL DE ESPAÑA. El Medio Físico 1 y 2 en CD-ROM

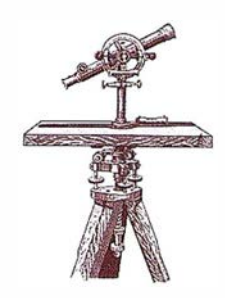

Alfredo del Campo García (adelcampo@ mfom.es). Jefe del Servicio de Redacción Cartográfica.

Diego Gómez Sánchez (dgomez @ mfom.es). Técnico de Atlas Nacional. Instituto Geográfico Nacional.

Antonio J. Cabrera Tordera (acabrera@bminformatica.net). BM Informática (www.bminformatica.net).

Con el CD-ROM Atlas Nacional de España. El Medio Físico 1. Módulo Cartográfico, el Instituto Geográfico Nacional, a través de la Subdirección General de Producción Cartográfica, inicia una apuesta decidida por la producción de atlas electrónicos y multimedia (ANE digital: CD, DVD y WWW) . sin abandonar los productos tradicionales impresos.

Este CD, que ahora se presenta, muestra de una forma útil, interactiva y atractiva la cartografía de referencia contenida en el volumen 1 del Atlas Nacional de España.

I ncluye mapas físicos, políticos e imágenes de satélite de tres ámbitos territoriales: Mundo, Europa y España. De este modo el usuario, a través de un sencillo índice, puede navegar fácilmente desde un mapa físico del Mundo hasta uno físico de España, pasando por otro de Europa, y alcanzar el mayor detalle con un mapa general de España a 1:500.000.

La escala de visualización de los mapas, que se presenta continuamente al usuario, varía en función del nivel de zoom, oscilando en el caso de España desde 1:6.000.000 hasta 1:150.000.

En los mapas de España 1 :1 M y 1: 500.000, la aplicación presenta en todo momento las coordenadas, geográficas o UTM, del punto en el que se encuentra el cursor. Asimismo, el usuario puede localizar un punto sobre el mapa introduciendo sus coordenadas y convertir coordenadas geo-

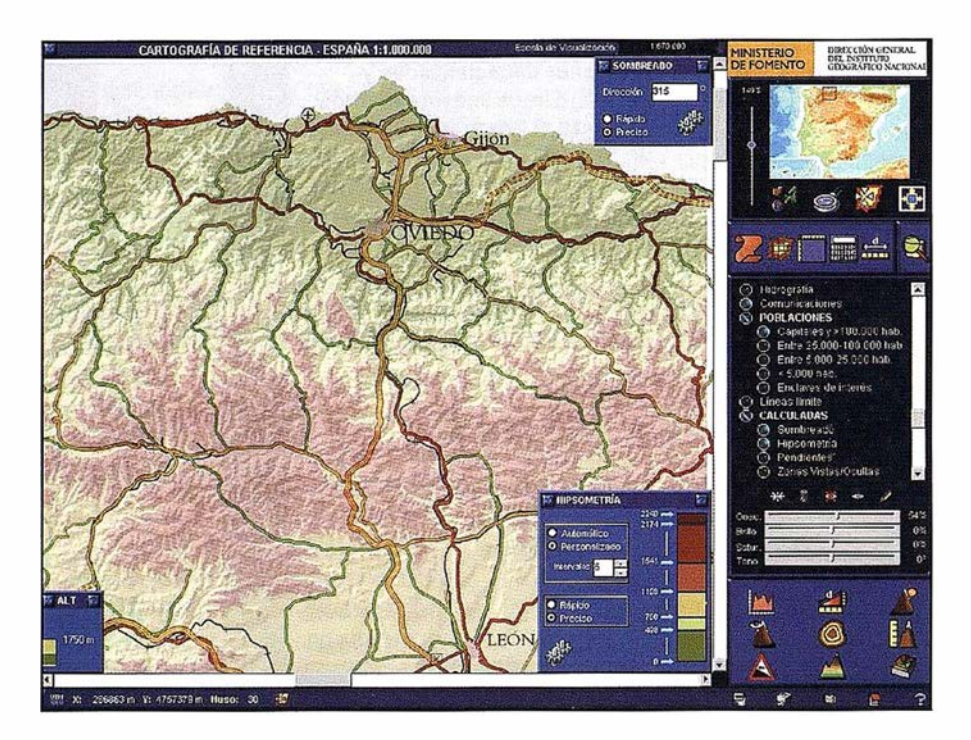

gráficas en UTM y a la inversa. Igualmente puede determinar la distancia horizontal de un itinerario que dibuje sobre el mapa.

Es de resaltar el hecho de que la información cartográfica está organizada en capas, que pueden ser mostradas y ocultadas a elección del usuario, lo que permite a éste personalizar el contenido de sus mapas. El número de capas oscila desde dos (mapa mudo y textos) en los mapas físicos del Mundo o de Europa hasta dieciocho en el caso del mapa de España 1 :500.000 Como aspecto novedoso, el mapa de España 1 :1 M presenta una ortoimagen, de 100 metros de re-solución espacial, como una capa más perfectamente integrada con el resto del contenido.

También es destacable que en los mapas de España 1 :1 M y 1 :500.000 pueden generarse nuevas capas a partir de la información altim étrica contenida en los dos Modelos Digitales del Terreno (MDT) incluidos en la aplicación (con 200 y 1 000 metros de resolución, respectivamente). Las capas se generan para la extensión mostrada en el visor y pueden ser desde un mapa de curvas de nivel con equidistancia a elegir, un mapa de tintas hipsométricas con intervalos y colores personalizados o un som-

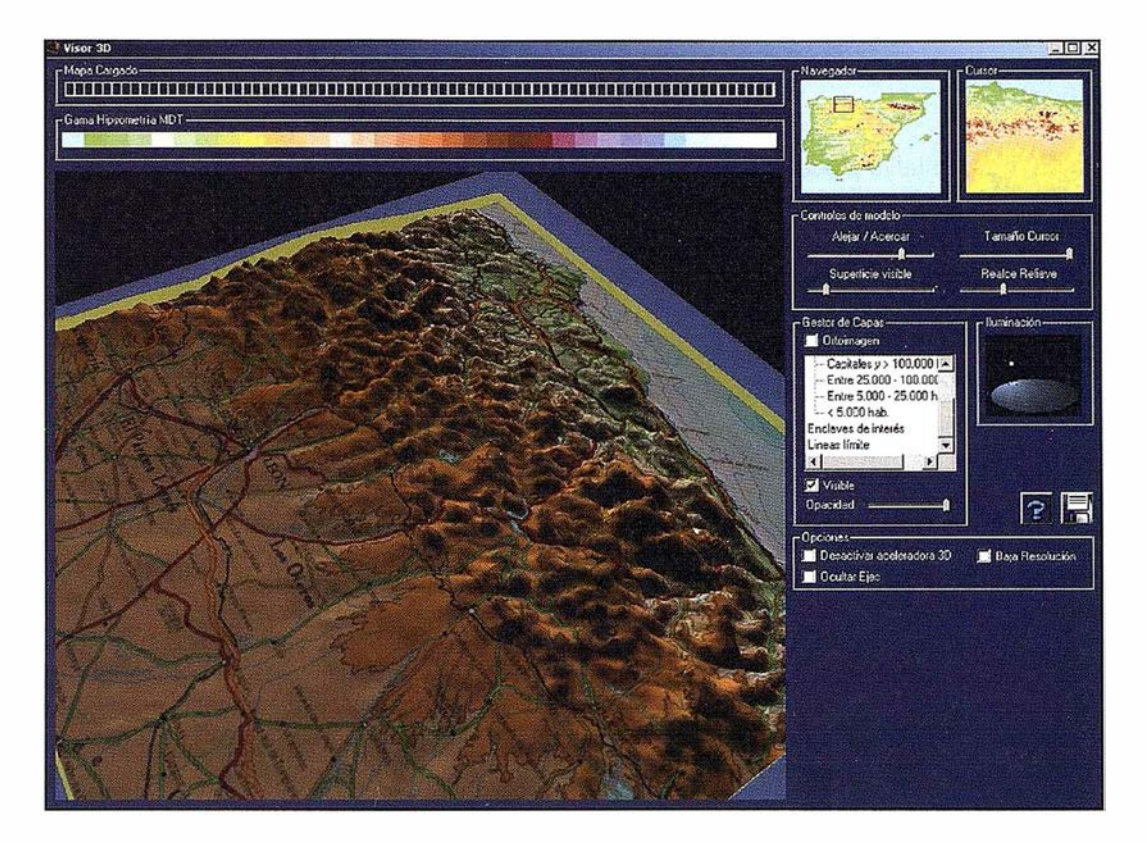

breado con el azimut del foco luminoso fijado por el usuario hasta un mapa de pendientes o un mapa de zonas vistas y ocultas, con parámetros también definidos por el usuario.

Como innovación, las propiedades de visualización (transparencia, brillo, saturación y tono) de cualquier capa, almacenada o calculada, pueden ser modificadas a gusto del usuario.

Gracias a los MDTs, también se puede conocer en todo momento la altitud del punto en el que está situado el cursor o determinar la distancia geométrica (3D), el desnivel total, el desnivel máximo, la pendiente máxima, el azimut origen-destino, las coordenadas y altitudes del origen y destino, y otros datos adicionales, de un itinerario dibujado por el usuario sobre el mapa. Igualmente puede calcularse el perfil del terreno entre dos puntos cualesquiera establecidos por el usuario. Mención especial requiere el que la aplicación permita que todos estos informes se impriman o exporten como imágenes para ser insertados, por ejemplo, en un documento de texto.

Una utilidad de gran impacto es la posibilidad de mostrar en 30 cualquier combinación, elegida por el usuario, de las capas del mapa 1:1 M. Éste

puede rotar rápidamente el modelo 30 del terreno para seleccionar la perspectiva que más le interese, puede acercarlo y alejarlo, aumentar o disminuir el zoom, trasladarse a otra zona mediante el cursor del mapa índice, realzar el relieve o cambiar el azimut de la fuente de luz. Y nuevamente destaca el que la aplicación permita exportar la imagen de la perspectiva deseada.

Entre las utilidades de carácter general destaca la muy notable característica de que el usuario pueda exportar o imprimir la porción del mapa o de la imagen mostrada en el visor. En todo momento puede también consultar un glosario de términos geográficos o, en el mapa de España 1 :1 M o 1: 500.000 tiene la interesante posibilidad de incluir sus propias notas y comentarios, georreferenciándolas y mostrándolas sobre el mapa.

Además de todas las utilidades citadas, la aplicación incluye numerosas bases de datos: el Índice Toponímico del Mapa 1:500.000 y la mayor parte de las tablas de Datos Geográficos incluidas en el fascículo impreso (3a y 3b). Esto proporciona una gran flexibilidad y unas enormes posibilidades para explotar esta información, ya que permite consultar por diferen-

tes criterios o com binaciones de ellos y además, de una forma sencilla, sin necesidad de componer complicadas expresiones lógicas.

En el caso del Índice Toponímico 1: 500.000, la aplicación permite introducir un topónimo (o parte de él) y localizar sobre el mapa la cuadrícula definida por meridianos y paralelos de 30' de amplitud en que se encuentra.

Finalmente, debe subrayarse la interfaz de la aplicación, que pretende romper con el típico aspecto Windows, para lo que se han diseñado nuevos iconos, botones y controles.

En breve plazo se dispondrá del CD-ROM Atlas Nacional de España. El Medio Físico 2. Módulo Temático que incluye cartografía temática de diferentes aspectos del medio físico de nuestro país: imagen y paisaje, geofísica, geología y relieve, climatología, hidrología, edafología, biogeografía, espacios naturales protegidos, medio marino.

Con esta nueva línea de productos digitales interactivos, el Instituto Geográfico Nacional pretende satisfacer, con vocación de servicio, esta demanda social e impulsar dentro de la propia Administración Pública el avance de la Sociedad de la Información.

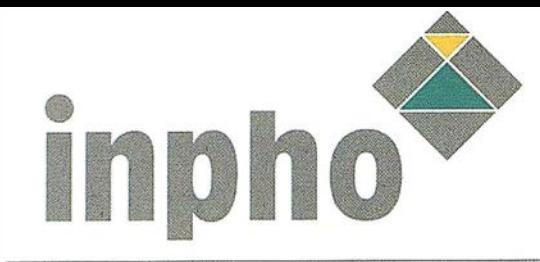

inJECT es el nuevo producto INPHO de extracción semiautomática de elementos para la medida de modelos 30 de edificios en imágenes digitales, o de modelos de superficies digitales basados en datos laser/LIDAR.

El usuario dispone de herramientas con nivel de automatización escalable, para minimizar el tiempo de modelado

El amplio campo de aplicaciones se extiende p. e .. a las telecomunicaciones, al desarrollo urbano, arquitectura, ingeniería civil, análisis ambientales, urbanismo, animación o realidad virtual. lnJECT se ha desarrollado en estrecha cooperación con el lnstitute of Photogrametry, Prof. Dr-Ing. W. Förstner, en la Universidad de BONN, www. ipb.uni-bon n.de

#### VENTAJAS

Modelos de malla fiables y realistas Tiempo corto de formación. No requiere visión estéreo Relación precio/productividad muy beneficiosa. Hardware estándar, de la tienda.

#### FUNCIONAL IDADES

- Medid as automáticas b asadas en mono, estéreo o m últiples imágenes superpuestas.

- Módulos de correl ación automática p ara ajuste de bordes y medida de alturas.

- No necesita medidas estéreo.

- Modelos p arametrizados de edificios con gestor de Estructoras sólidas CSG

- Gestión eficiente de agregaciones en estructuras complejas.

- Incorporación de nuevas plantillas CSG definid as por el usuario.

- Medidas automáticas en modelos de superficies digitales con datos laser/LIDAR.

- Registro automático de texturas.
- Interfaces con ACIS, VRML, XML y DXF.
- Arquitectura de software flexible.
- Tecnología "plug-in".

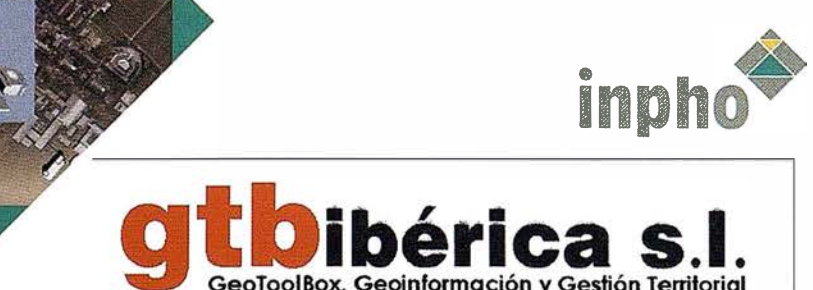

"OBRA es la más avanzada herramienta de producción de ortos "TODO EN UNO". Aplicando técnicas digitales de proceso Je imagen basadas en inpho.grammetry, **Ibtiene los mejores rendimientos disponibles** 10y en día en fotogrametría digital.

-------- <sup>1</sup>

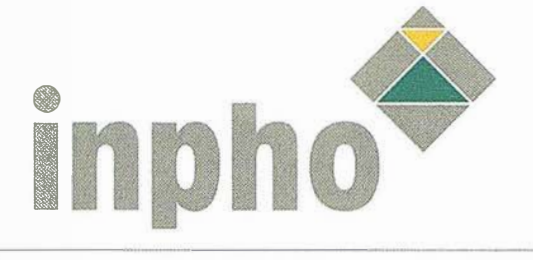

JBRA necesita muy poca intervención umana, aunque aplica rígidos modelos togramétricos. Combina aerotriangulación :.1tomática, generación de DTM, torectificación de imagen y mosaico, odo a partir de una sola pulsación de botón **lic de ratón). Para incrementar el rendimiento,** l sistema está implementadop en un ambiente

e proceso paralelo, aprovechando la potencia  $\frac{1}{2}$  la capacidad multiproceso. Un ejemplo ico de configuración de hardware es una � nsola de control Windows NT/2000 conectado º un haz de C PU LINUX actuando como un st percomputador con proceso paralelo. **BRA consigue el más alto nivel de proceso** a tomático disponible hoy en día en el proceso d � datos fotogramétricos.

#### ENTAJAS

Soporta bloques multi-sensor y distintos tipos de imágenes digitales, tales como imágenes escaneadas, imágenes de CCD, tanto de área cómo linelales, así cómo datos de escáner laser; todos pueden usarse para procesar. Como prerrequisito, se necesitan datos GPS <sup>o</sup>INS de navegación, o los centros de exposición importados en un fichero, para la inicialización del proceso de cálculo. Ofrece una solución "todo-en-uno" simultánea totalmente automática, incluyendo la orientación exterior del bloque, el modelo 1igital de superficie y el mosaicoajustado :;romáticamente y geométricamente, integrando un modelo de reflectancia solar.

Vistas 3D contínuas, creadas de forma sencilla ;on los productos creados, el DTM y el **ortomosaico** 

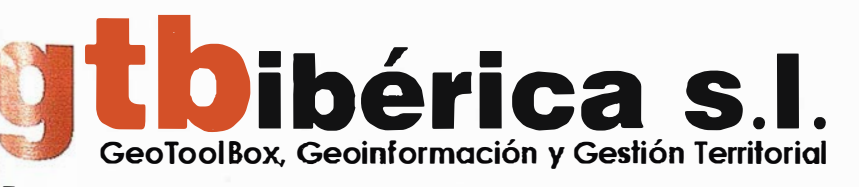

Telf.: +34 913 455 598 - Fax: +34 913 452 71 3

#### FUNCIONALIDADES

- Orientación exterior del bloque de imágenes totalmente automática, incluyendo auto-calibración opcional.

- Generación totalmente automática de modelos digitales de superficie (DSM) sobre toda la cobertura de imágenes del bloque.

- Generación totalmente automática de línea de corte para el mosaico y compensación cromática del mismo para todo el bloque.

· Modelo de reflejos solares i ntegrado.

Formatos raster de salida: TIFF, TFW, GeoTiff, ERS.

Reduce dramáticamente la intervención del operador.

#### Tipos de imágenes fuente:

Bloques de cámaras aéreas digitales pequeño formato, como las 2K x 3K Cámaras aéreas de línea. IRS 1 B, C, D. Landsat SPOT Proyecciones cartográficas:

Lambert, Transversal Mercator, Un iversal Transversal Mercator

Otras, sobre pedido.

Las zonas de proyección son definibles por el usuario.

Los parámetros de datum son definibles por el usuario.

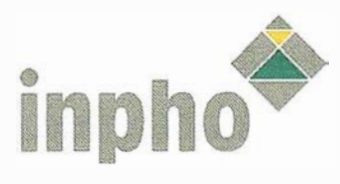

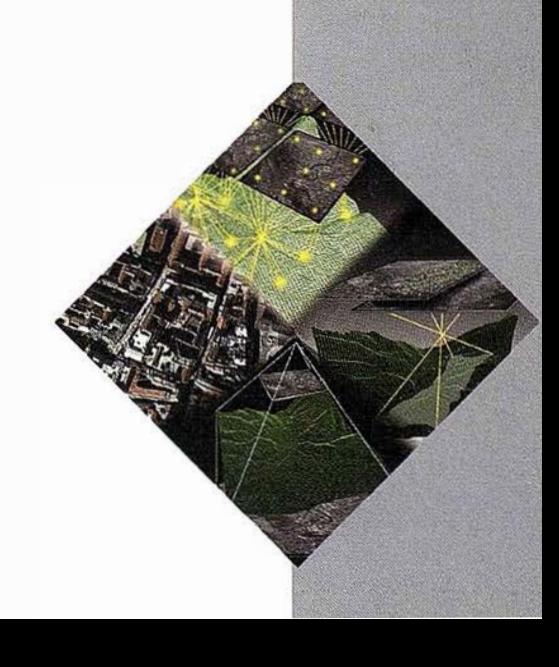

## Vexcel Imaging GmbH, Austria

- -

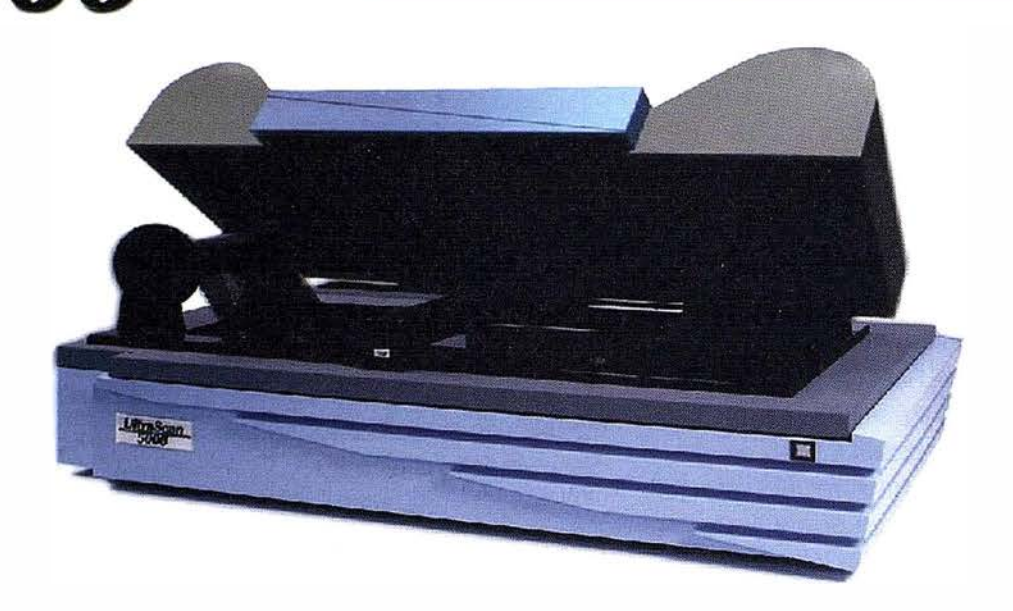

UltraScan 5000™ es un Escáner Fotogramétrico de sobremesa, que permite una calidad profesional en las imágenes finales, así como un gran rendimiento y velocidad. El escáner y el interfaz (GUI) en Windows 2000 y Windows XP, son sencillos de operación y manejo.

Sus características principales son:

- Excelencia en Estabilidad Geométrica.
- Excelencia en Respuesta Radiométrica.
- Excelencia en Precio.

**UltraScan** 

50

- Mantenimiento Simplificado y de bajo coste.
- Orientación interior automática.
- Sistema Doddging.
- Resoluciones ópticas directas de 5, 10, 15, 20, 25 y 2 $\mathcal{Q}$ µlpíxel.
- Rango radiométrico de densidades de 3. 7D.
- Uniformidad radiométrica mejor que 1DN a 8 bits.
- Precisión geométrica mejor que ±2.0 µ RMS.
- Permite escanear negativos , positivos, opacos y transparencias.

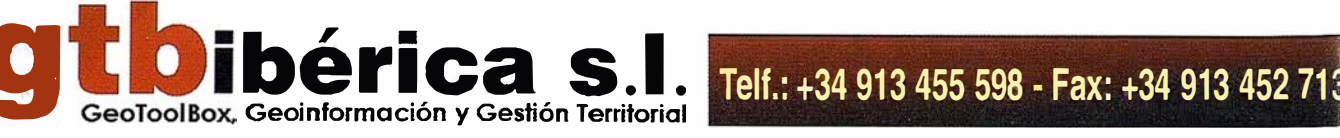

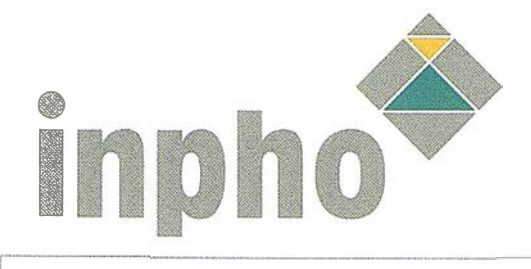

MATCH-AT, ahora con la versión 3.3, ofrece aorotriangulación automática de alta precisión , aplicando técnicas digitales de proceso de imagen basadas en inpho.grammetry

)dos los pasos de la aerotri angulación, desde la rientación Interior, pasando por la determinación e puntos de paso, hasta el análisis de ajuste final el bloque, con obtención de parámetros de rientación, son totalmente automáticos. 1isponible con opción de madidas de puntos en stéreo interactivo 3D.

#### lPCIONES

- Medida fácil de control 3D en estéreo
- Estéreo comparador 3D de gran rendimiento basado en OPEN GL.
- Zoom contínuo en tiempo real y función de prisma Dove
- Gráficoas de 1 280x1024x32 bit
- Modo estéreo no entrelazado

#### ENTAJAS

- Preparación del bloque con gran economía de tiempo. Un avez que las imágenes digitales y las coordenadas iniciales de los centrods de proyeceión se conocen, los únicos pasos interactivos son la medida de puntos 3D y la selección de parámetros de cálculo.
- En estaciones actuales, sólo requiere de unos minutos de tiempo de cálculo por imagen .
- Orientaciones precisas y muy estables de las imágenes al usar racimos de puntos de paso (1 00-300 por imagen)

#### FUNCIONALIDADES

 $\begin{array}{c} \begin{array}{c} \begin{array}{c} \begin{array}{c} \end{array}\\ \end{array}\\ \begin{array}{c} \end{array}\\ \end{array}\\ \begin{array}{c} \end{array}\\ \begin{array}{c} \end{array}\\ \end{array}\\ \begin{array}{c} \end{array}\\ \begin{array}{c} \end{array}\\ \begin{array}{c} \end{array}\\ \end{array}\\ \begin{array}{c} \end{array}\\ \begin{array}{c} \end{array}\\ \begin{array}{c} \end{array}\\ \end{array}\\ \begin{array}{c} \end{array}\\ \begin{array}{c} \end{array}\\ \begin{array}{c} \end{array}\\ \begin{array}{c} \end{array}\\ \begin{array}{c$ 

· ..J

- Selección de puntos, transferencia de los mismos, medida y ajuste de bloque integrados en un solo proceso, sin intervención del operador.

- Selección automática de los puntos de paso en las llamadas zonas Von Gruber.

- Los procesos de AT automáticos combinan técnicas de correlación de imagen sofisticadas con una integración de solución robusta.

- Los resultados pueden ser usados directamente para orientación de modelos en restitución. Se incluyen modelos de datos de diversos restituidores.

#### **NUEVO**

- Orientación Interior Automática.
- Reduce la intervención humana
- Detección automática de las marcas fiduciales y su numeración (RC,LMK)
- Mejora en automedida para zonas de textura pobre.
- Procesa bloques de cualquier tamaño y cobertura.
- Integración de datos GPS

#### **NUEVO**

- Integración de datos INS
- Se integran datos preprocesados GPS/INS de Applanix (POSEO) y CCNS4 / AEROcontroll (FOG-IMU)
- Los datos de altitud se usan como delimitadores en el ajuste de bloque integrado. Se puede calcular
- el "Bore sight offset", a partir de las observaciones I NS

#### **NUEVO**

- Análisis avanzado de resultados con visualización gráfica
- Inspección facil de grandes masas de datos
- Representación control terrestre, puntos de paso
- y huella terrestre de la imagen.
- Permite análisis de datos y control de calidad interactivo.

**WE WERE** 

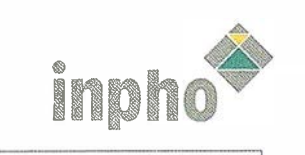

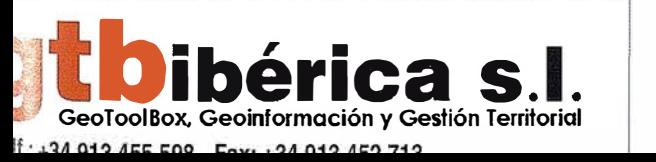

MATCH-T ahora en su versión 3.1, es un producto INPHO de producción automática de DTM completo y muy automatizado,aplicando técnicas digitales de proceso de imagen basadas en inpho.grammetry

El DTM se interpola de una nube extremadamente densa de puntos 3D calculados automáticamente. Operativa de dimensiones del bloque completo, y la edición estereoscópica con DTMBox sobre Summit Evolution , de DAT/EM son los componentes más singulares de MATCH T 3.1. Una amplia muestra de organizaciones alrededor del mundo confían en la experiencia de generación automática de DTM de I NPHO, así cómo distintos integradores de productos, que integran MATCH T como parte de sus estaciones fotogramétricas.

#### OPCIONES

E

NUEVO DTM homogéneo a lo largo del bloque. Elimina las discrepancias entre modelos. Minimiza las zonas de definición pobre en bordes de

modelos aislados.

La superposición de múltiples modelos minimiza las zonas ocultas.

Selección automática del modelo de mejor geometría.

#### VENTAJAS

Generación automáticade DTM de grandes dimensiones (bloques completos) con edición estéreo integrada.

DTM extremadamente fiable debido a la gran densidad de la nube de puntos.

Tiempo de proceso reducido, en las estaciones hoy disponibles

> Interface de usuario simple e intuitivo. La operativa por bloque facilita el uso de auto-herramientas ej. Elimina la orientación individual de modelos.

GeoToolBox, Geoinformación y Gestión Territorial<br>14 913 455 598 - Fax: +34 913 452 713 - Fax: +34 913 452 713

#### FUNCIONALIDADES

NUEVO Funciones DTMBox y Summit Evolution para la edición y visualización 3D Preproceso estereoscópico, p.e. captura de líneas de ruptura, exclusión, etc. Capacidad de edición 3D Postproceso estereoscópico, p.e. movimiento de zonas, control de calidad, etc. DTM extremadamente densos usando técnicas de correlación de elementos. Densidad de DTM adaptativa, dependiendo del tipo de terreno. Auto-optimización de los parámetros adaptativos en areas de pobre textura. Supresión de incidencias - casas, árboles, con interpolación de elementos finitos robustos. Control interno e calidad. Incorporación de elementos morfológicos disponible : Distintos formatos de intercambio. Importa datos de orientación de MATCH AT, MATCH T PHOREX, PEX, PAT-8, BINGO o

incorporación manual de los datos de orientación .

NUEVO Orientación Interior automática. Reduce la intervención humana Detección automática de marcas y numeración

NUEVO teselas de imágenes con "epipolar on-line'', y carga de áreas de interés "on-demand" Sin pasas de proceso adiccionales. Reduce los requerimientos de espacio y memoria. N hay datos temporales. Definición de parámetros muy eficiente

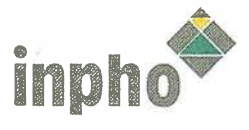

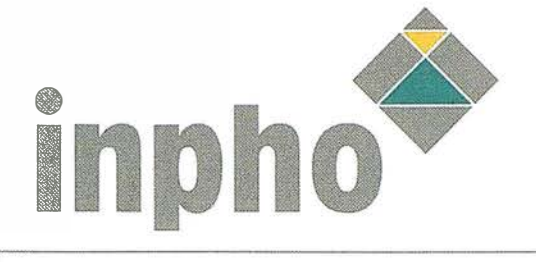

OrthoVista, de Stellacore Corp. En su versión actual 3.3, es el producto de ortomosaico profesional más poderoso y fiable del mercado mundial. Mejora la calidad, el aprovechamiento y la valoración de los ortomosaicos. OrthoVista utiliza técnicas muy avanzadas de proceso de imágenes p ara ajustar en radiometría y en geometría imágenes de distintos orígenes, consiguiendo ortomosaicos continuos y uniformes

OrthoVista procesa ajustes radiométricos que compensan los efectos visuales conocidos como "hot spots, vignetting" y desajustes en los bordes de imágenes adjacentes.

Además ofrece la posibilidad deproducir de forma rápida y eficiente ortomosaicos sobre bloques completos, proyectos de grandes dimensiones, o fotos sueltas, y en modo batería-

OrthoVista aumenta la eficiencia, productividad y calidad de los procesos fotogramétricos y de GIS, automatizando la producción con resultados de ortomosaicos uniformes y continuos. StellaCore es miembro de GeoToolBox.

I NPHO es master reseller del producto OrthoVista

#### VENTAJAS

Aumenta la eficacia, productividad y calidad de la producción de ortomosaicos.

Mejora la calidad, valoración, presencia y valor

intrínseco le sus imágenes digitales.

Maximiza la producción y rentabilidad, automatizando todo el proceso.

Formación sencilla, dado la sencillez del software

#### FUNCIONALIDADES

Corrección automática por imágen: Compensa los efectos solares "hot spots" Algoritmos de dodging que reducen el efecto vignettir Uso de tablas de color (LUT)

Balance de color del mosaico automático: Análisis y compensación del color y la intensidad características de las imágenes contiguas. Establece propiedades características de color e intensidad consistentes y suavizadas a lo largo de todo el mosaico

Detección automática de línea de corte Generación automática de mosaicos. Formatos de entrada: GeoTIFF, TFW, Zeis inp, Vision RPT, ERS.

Admite imágenes multibanda Permite proceso programado Utilidades de edición interactiva muy efectiva.

OrthoMaster y OrthoVista están unidos en el paquete de nombre OrthoBox, ofreciendo un rendimiento en la producción de ortofotos sin competencia.

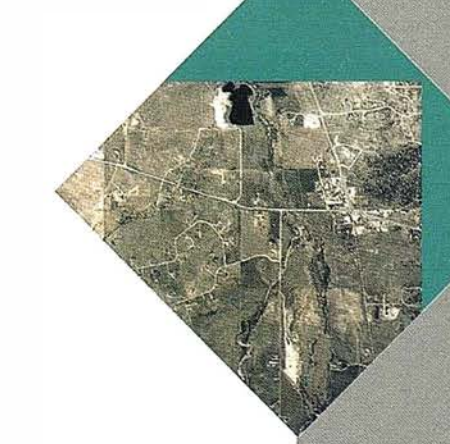

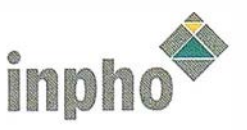

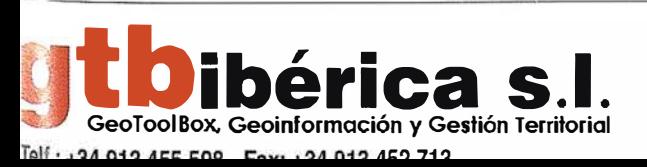

SCOP++ es un producto diseñado para la gestión , interpolación y visualización de datos digitales del terreno. Los cálculos se realizan por servidores de algoritmos en modo no atendido. Son en su mayor parte los módulos de SCOP 3.4, caracterizados por la alta calidad de los resultados y por poder procesar grandes cantidades de datos.

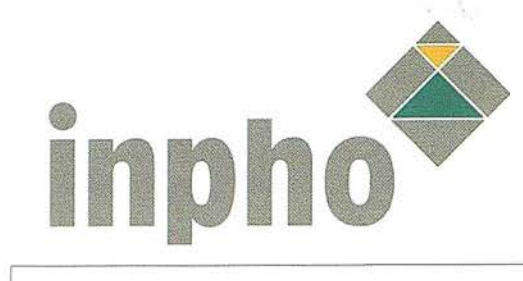

#### Extended Data Acquisition

Uso de TIN para densificación y extracción de elementos topográficos y gestión de transversales como métodos específicos de integrar datos laser/LIDAR Restitución monoscópica Editor gráfico SCOP 3.4 GVE

#### Extended DTM Funcionality

Álgebra de DTM, incluyendo la derivada de modelos de diferencias. Cálculo de volúmenes Análisis de superficie: pendientes y cuencas. Presentación gráfica y derivadas de precisiones. Análisis de zonas ocultas. Perfiles, transversales, cálculo de Z para datos 2D

#### Extended Visualisation

Vistas perspectivas, panorámicas con anotaciones de datos, siluetas, etc. Modelos de visibilidad y mapas Vuelos y animación sobre el DTM con VRML. Visualización de cuencas.

#### Topographic Data Management (TDM)

Sistema de gestión de base de datos para almacenar, explotar y archivar información digital de elevaciones de extensiones nacionales.

Base de datos relacional geocodificada.

Georeferencia en proyecciones y transformaciones. Datos primarios:

Formatos: DXF, Winput, ArcGenerate, XYZ, BMBLT. Almacén de geometría, códigos de información y meta d ata (precisión .. )

Data minning con formulación de condiciones compleja: Exportación de datos, incluyendo coordenadas transformadas.

Edición de datos topográficos

#### Datos DTM

Formatos: RDH, ArcGrid, DTED, MMBLT, XYZ, Winput DXF (wireframe and surface), VRML Selección de DTM y exportación, fundidos, selección parcial, remuestreos, etc.

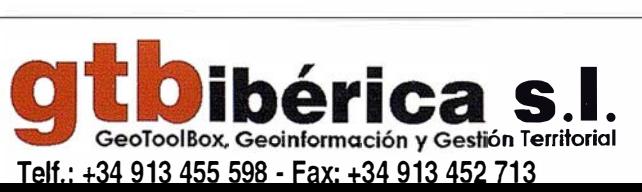

#### **FUNCIONALIDADES**

La funcionalidad se SCOP++ está subdividada en un Kernel y cuatro módulos de aplicaciones.

SCOP++ es un sistema integrado con un interface gráfico de usuario único, que incluye la ventana principal de ráficos. SCOP++ está disponible para ordenadores de sobremesa, y también cómo sistema cliente-servidor de componentes basados en COBRA.

#### Kernel:

-Interpol aciones sobre el DTM con o sin filtros

- Gráficos raster y vector integrados
- Superposición transparente de raster, cómo ortos con sombreados, etc.
- Edición gráfica de datos, con actualización automática de datos.
- Genera curvados de calidad cartográfica
- Funciones básicas de perfiles.
- Códigos de Z y sombreados
- Variedad de formatos compatibles:
- Datos: SCOP Winput, DXF, XYZ, Arclnfo, Gráficos: DXF, HPGL, TIFF, JPEG, PDF, SCOP PIX y ZWIFI
- DTM: RDH, ASCII; Are Grid , DTED

#### DETALLES TECNICOS

Comparte en red líneas de ruptura, morfológicas, bordes, etc. Subdivisión de DTM en regiones. Interface con bases Oracle y Arclnfo Spatial Data Engine (SDE)

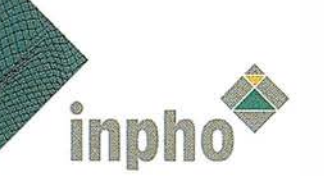

OrthoMaster es la nueva herramienta de generación de ortofoto digital especialmente diseñ ada para grandes rendimientos aplicando técnicas digitales de proceso de imagen basadas en inpho.grammetry

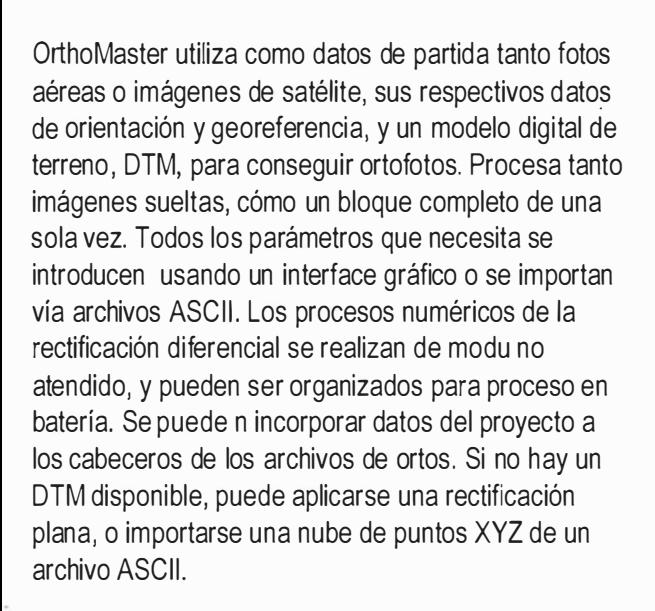

#### VENTAJAS

P � rmite importar los resultados de aereotriangulación , cómo MATCH AT

Permite generar ortos seleccionando interactivamente regiones particulares desde la vista general.

El área de interés puede definirse por hojas cartográficas o en coordenad as geográficas.

Selección por el usuario entre opciones de distintos métodos de resampleo y algoritmos de modelos geométricos.

Permite organizar la producción con estrategias de trabajo en batería.

Flujo de trabajo optimizado para integrarse sin esfuerzo con OrthoVista.

#### FUNCIONALIDADES

inpho<sup>x</sup>

- Procesa automáticamente una imagen suelta o un bloque completo, generando ortos de dimensiones predefinidas.

- Dispone de marcado de áreas invisibles, y reemplazo automático si el bloque ofrece imágenes sustitutorias. (True Ortho). - Formatos raster TIFF, TFW, GeoTIFF

1- mporte datos de orientación de MATCH-AT ' MATCH T, PHOREX, PEX, PAT-B - Importa definición de bloque de MATCH AT y/o MATCH T

Imágenes fuente provenientes de:

-Fotos aéreas métricas escaneadas. -Cámaras de área digitales. -Cámaras delinea digitales. -ISR 1 B,C,D -Landsat -SPOT

DTM fuente:

-Formato binario SCOP -ASCII XYZ, generanto DTN incluyendo líneas de ruptura y elementos topográficos.

Proyecciones cartográficas:

Lambert, Transversal Mercator, Universal Transversal Mercator... Otras, sobre pedido.

OrthoMaster y OrthoVista están unidos en el paquete de nombre OrthoBox, ofreciendo un rendimiento en la producción de ortofotos sin competencia.

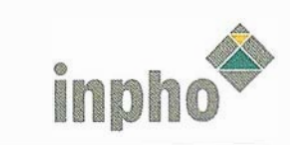

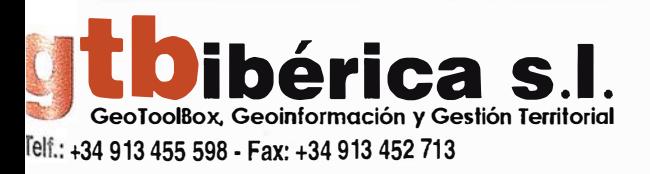

Summit Evolution, de DAT/EM lnternational es una estación fotogramétrica digital, de uso sencillo, que permite compilar datos directamente dentro de

Summit Evolution incluye el software de captura Capture NT, que ofrece un amplio abanico de posibilidades. Permite superimposición y display estéreo en color alta resolución, doble buffer y OPEN GL. Incluye Map/Editor para procesos en batería. MATCH T, de INPHO, se integra dentro de Summit Evolution. Incluye también funciones continuas (sobre todo el proyecto) para interactuar con software PATB o inBLOCK. Se está trabajando en desarrollar la integración con otros paquetes .

DAT/EM es miembro de GeoToolBox

AutoCad o MicroStation

#### Summit Evolution incluye:

- Manivelas-disco de pié o Softmouse
- Sistema Gafas activas o pasivas
- -Tarjeta gráfica Oxygen GVX 420 o Wildcat II 5110
- Documentación
- Un año de mantenimiento y soporte Técnico

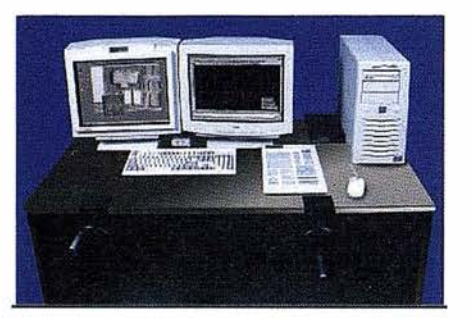

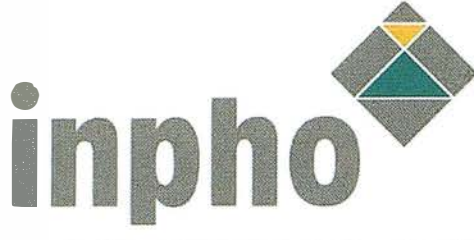

#### FUNCIONALIDADES

#### Resumen del software

Summit Evolution, Software de gestión fotogramétrica de imágenes digitales.

 $\sim$  ,  $\sim$  ,  $\sim$  ,  $\sim$  ,  $\sim$  ,  $\sim$  ,  $\sim$  ,  $\sim$  ,  $\sim$  ,  $\sim$  ,  $\sim$  ,  $\sim$  ,  $\sim$  ,  $\sim$  ,  $\sim$  ,  $\sim$  ,  $\sim$ 

Capture NT-3D, Permite la restitución de elementos directamente dentro de AutoCad o MicroStation Map/Editor, edición automática en batería dentro de AutoCad o MicroStation

ColorSuper/lmposition, permite la siperposición de raster y vectores simultáneo con el paquete de CAD para captura

Interface de usuario basado e proyecto con visualización contínua del mismo

#### Orientación

Importa datos de MATCH-AT Permite también automatizar la Orientación Interior y la relativa. Orientación absoluta.

#### Funciones de imagen

Funcionalidad subpixelar Display de doble buffer Imágenes Color o B/N Panning y Zoom en tiempo real Epipolar "on the fly" 3 modos de panning OpenGL Cursor con opciones definibles

#### Opciones

#### Summit Evolution & MATCH·T, ingración de:

Restituidor digital Summit Evolution Motor MATCH-T de generación de DTM Capture Contour para la interpolación del DTM, generación de curvado de calidad cartográfica, y edición estéreo del DTM con tecnología SCOP Salto automático de modelo a modelo a lo largo de proyecto

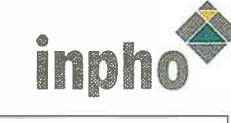

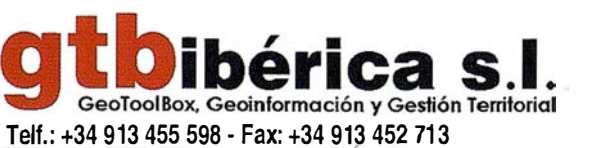

# EXPO-GEOMÁTICA

**VIII Edición** a celebrar en **Madrid** 

11-12-13 Junio 2002 **Hotel Meliá Castilla Madrid** 

## **Noticias**

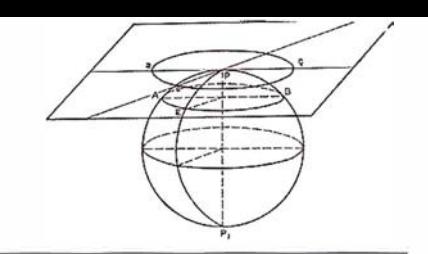

Sabia usted cual es la empresa que ha trabajado en más países del mundo desde su creación?

VALVERDE SIG, fundada en 1984, por un grupo de profesionales de Topografía y Cartografía, y formada por Ingenieros Técnicos en Topografía y dirigida por un gran amigo de MAPPING, que es Agus- tín Beloqui Uturria.

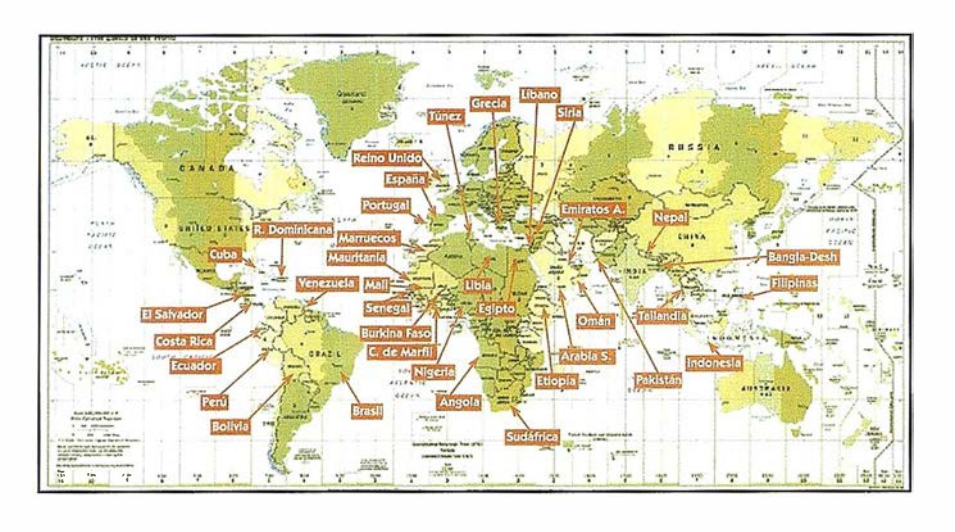

La Unión Europea dio en Barcelona nuevos pasos, para hacer realidad dos de sus grandes retos: el lanzamiento del sistema europeo de posicionamiento por satélite GA-LILEO y la creación de un espacio aéreo integrado.

La última palabra sobre el futuro de Galileo, está en manos de los ministros de Transportes de la UE, que tienen que decidir la creación de la empresa común que gestionará el desarrollo del sistema, la denominada Joint Undertaking, que en su formato actual con participación privada no ha sido aceptada por el Parlamento Europeo. En Barcelona se ha decidido desbloquear la partida presupuestaria que por parte de la E.C. tiene que alimentar de dinero público el desarrollo de GALILEO (con anterioridad la E.S.A. ya había aprobado su partida presupuestaria).

El documento de conclusiones de la cumbre también hace referencia a los logros conseguidos para acapar con las actuales fronteras en el cielo europeo y que dificultan con-

siderablemente el tráfico aéreo. En Consejo Europeo acordó en este sentido que se adopten antes de final de año las decisiones que permitirán lanzar definitivamente en 2004 el Cielo Único europeo, que reducirá la congestión de las aerovías y el retraso que sufren los viajeros en los aeropuertos. Esto se conseguirá gracias a que cualquier país tendrá acceso al espacio aéreo del resto de los Estados miembros y a que se flexibilizará la gestión del espacio aéreo reservado a las maniobras militares.

### BOLETIN DE SUSCRIPCIÓN

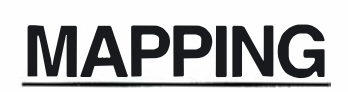

Deseo suscribirme a la revista MAPPING por 12 números al precio de 11 números. Precio para España: 60 euros. Precio para Europa: 90 euros, y América: US\$ 120. Forma de pago: Talón nominativo o transferencia a nombre de CARSIGMA CARTOGRÁFICA, S.L. CAJA MADRID: Av. Ciudad de Barcelona, 1 36 - 28007 Madrid - Nº C/C2038- 1813-92-30008641 92 Enviar a: CARSIGMA CARTOGRÁFICA, S.L. - C/ Hileras, 4, 2°, Of. 2 - 28013 MADRID.

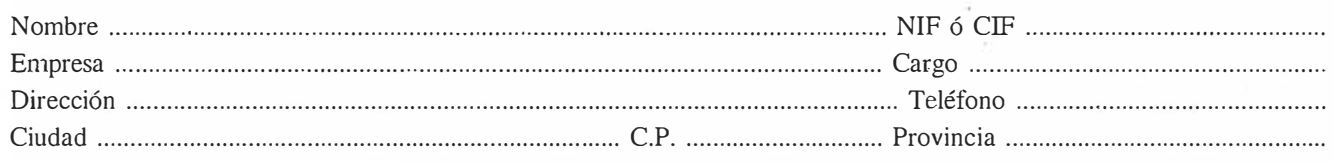

Distruidores de: **TRIMBLE SOKKIA NIKON** SPECTRA-PRECISION

GRUPO EMPRESARIAL

"Una estructura flexible, una entidad más adaptable, más libre, para evolucionar según cambia el entorno"

www.inland.es

"Nos adaptamos al futuro abriendo nuevos horizontes"

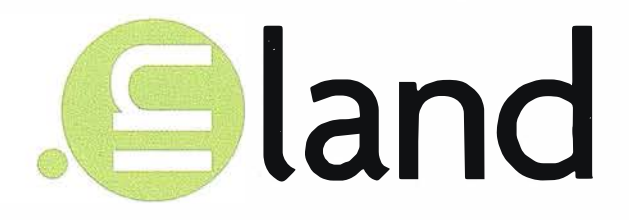

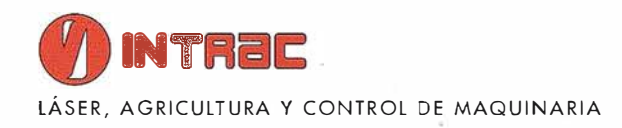

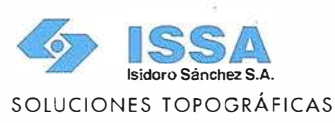

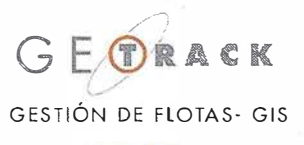

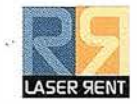

CONSTRUCCIÓN, EXCAVACIONES E INTERIORISMO

# RTK INSTANTÁNEA

#### Precisión subcentimétrica • Diseño compacto y liviano • Soluciones integradas y flexibles.

El sistema ZX-EXTREME, es un receptor GPS robusto, hermético, de doble frecuencia  $\bigoplus$ diseñado para que los topógrafos puedan disponer de una solución precisa, económica y muy rápida en una variedad de configuraciones.

#### Receptor.

El receptor ZX-EXTREME comienza con un novísimo procesado de la señal GPS que incluye el Seguimiento-Z (patentado por Ashtech) para conseguir la más alta señal GPS disponible comercialmente hoy día. Resultado: el ZX-EXTREME es el único receptor en el mercado que puede inicializar en un segundo para disfrutar de la RTK instantánea.

#### Soluciones ZX.

El sistema topográfico ZX Extreme ofrece un rango de soluciones diseñadas para diversas necesidades; desde trabajos en modo estático o cinemático en postprocesado hasta funciones en tiempo real, tales como el replanteo. Compre únicamente lo que necesite para su trabajo porque el conjunto de soluciones ZX . se puede actualizar totalmente.

#### Superestación. . -·::;,

La RTK instantánea proporciona la habilidad de inicializar una solución centimétrica en la fracción de tiempo que necesita cualquier otro sistema RTK convencional.

## **ZX-EXTREME** Flexibilidad y productividad disponibles únicamente con productos de Ashtech.

*<i>SAShtech* 

Si desea más información, incluso una demostración, le rogamos nos lo indique. Grafinta, S.A.; Avda. Filipinas, 46; Madrid 28003; Tel. 91 5537207; Fax 91 5336282; E-mail: grafinta@ grafinta.com

 $\mathcal G$ 

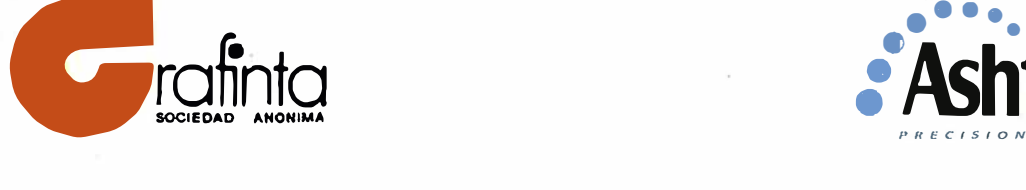

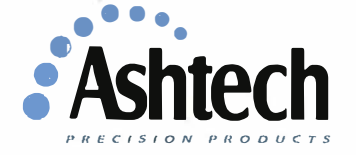